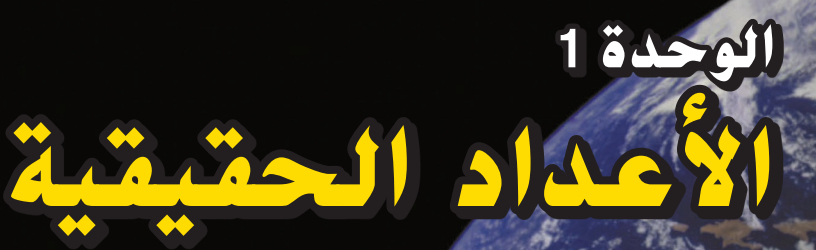

**نظام األعداد**

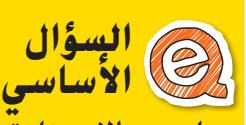

ما وجه االستفادة من كتابة األعداد بطرق مختلفة؟

> **م.ر الممارسات الرياضية** 1, 3, 4, 5, 6, 7, 8

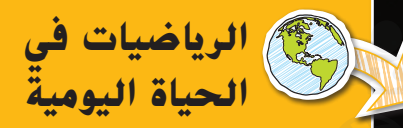

**الفضاء** يصل متوسط المسافة بين ً ا األرض والقمر إلى 384,403 كيلومتر تقريبًا. وتعتبر الشمس هي أقرب نجم<br>السائف مسالسات ُقدر إلى األرض والمسافة بينهما ت بحوالي 150 مليون كيلومتر. ثاني أقرب نجم إلى الأرض هو قنطور األقرب حيث يبعد حوالي 4.22 سنة ضوئية عن الأرض.

ُقدر السنة الضوئية بحوالي وت 9,461 مليار كيلومتر كما هو معروف. أوجد المسافة بالكيلومترات بين األرض وقنطور الأقرب مع توضيح ذلك بالرسم.

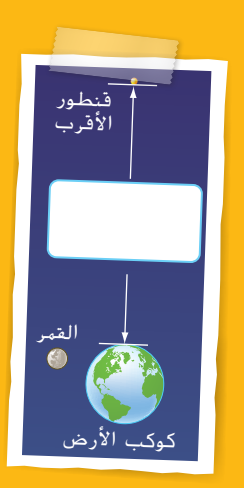

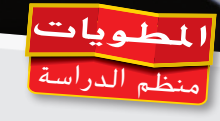

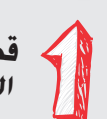

chapter sourced Real Numbers, from Glencoe Math Course 3 Vol 1 Chapter 01 ©  $2015\,$ 

Hill **Education** 

مؤسسة لصالح محفوظة © والتأليف الطبع حقوق

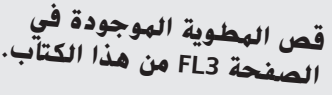

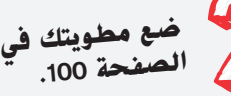

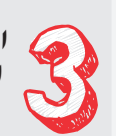

**استخدم المطوية طوال هذه الوحدة لتساعدك في التعرف على األعداد الحقيقية.**

# **ما األدوات التي تحتاج إليها؟**

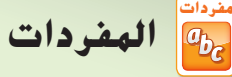

**األساس )Base) الجذر التكعيبي )root cube) األس )exponent) العدد غير النسبي**  (Irrational number) **أحادي الحد )monomial)**

**العدد العشري الدوري المكعب الكامل )cube perfect) المربع الكامل (repeating decimal) (perfect square**) **الترميز العلمي )notation scientific) الجذر التربيعي )root square) العدد العشري المنته العدد النسبي )number rational)** (terminating decimal) **القوة األسية )power) رمز الجذر )sign radical)**

### **استخدام أداة للمساعدة على التذكر**

عندما يحتوي تعبير رياضي على مجموعة من العمليات، يخبرك ترتيب العمليات بالعملية التي يجب إجراؤها ً أوال. كيف يمكنك تذكر الترتيب بسهولة؟ أداة المساعدة على التذكر هي جملة أو عبارة تساعدك على تذكر شيء ما.

في هذه الحالة، قد تكون هذه الأداة "أقبل الأستاذ ضاحكًا وقبّل رأس جميع طلابه". أكمل العملية التي تمثلها<br>نشأ إساسيات من الشركية المحكمة األداة المساعدة على التذكر على كل درجة من درجات السلم. ثم أوجد قيمة التعبير العددي خطوة بخطوة.

 $3(5 - 15)^2 - 7 \times 3 + 24 \div 6$ 

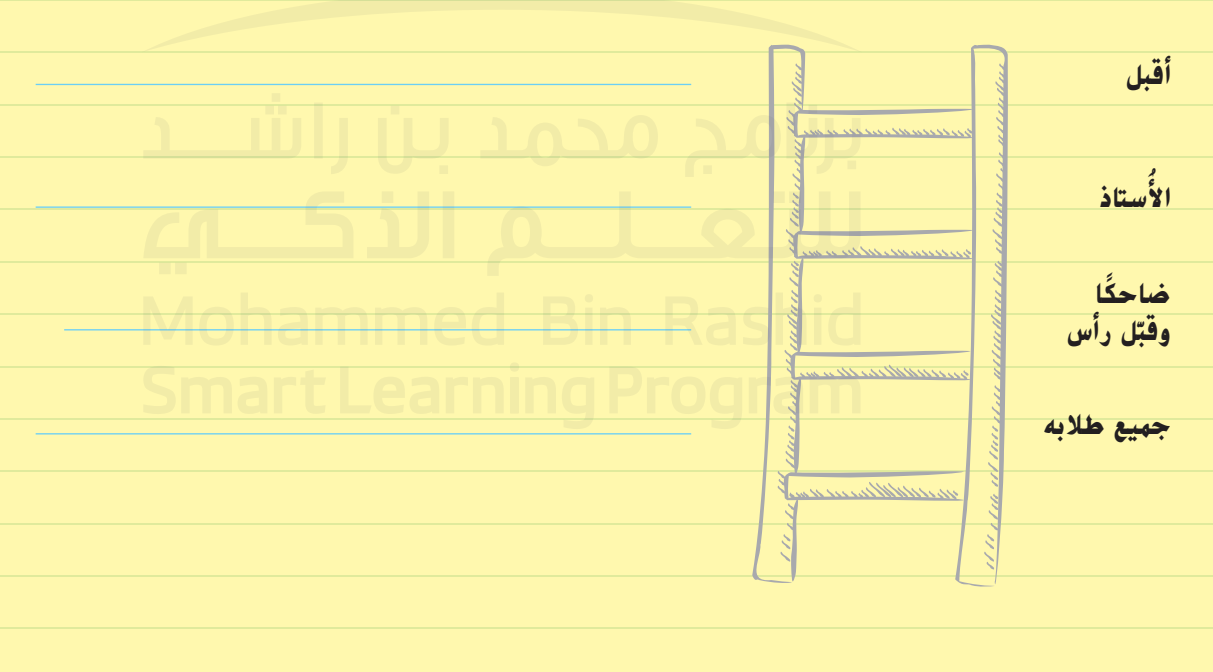

# **ما الذي تعرفه حتى اآلن؟**

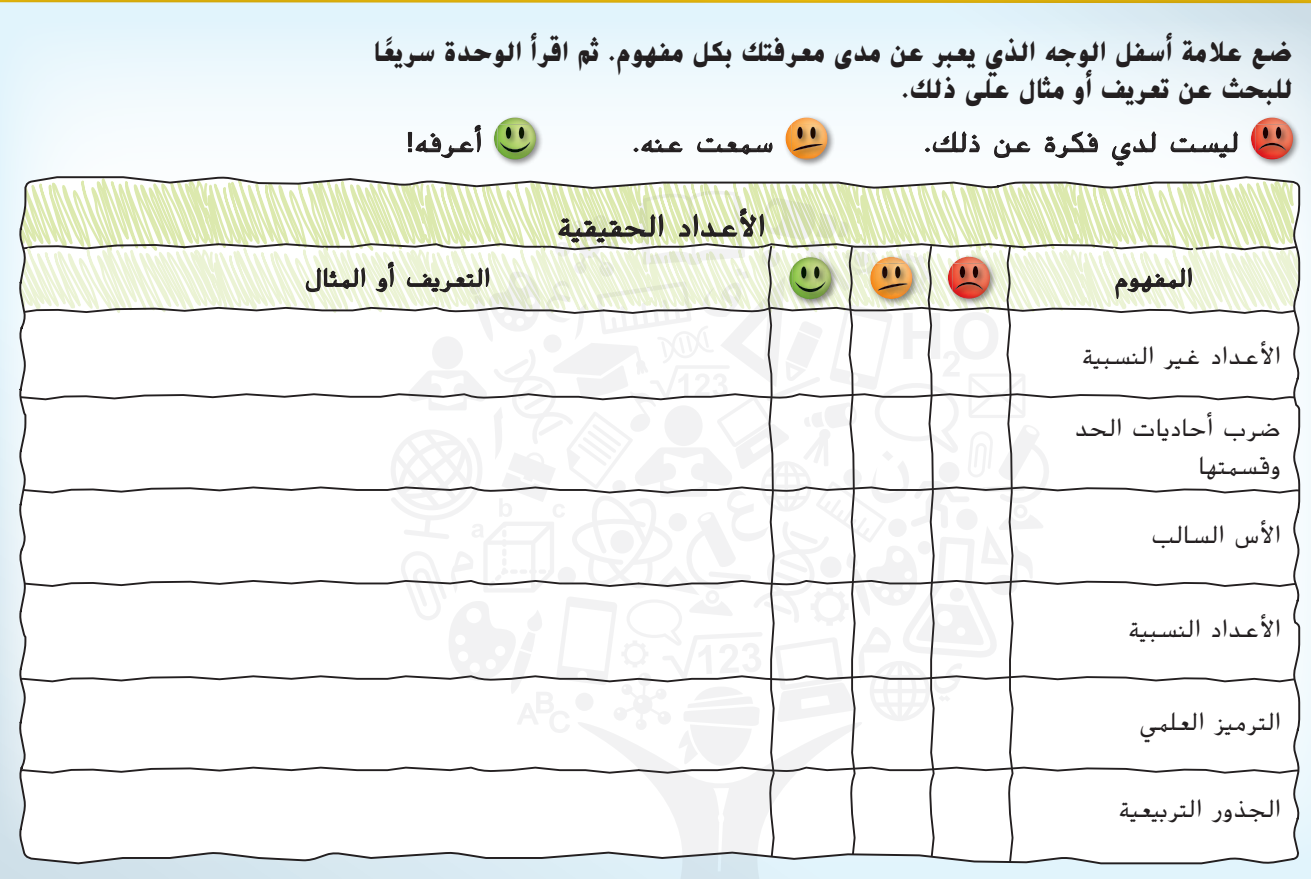

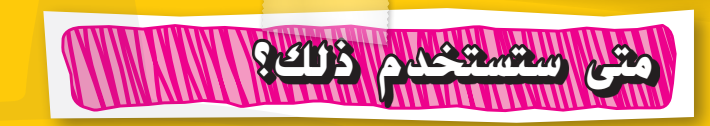

**فيما يلي مثال على كيفية استخدام األعداد الحقيقية في الحياة اليومية.** <mark>نشاط</mark> استخدم الإنترنت أو أي وسيلة اتصال أخرى للبحث عن وصف للنظام المتري. كيف تحوّل<br>عبد الله المتعدم <mark>قياسًا إلى اخر باستخدام النظام ال*متر*ي؟</mark>

# <u>Bin Rashid</u> TV

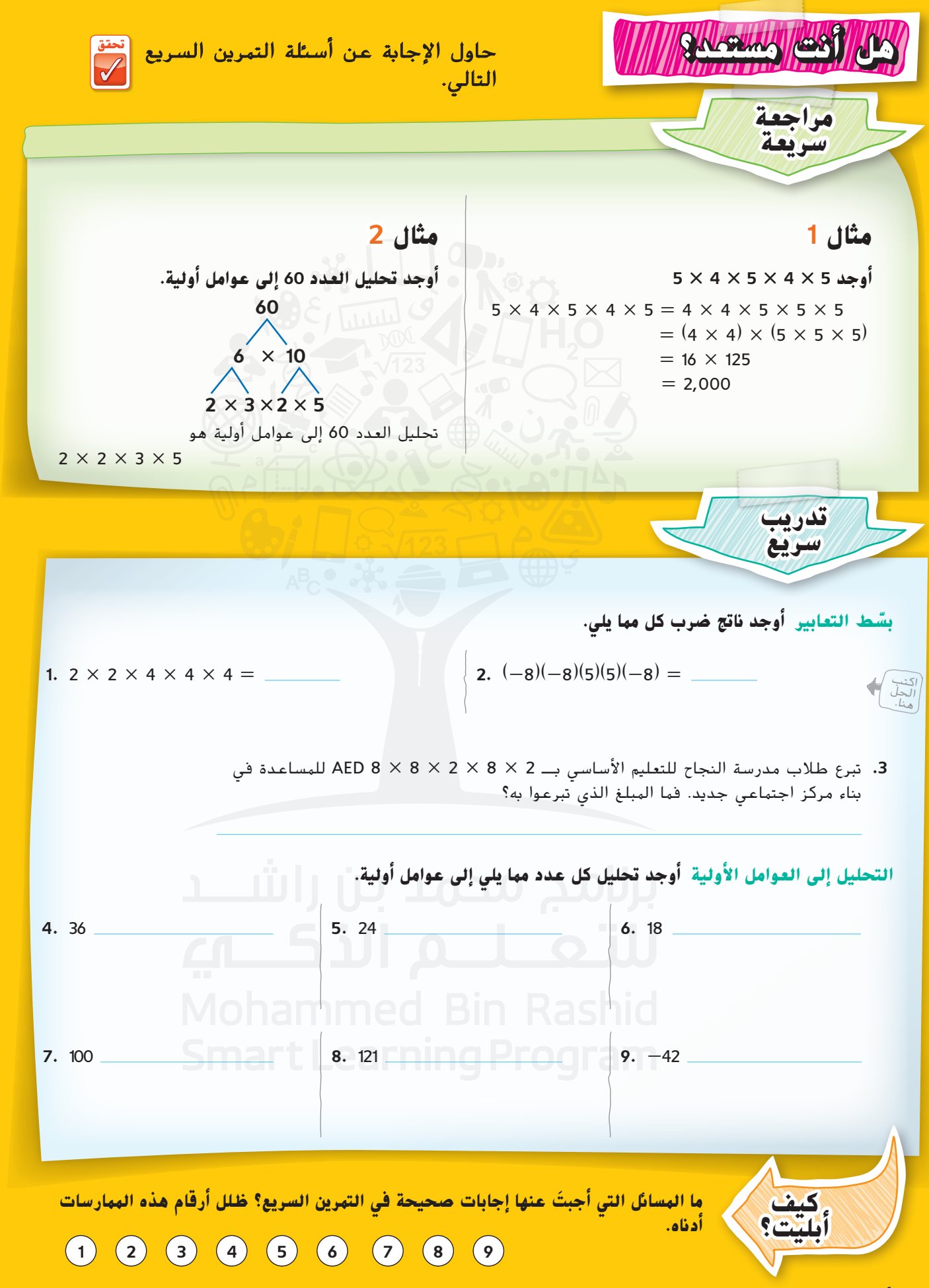

**6 الوحدة <sup>1</sup>** األعداد الحقيقية

نظام الأعداد

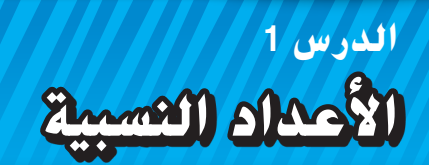

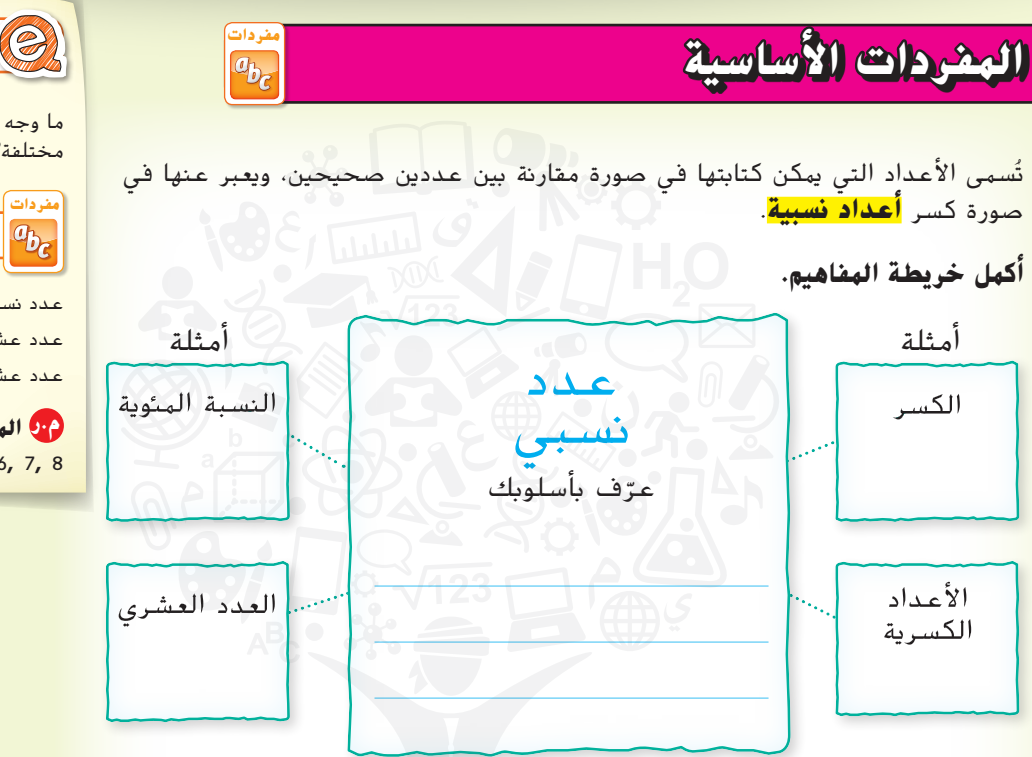

أصل كلمة ن*سبي ه*و ن*سبة*. وضّح العلاقة بين الأعداد النسبية و والنسب

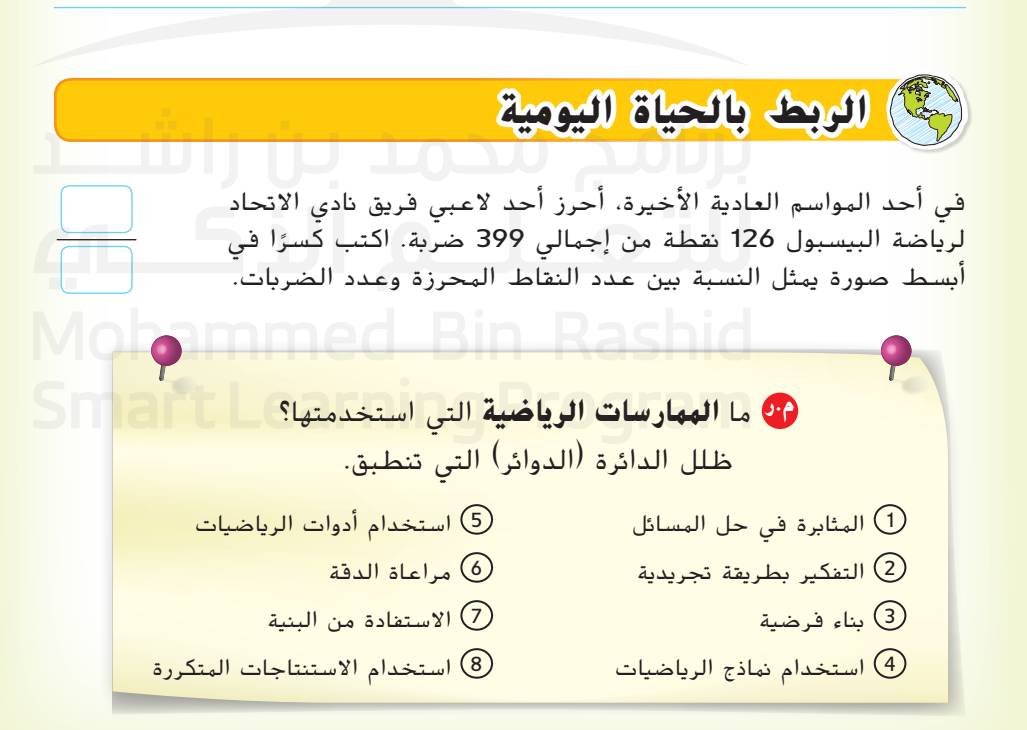

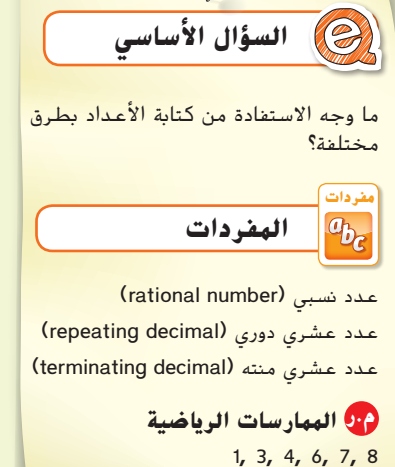

منطقة العمل

**رمز العدد الدوري** 

الدورى للإشارة إلى تكرار رقم أو مجموعة من الأرقام. يوضع رمز فوق الجزء المتكرر. لكتابة 8.636363 بطريقة رمز العدد الدوري اكتب 8.63 وليس 8.6 أو 8.636. لكتابة 0.3444 بطريقة رمز العدد الدوري، اكتب 0.34

 $0.\overline{34}$ وليس  $\overline{34}$ 

# المفهوم الأساسي > الأعداد النسبية

العدد النسبي هو الذي يمكن كتابته في صورة نسبة لعددين صحيحين بحيث ال **الشرح** يكون المقام صفرًا.<br>.

> *\_* ، حيث a وb عددان صحيحان و0 =/ *ba* **الرموز** *b*

**استخدم النماذج** الأعداد الكلية الأعداد النسبية **4 <sup>10</sup> <sup>0</sup>**  $\begin{pmatrix} 4 & 10 \\ 4 & 9 \end{pmatrix}$   $-3$ الأعداد الصحيحة **1 2**  $-\frac{3}{4}$ **0.45 18% 0.4** الأعداد الطبيعية

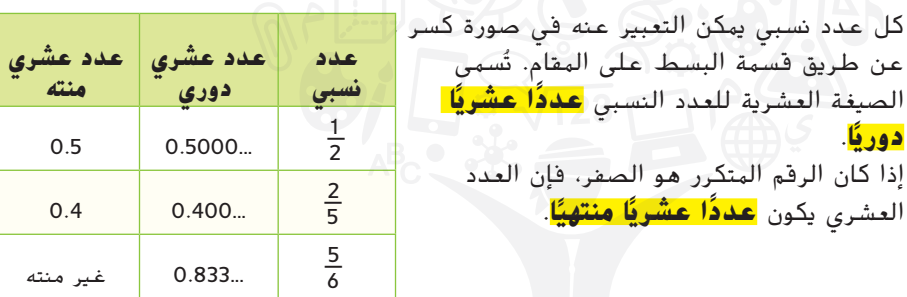

#### **أمثلة**

a.

اكتب)<br>الحل<br>هنا.

b.

c.

d.

اكتب كل كسر أو عدد كسري في صورة عدد عشري. 1.  $\frac{5}{8}$ **2.**  $-1\frac{2}{3}$  $\frac{5}{8}$  = 5 ÷8  $-\frac{-5}{3}$  -1 يمكن إعادة كتابتها في صورة  $-1$ 0.625 3  $8)5,000$ اقسم 5 على 8  $\frac{1.6...}{3\sqrt{5.0}}$ اقسم 5 على 3 وأضف عالمة سالب  $-48$  $-1\frac{2}{3}$  $-3$ 20 العدد الك*سري <mark>3</mark>*  $\overline{20}$  $-1.\overline{6}$  يمكن كتابته في صورة  $-16$  $-18$ 40  $-40$  $\overline{0}$ <mark>تأكد من فهمك ً</mark> أوجد حلولاً للمسائل التالية لتتأكد أنك فهمت.

**a.**  $\frac{3}{4}$  $\frac{3}{4}$  b.  $-\frac{2}{9}$ 9 c.  $4\frac{13}{25}$  $\frac{13}{25}$  **d**. 3  $\frac{1}{11}$ 

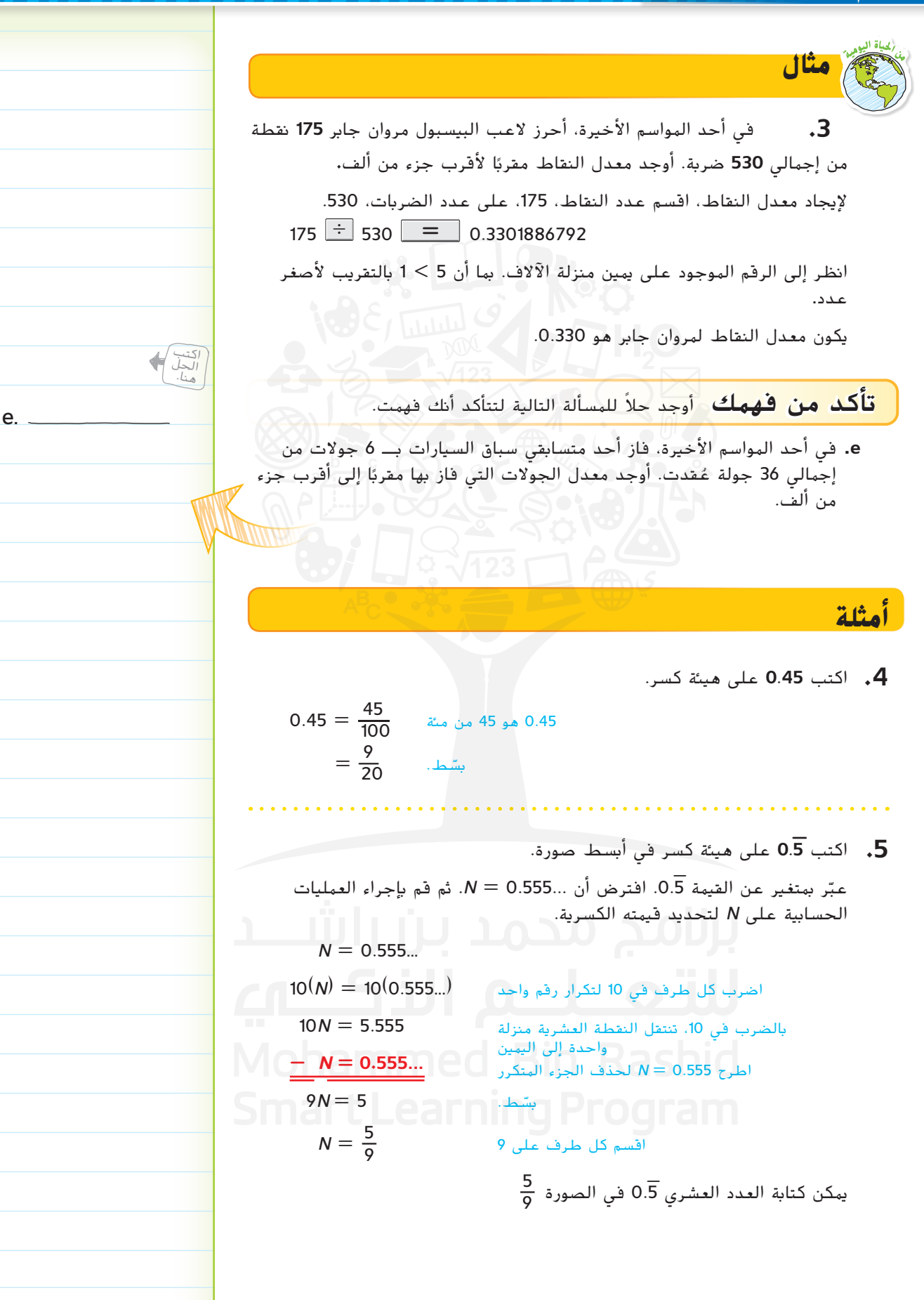

5.18.18.19. 
$$
\mu
$$
 = 2.181818.  
\nN = 2.181818.  
\nN = 2.181818.  
\n100(N) = 100(2.181818.  
\n100N = 216.181818.  
\n100N = 216.181818  
\n
$$
= \frac{N}{59} = 2\frac{21}{11}
$$
\n100N = 226.181818  
\n
$$
= \frac{10}{59} = 2\frac{2}{11}
$$
\n
$$
= \frac{216}{99} = 2\frac{2}{11}
$$
\n
$$
= \frac{216}{99} = 2\frac{2}{11}
$$
\n
$$
= \frac{216}{99} = 2\frac{2}{11}
$$
\n
$$
= \frac{216}{99} = 2\frac{2}{11}
$$
\n
$$
= \frac{216}{99} = 2\frac{2}{11}
$$
\n
$$
= \frac{216}{99} = 2\frac{2}{11}
$$
\n
$$
= \frac{216}{99} = 2\frac{2}{11}
$$
\n
$$
= \frac{216}{99} = 2\frac{2}{11}
$$
\n
$$
= \frac{216}{99} = 2\frac{2}{11}
$$
\n
$$
= \frac{216}{99} = 2\frac{2}{11}
$$
\n
$$
= \frac{216}{99} = 2\frac{2}{11}
$$
\n
$$
= \frac{216}{99} = 2\frac{2}{11}
$$
\n
$$
= \frac{216}{99} = 2\frac{2}{11}
$$
\n
$$
= \frac{216}{99} = 2\frac{2}{11}
$$
\n
$$
= \frac{216}{99} = 2\frac{2}{11}
$$
\n
$$
= \frac{216}{99} = 2\frac{2}{11}
$$
\n
$$
= \frac{216}{99} = 2\frac{2}{11}
$$
\n
$$
= \frac{216}{99} = 2\frac{2}{11}
$$
\n<math display="</p>

**.7 االستفادة من السؤال األساسي** كيف يمكن تحديد ما إذا كان العدد عددًا نسبيًا أم لا؟

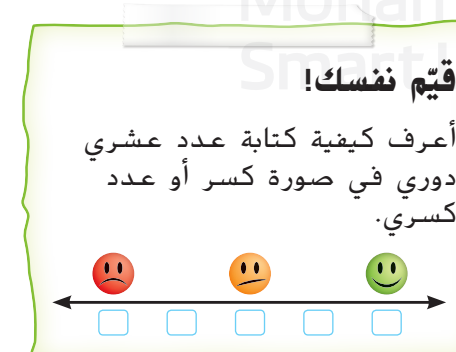

حقوق الطبع والنشر محفوظة لصالح EducationHill-McGraw

# **تمارين ذاتية**

**اكتب كل كسر أو عدد كسري كعدد عشري.** )مثال 1 و 2(

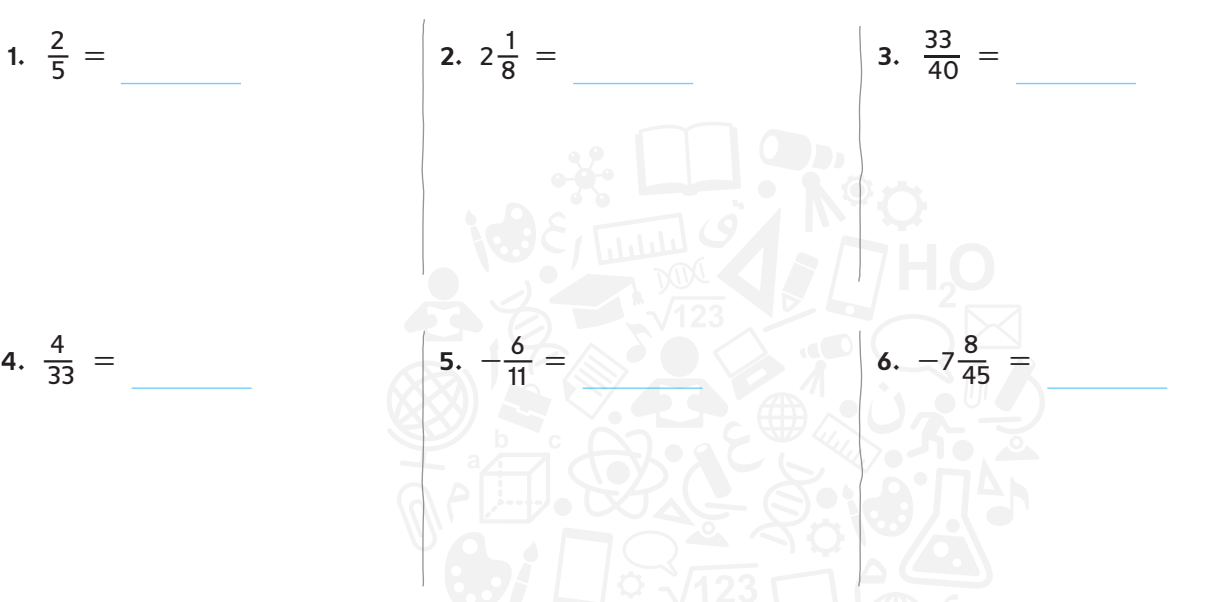

- **.7 م.ر تحديد االستنتاجات المتكررة** يعرض الجدول إحصائيات حول الطالب في مدرسة الغد للتعليم الأساسي. (<sub>مثال</sub> 3)
	- ّر عن الكسر الذي يمثل الطالب الذين ليس لديهم إخوة في صورة عدد عشري. **a.** عب
		- **b.** أوجد العدد العشري المكافيء للطالب الذين لديهم ثالثة إخوة.

÷,

- **c.** اكتب الكسر الذي يمثل الطالب الذين ليس لديهم أخ واحد في صورة عدد عشري. قرّب إلى أقرب جزء من ألف. <u>مستقبل المستقبل المستقبل ال</u>
	- **d.** اكتب الكسر الذي يمثل الطالب الذين لديهم اخوان إثنان في صورة عدد
		- ّب إلى أقرب جزء من ألف. عشري. قر

**اكتب كل عدد عشري في صورة كسر أو عدد كسري في أبسط صورة.**  $(4-6$  ألأمثلة)

8. 
$$
-0.4 =
$$
   
 9.  $-7.32 =$  10.  $0.\overline{2} =$ 

$$
\bullet. -7.32 =
$$

**الكسر عدد اإلخوة الذي يمثل الطالب**  1\_ ال يوجد 15 1\_ واحد 3 5\_ اثنان 12 1\_ ثالثة 6 1\_ أربعة أو أكثر 60

**النسخ والحل** اكتب كل عدد عشري في صورة كسر أو عدد كسري في أبسط صورة. اكتب الحل في ورقة منفصلة. (الأمثلة 6–4)

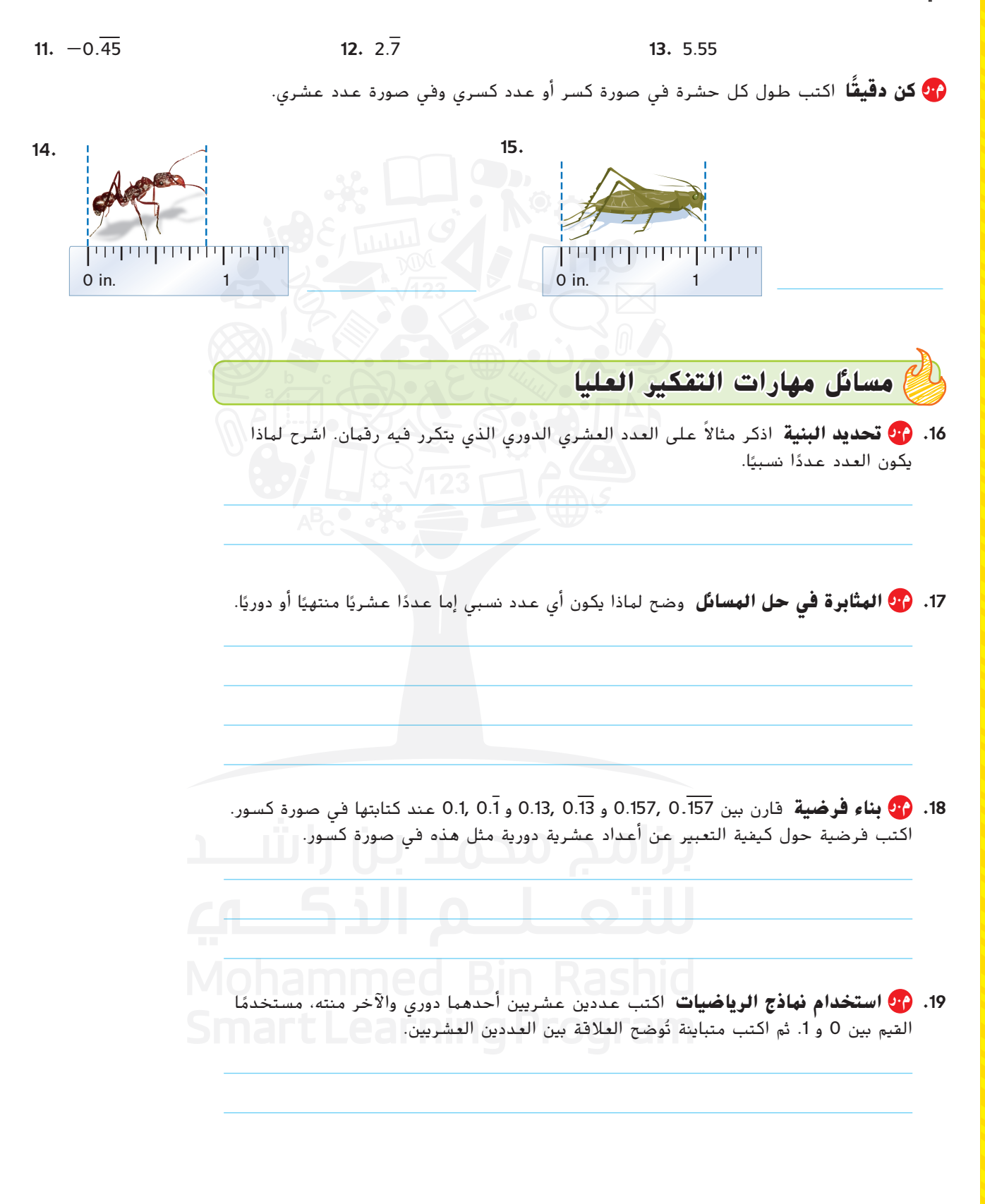

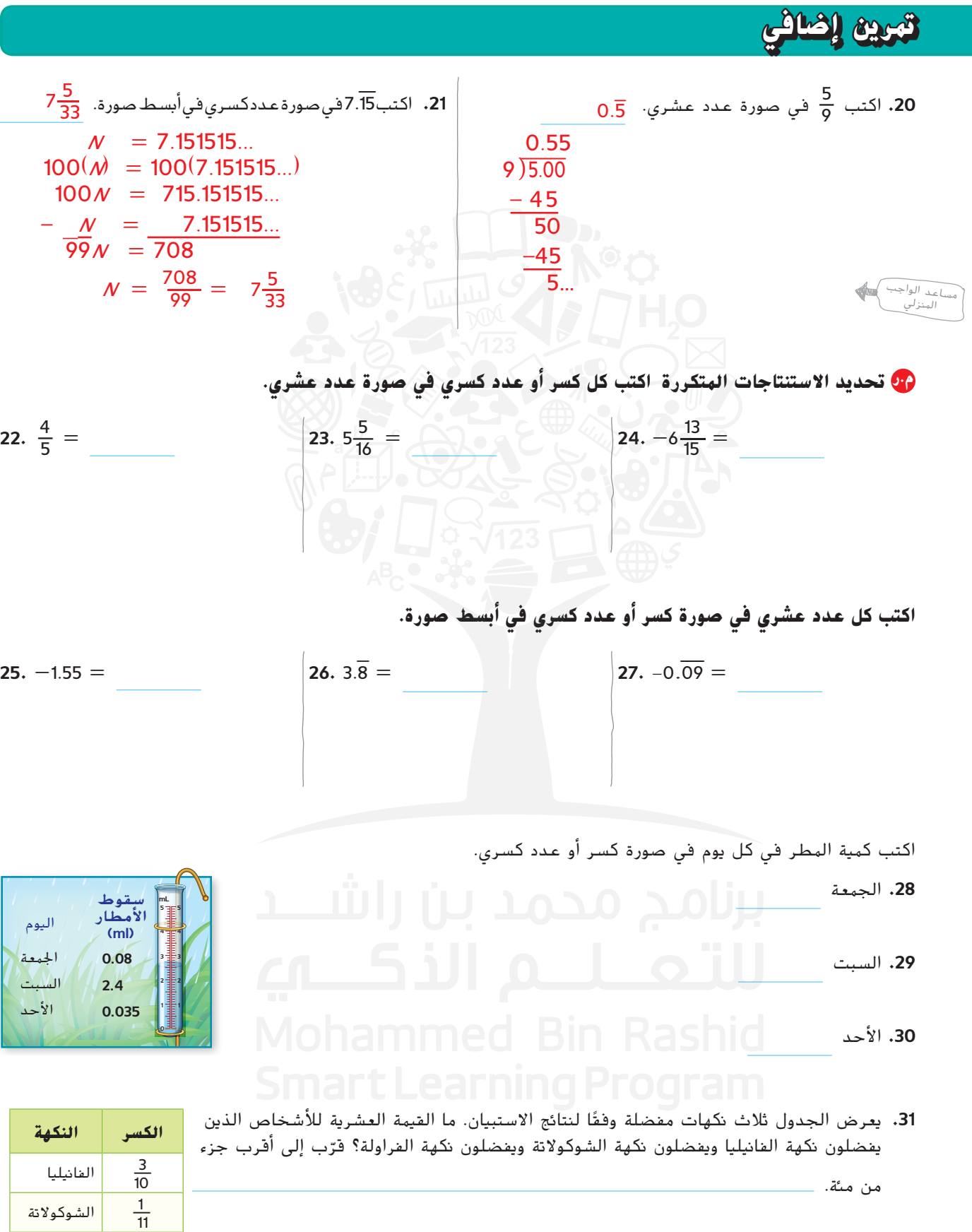

 $\frac{1}{18}$ 

<sup>18</sup> الفراولة

السبت

## انطلق! تمرين على االختبار

- ًا في كل حالة أم ال **.32** حدد ما إذا كان العدد نسبي
- **a.** وضع الغواصة بالنسبة إلى نسبي غير نسبي
	- سطح المياه 225.4— قدمًا.<br>. **b.** ميكانيكي يستخدم مفتاح ميكانيك*ي* يس<br><mark>13</mark>-بوصة.<br><mark>16</mark>-بوصة.
- **c.** محيط البيتزا يساوي π16 أو نسبي غير نسبي 50.2654824574... بوصة.
- **d.** حصل خالد على 86.7% في اختبار مادة العلوم. نسبي غير نسبي
	- **.33** يعرض الجدول عدد الرميات الحرة التي قامت بها كل العبة خالل الموسم الأخير لكرة السلة. حدد ما إذا كانت كل عبارة صحيحة أم خاطئة. <sup>10</sup> من محاوالت صواب خطأ **a.** أحرزت فاطمة 9\_
		- الرمي الحر. <sup>12</sup> من محاوالت صواب خطأ **b.** أحرزت مها 7\_ الرمي الحر.
		- الرمي الحر.<br>**c.** أحرزت ياسمين 1<mark>5</mark> من محاولات صواب الصواب المخطأ الرمي الحر.
			- <sup>7</sup> من محاوالت صواب خطأ **d.** أحرزت جيهان 4\_ الرمي الحر.

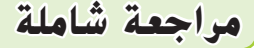

**ضع في كل دائرة الرمز < أو > أو = لتكوين عبارة صحيحة. 34.**  $2\frac{7}{8}$   $\bigcirc$  2.75 **35.**  $\frac{-1}{3}$   $\bigcirc$   $\frac{-7}{3}$  **36.**  $\frac{5}{7}$   $\bigcirc$   $\frac{4}{5}$  **37.** 3  $\frac{6}{11}$  $\frac{6}{11}$  3.54 **.38** في متجر البقالة، كانت كريمة تقارن بين سعر الوحدة لعبوتين مختلفتين من مساحيق الغسيل. وكان سعر الأوقية 0.0733 AED في إحدى العبوتين. وسعر 52 أوقية في العبوة الأخرى AED 3.64. فما هي العبوة الأقل سعرًا للوحدة؟<br>. 3  $-1$ 3  $-7$ 5 4 7 5

ً ا عليه عالمة نسبي غير نسبي

**عدد محاوالت الرمي الحر**

**الالعبة**

**الرميات الحرة المحرزة**

20 18 فاطمة

24 13 مها 22 15 ياسمين 14 10 جيهان

اشرح.

**نظام األعداد**

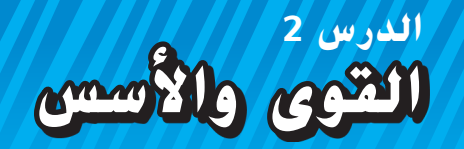

# **الربط بالحياة اليومية**

**المدخرات** قرر يونس أن يبدأ في ادخار أمواله بأن يضع فلسًا في صندوق النقود، ثم<br>المدخرات الميانيات <mark>يضاعف المبلغ الذي يدخره كل أسبوع. استخدم الأسئلة التالية لمعرفة المبلغ الذي</mark> <mark>سي</mark>دخره يونس خلال 8 أسابيع.

**.1** أكمل الجدول التالي لمعرفة المبلغ الذي ادخره يونس في كل أسبوع وإجمالي المبلغ داخل صندوق النقود.

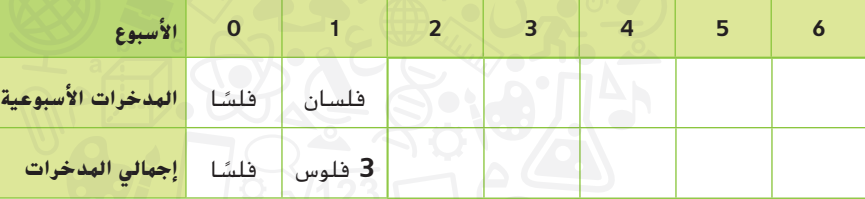

- **.2** كم عدد العوامل 2 التي تمت مضاعفتها لمعرفة ما ادخره في األسبوع الرابع؟
	- األسبوع الخامس؟
	- .<br><mark>3. ما المبلغ الذي سيدخره يونس في الأسبوع الثامن؟</mark>
	- **.4** أكمل الجدول لمعرفة متى سيكون لديه المبلغ الكافي لشراء حذاء قيمته .AED 80

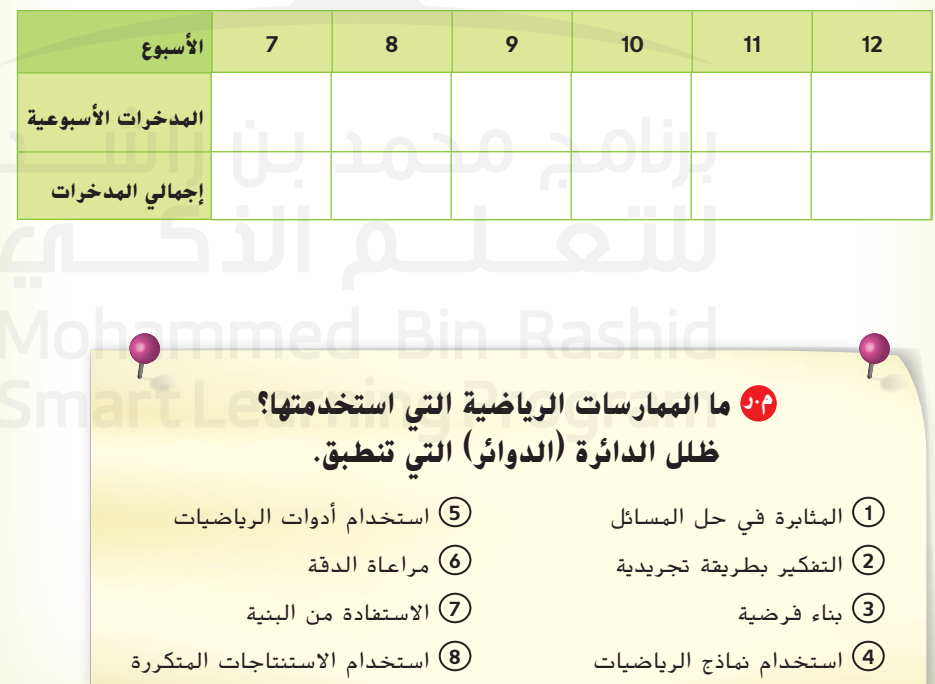

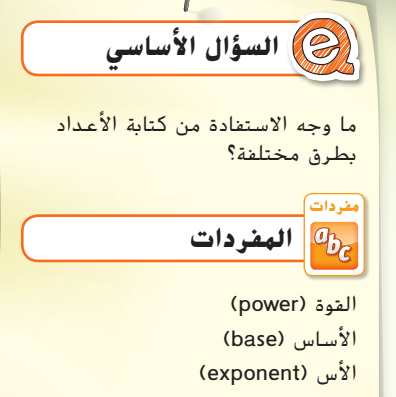

**م.ر الممارسات الرياضية**

1, 3, 4, 8

## **كتابة التعابير األسية وإيجاد قيمتها**

يمكن التعبير عن ناتج ضرب العوامل المتكررة في صورة **أسية**، أي باستخدام أس وأساس.

$$
\frac{4}{2 \times 2 \times 2 \times 2} = 2^{\frac{1}{4}}
$$

تُقرأ التعابير الأسية بطريقة معينة.

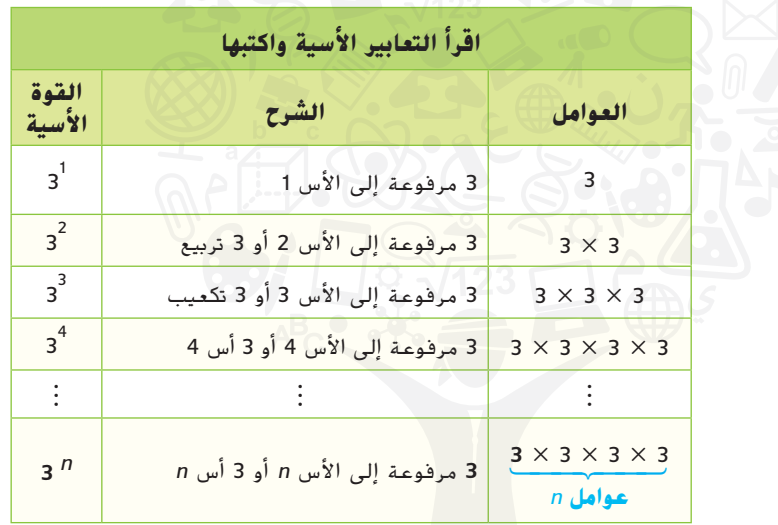

#### **أمثلة**

اكتب كل تعبير باستخدام الأسس.

**1.**  $(-2) \times (-2) \times (-2) \times 3 \times 3 \times 3 \times 3$ كان الأساس 2— عاملاً لثلاث مرات، وكان الأساس 3 عاملاً لأربع مرات.  $(-2) \times (-2) \times (-2) \times 3 \times 3 \times 3 \times 3 = (-2)^3 \times 3^4$ 

2.  $a \times b \times b \times a \times b$ 

استخدم خواص العمليات إلعادة كتابة األساسات المتماثلة ووضعها في مجموعة. األساس *a* ً كان عامال لمرتين واألساس *b* ً كان عامال لثالث مرات.

$$
a \times b \times b \times a \times b = a \times a \times b \times b \times b
$$

$$
= a2 \times b3
$$

تأكد من فهمك ً أوجد حلولا للمسائل التالية لتتأكد أنك فهمت.

**a.**  $\frac{1}{2} \times \frac{1}{2} \times \frac{1}{2} \times \frac{1}{2}$  **b.**  $4 \times 4 \times 4 \times 5 \times 5$  **c.**  $m \times m \times n \times n \times m$ 

منطقة العمل

a.

اكتب<br>الحل<br>هنا.

b.

c.

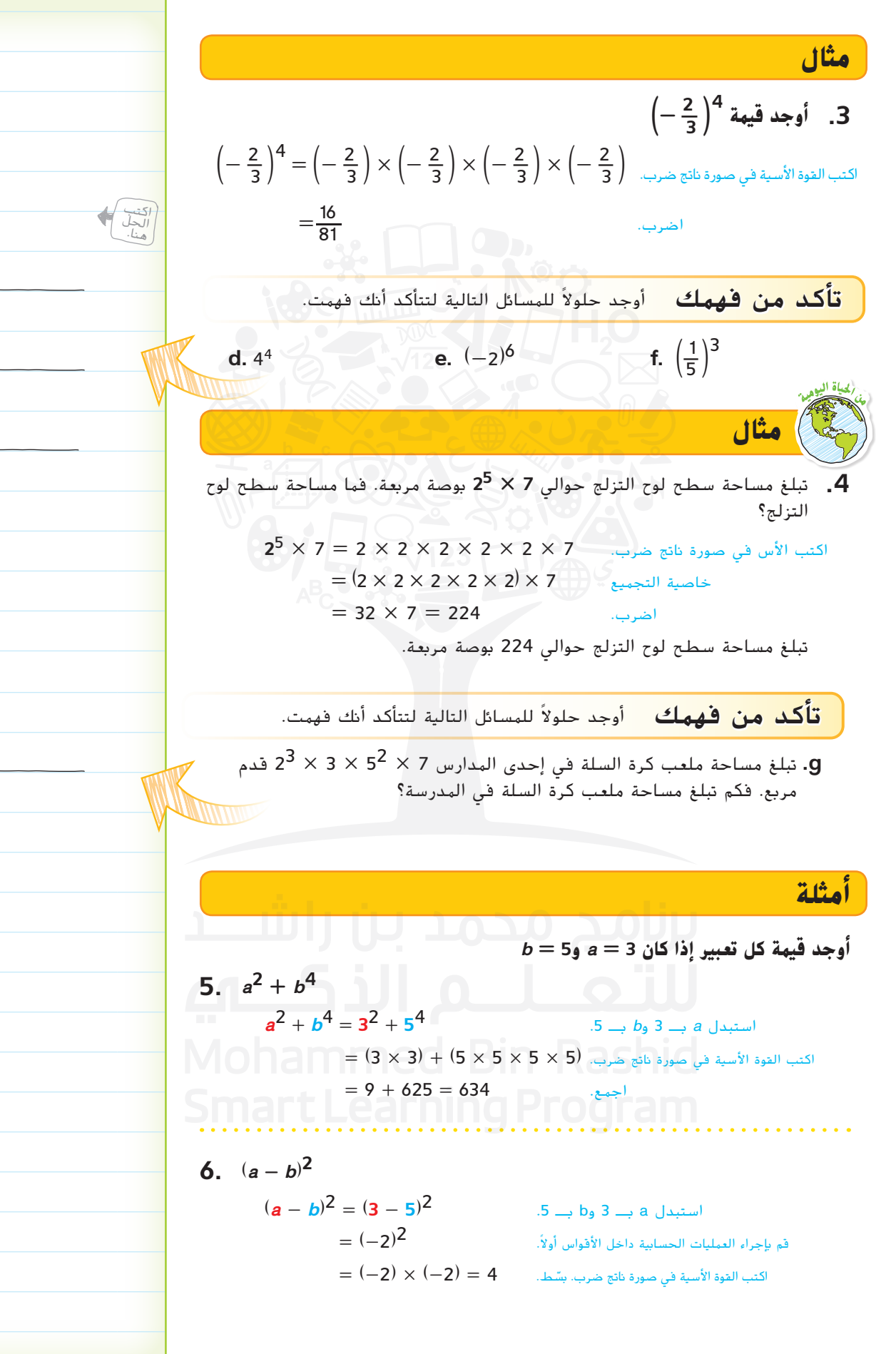

**الدرس <sup>2</sup>** القوى واألسس **17**

d.

e.

f.

g.

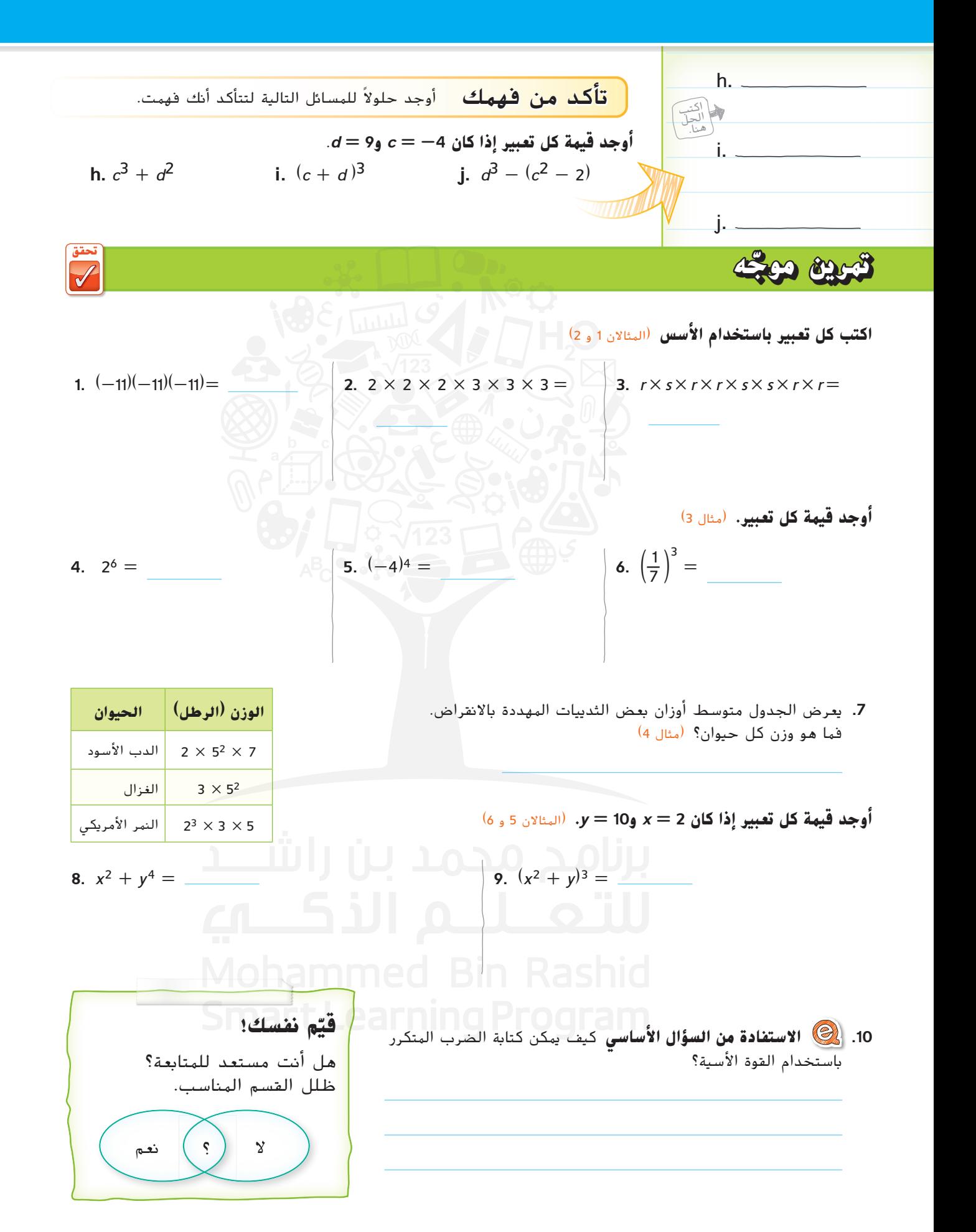

## **تمارين ذاتية**

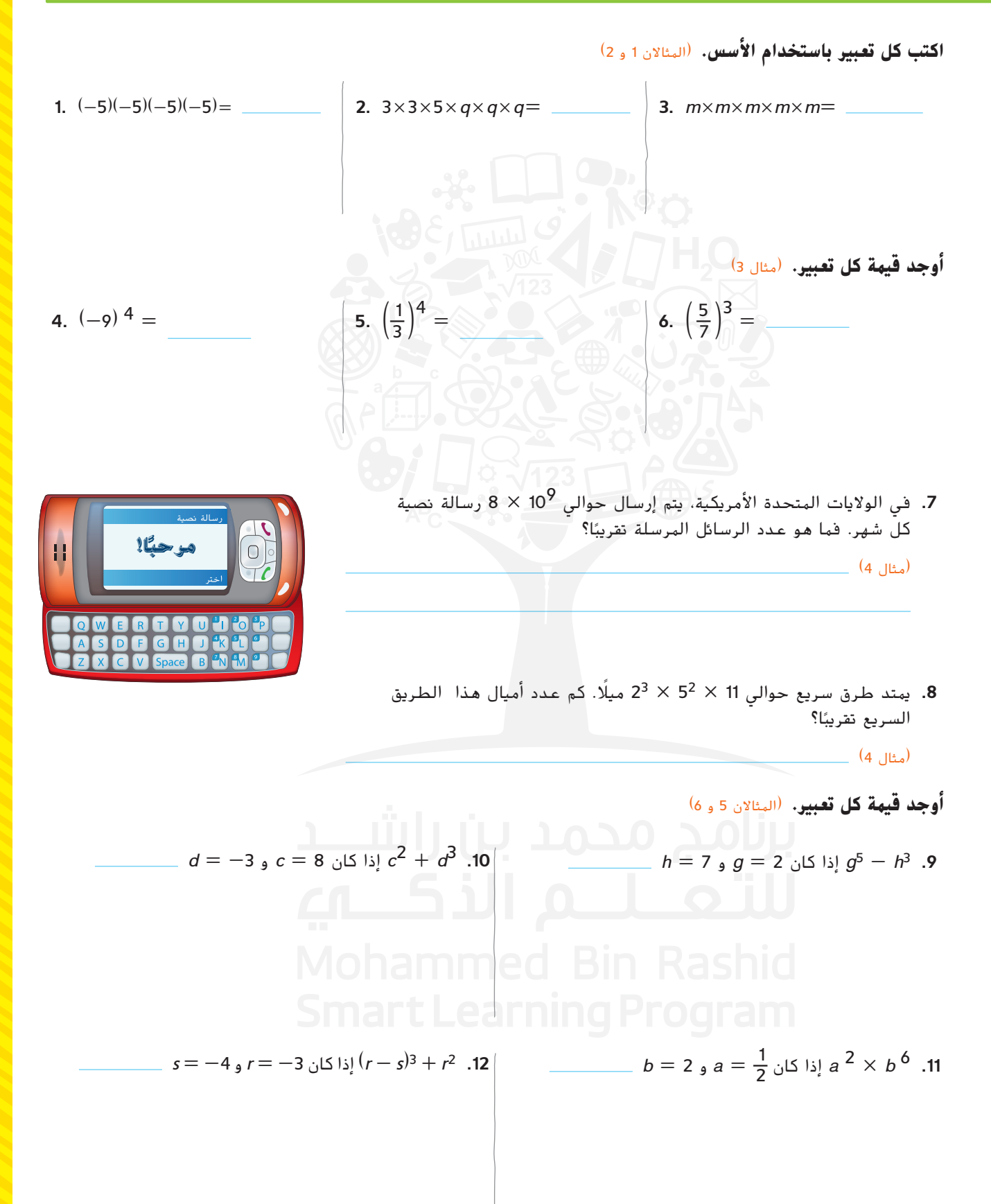

#### **.13 م.ر استخدام نماذج الرياضيات**

يعتمد النظام المتري على القوة الأسية للعدد 10. على سبيل المثال، الكيلومتر الواحد يساوي 1,000 متر أو 10<sup>3</sup> مترًا.<br>اكتب كامت بامبالاً على أيضًا من سببة عباً بقال بن 10 اكتب كل مقياس بالأمتار في صورة قوة أسية للعدد 10. **a.** هكتومتر )100 متر( **b.** ميجامتر )1,000,000 متر( **c.** جيجامتر )1,000,000,000 متر( **d.** بيتامتر )1,000,000,000,000,000 متر( **مسائل مهارات التفكير العليا** 14. 1<mark>0 تحديد البنية</mark> اكتب تعبيرًا باستخدام أس تكون قيمته بين 0 و 1. **.15 م.ر استخدام االستنتاجات المتكررة** وضح النمط التالي: .2 $^{-1}$  3 = 37, 3<sup>2</sup> = 31, 3<sup>3</sup> = 31, ثم استخدم نمطًا مماثلًا لتوقع قيمة  $^{-1}$ 2. 16. <mark>(\*) التفكير بطريقة تجريدية</mark> بسّط التعبيرات التالية لتضع فاعدة لضرب القيم الأسية التي لها نفس الأساس.  $2^2 \times 2^3 = 32 = 2$  3  $\overline{)3 \times 3^2 = 27 = 3}$  $4^3 \times 4 = 256 = 4$  *x*<sup>2</sup> × *x*<sup>3</sup> = x<sup>2</sup>

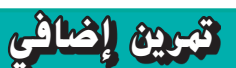

الواجب المنزلي مساعد **.17** اكتب 3 × 3 × *p* × *p* × *p* × 3 باستخدام األسس.  *3* × **p** × **p** × **p** × *3* × *3* **=** *3* × *3* × *3* × **p** × **p** × **p** = *33* × <sup>p</sup>*<sup>3</sup>* **.18** أوجد قيمة 4*<sup>y</sup>* + <sup>3</sup>*x* إذا كان −<sup>3</sup> = *<sup>x</sup>* و <sup>4</sup> = *<sup>y</sup>*.  <sup>x</sup>*<sup>3</sup>* + <sup>y</sup><sup>4</sup> = (–*3*) *<sup>3</sup>* + 4<sup>4</sup> = (−*3*) × (−*3*) × (−*3*) + <sup>4</sup> × <sup>4</sup> × <sup>4</sup> × <sup>4</sup> = (−*27*) + *256* = *229* **اكتب كل تعبير باستخدام األسس. 19.** (− \_5 <sup>6</sup>)(− \_5 <sup>6</sup>)(− \_5 <sup>6</sup>)= **20.** <sup>s</sup>× (7) ×s× (7) × (7) <sup>=</sup> **21.** <sup>4</sup>×*b*×*b*×4×*b*×*b*<sup>=</sup> **أوجد قيمة كل تعبير.** *<sup>m</sup>* <sup>=</sup> \_5 6 و *k* = 3 كان إذا ،*k d* = 2 و *c* = -1 كان إذا ،)*c* <sup>4</sup> × *m* **.22** <sup>3</sup> + *d*<sup>4</sup>)<sup>2</sup> - (*c* + *d*)<sup>3</sup> **.23 أكمل ما يلي بالرمز > أو < أو = لتكوين عبارة صحيحة. 24.** (<sup>6</sup> - <sup>2</sup>)<sup>2</sup> <sup>+</sup> <sup>3</sup> <sup>×</sup> <sup>4</sup> <sup>52</sup> **25.** <sup>5</sup> <sup>+</sup> <sup>72</sup> <sup>+</sup> <sup>33</sup> <sup>34</sup> **26.** (\_1 2 ) 4 (\_1 4 ) 2 *3*<sup>3</sup> × <sup>p</sup><sup>3</sup> *229*

**.27 م.ر التمثيالت المتعددة** مربع طول ضلعه s سنتيمتر.

- **a. الجداول** انقل الجدول الذي يعرض طول ضلع المربع ومحيطه ومساحته على ورقة منفصلة ثم أكمل هذا الجدول.
	- **b. التمثيالت البيانية** على ورقة بيانية، وضح بالتمثيل البياني األزواج المرتبة )المحيط ،طول الضلع( و)المساحة ،طول الضلع( على نفس المستوى اإلحداثي. ثم صل بين نقاط كل مجموعة.
		- **c. الشرح** على ورقة منفصلة، اذكر أوجه الشبه واالختالف بين التمثيالت ً البيانية للمحيط ومساحة المربع. ما التمثيل البياني الذي يشكل خطا مستقيمًا؟<br>.

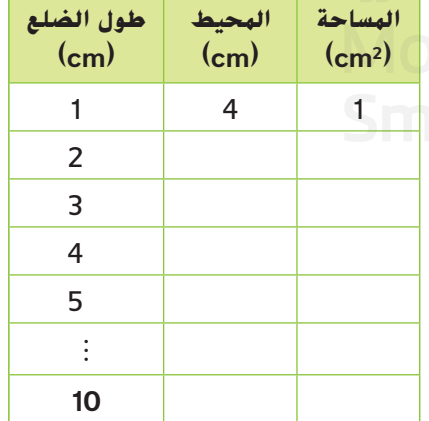

# انطلق! تمرين على االختبار

**.28** تقاس سعة تخزين القرص الصلب بالبايت باستخدام النظام المتري. يعتمد النظام المتري على القيم الأسية للعدد 10. على سبيل المثال، الكيلوبايت الواحد يساوي ً 1,000 بايت أو 103 بايت. يعرض الجدول بعض الوحدات المشتركة لسعة التخزين. حدد القيمة الأسية الصحيحة للعدد 10 لإكمال الجدول.

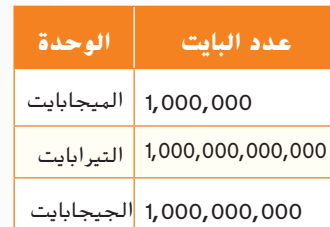

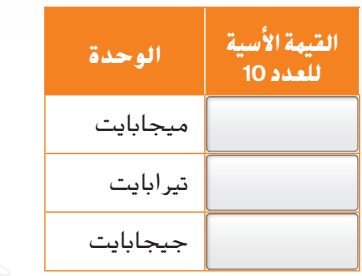

**.29** موضح أدناه أبعاد لمكعب ما.

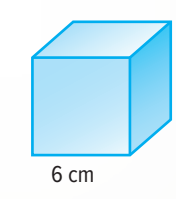

ما حجم المكعب المعبر عنه في صورة قوة أسية؟

#### **مراجعة شاملة**

**.30** يعرض الجدول التالي عدد النمل في مزرعة نمل في أيام مختلفة. يتضاعف عدد النمل كل عشرة أيام.

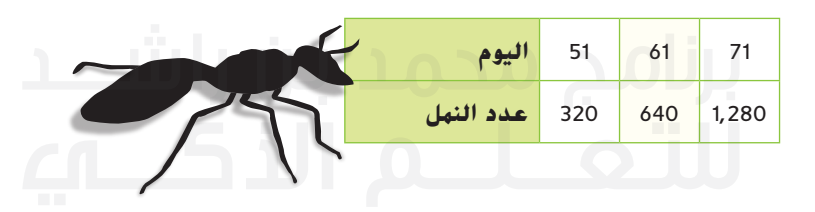

**106 103 1012 109 1015**

**a.** ما عدد النمل في المزرعة في اليوم األول؟ **b.** كم سيكون عدد النمل في المزرعة في اليوم **91**؟

**اجمع.** 

31. 
$$
-12 + (-19) =
$$
 32.  $-8 + (-11) =$  33.  $-5 + 6 =$ 

**نظام األعداد**

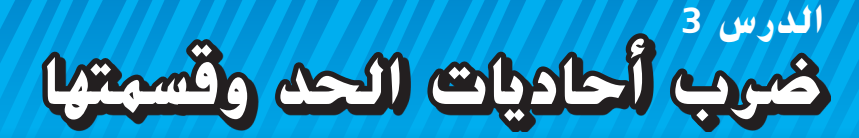

# **الربط بالحياة اليومية**

**العنكبوتيات** يمكن أن يتراوح حجم العناكب في أمريكا الشمالية من 1 ملليمتر إلى .<br><mark>7.6</mark> سنتيمتر من حيث الطول. استخدم الجدول لتعرف كيفية ارتباط المقاييس المترية الأخرى بالملليمتر.

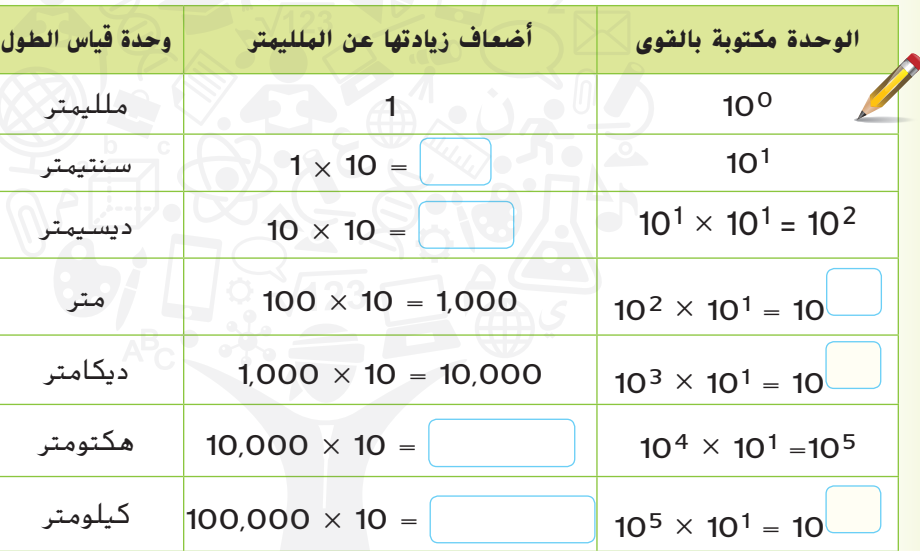

**السؤال األساسي** ما وجه االستفادة من كتابة األعداد بطرق مختلفة؟

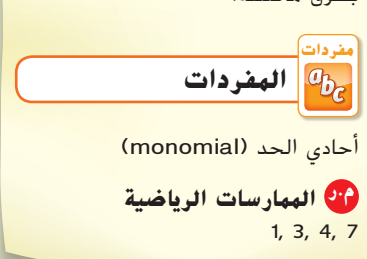

- 1<mark>.</mark> انظر إلى الإدخالات في العمود الأخير. ما الذي تلاحظه بخصوص أسس العوامل وأس ناتج ضرب كل إدخال؟
- **.**2 يزيد طول الميجامتر عن المليمتر بـ 10 × 100,000,000 أو 1,000,000,000 ضعف. قم بتوسيع نطاق النمط لكتابة هذا العدد باستخدام القوى.

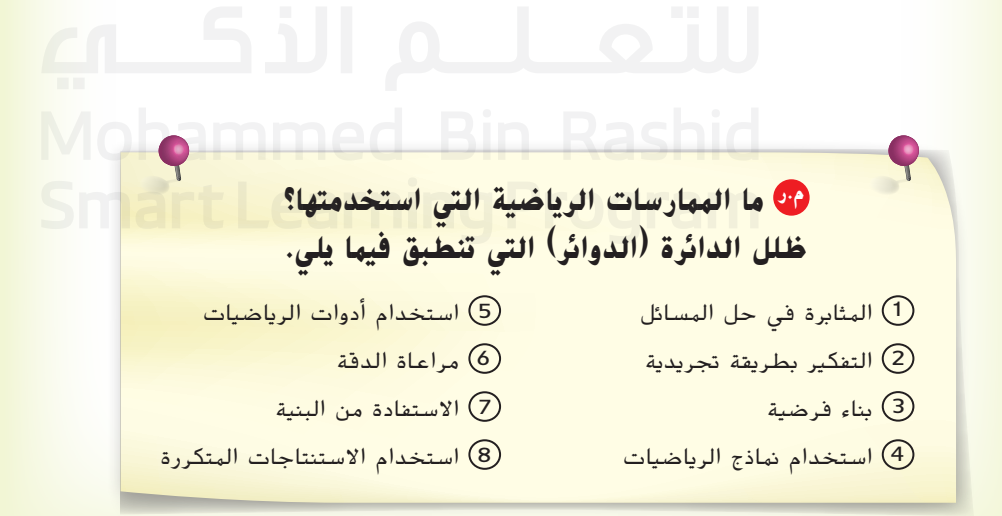

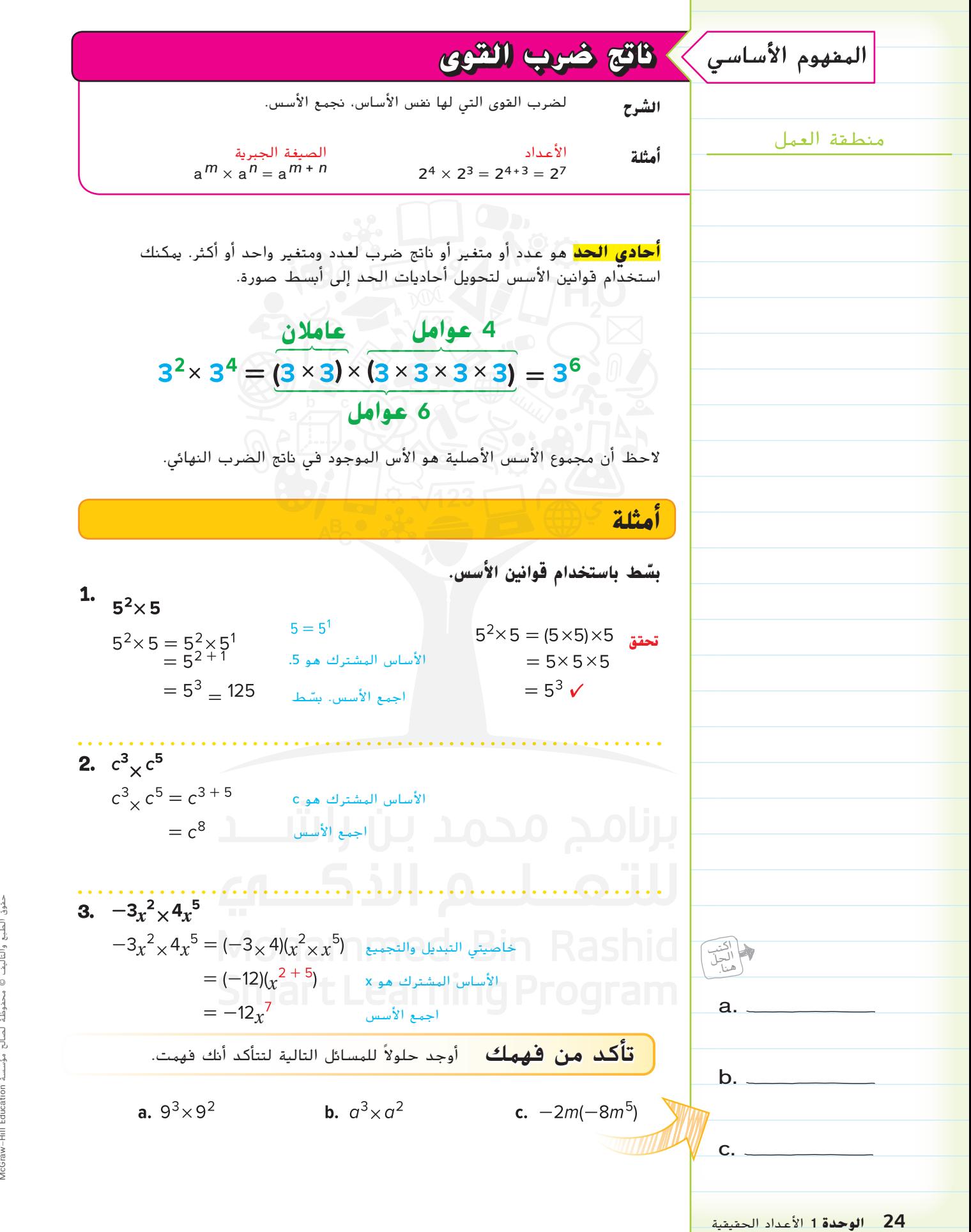

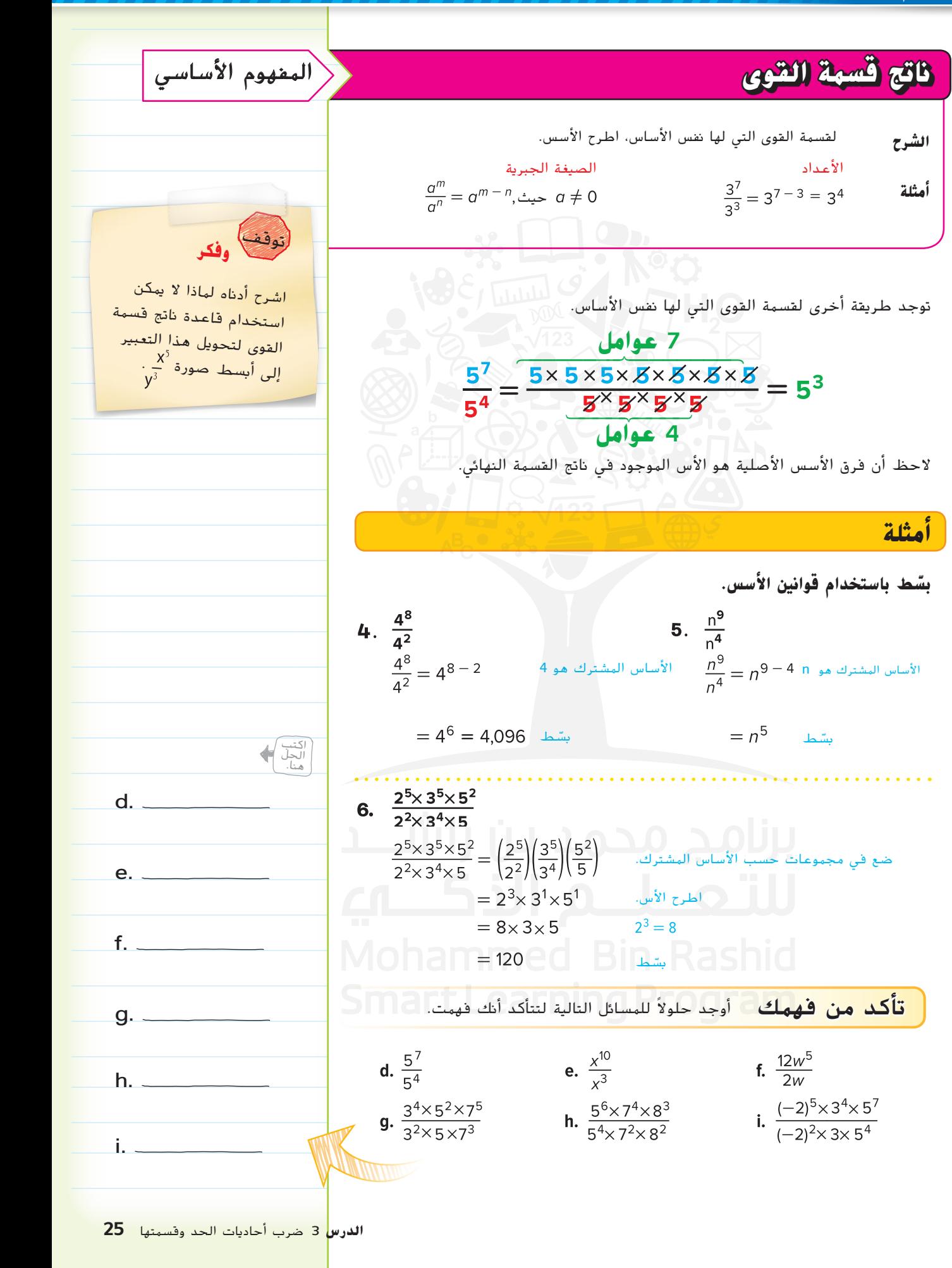

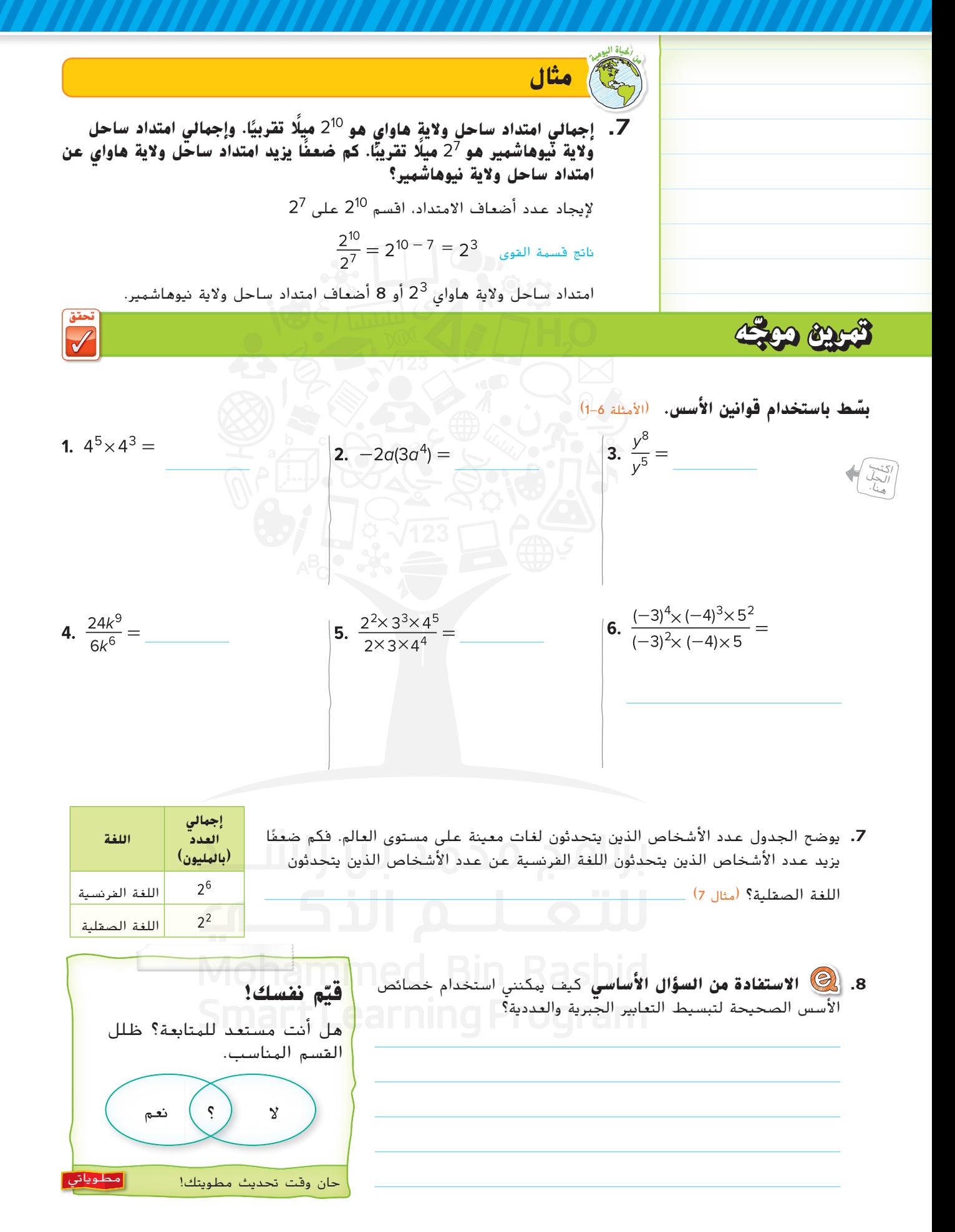

# **تمارين ذاتية**

**بسّط باستخدام فوانين الأسس.** (الأمثلة 1-6)

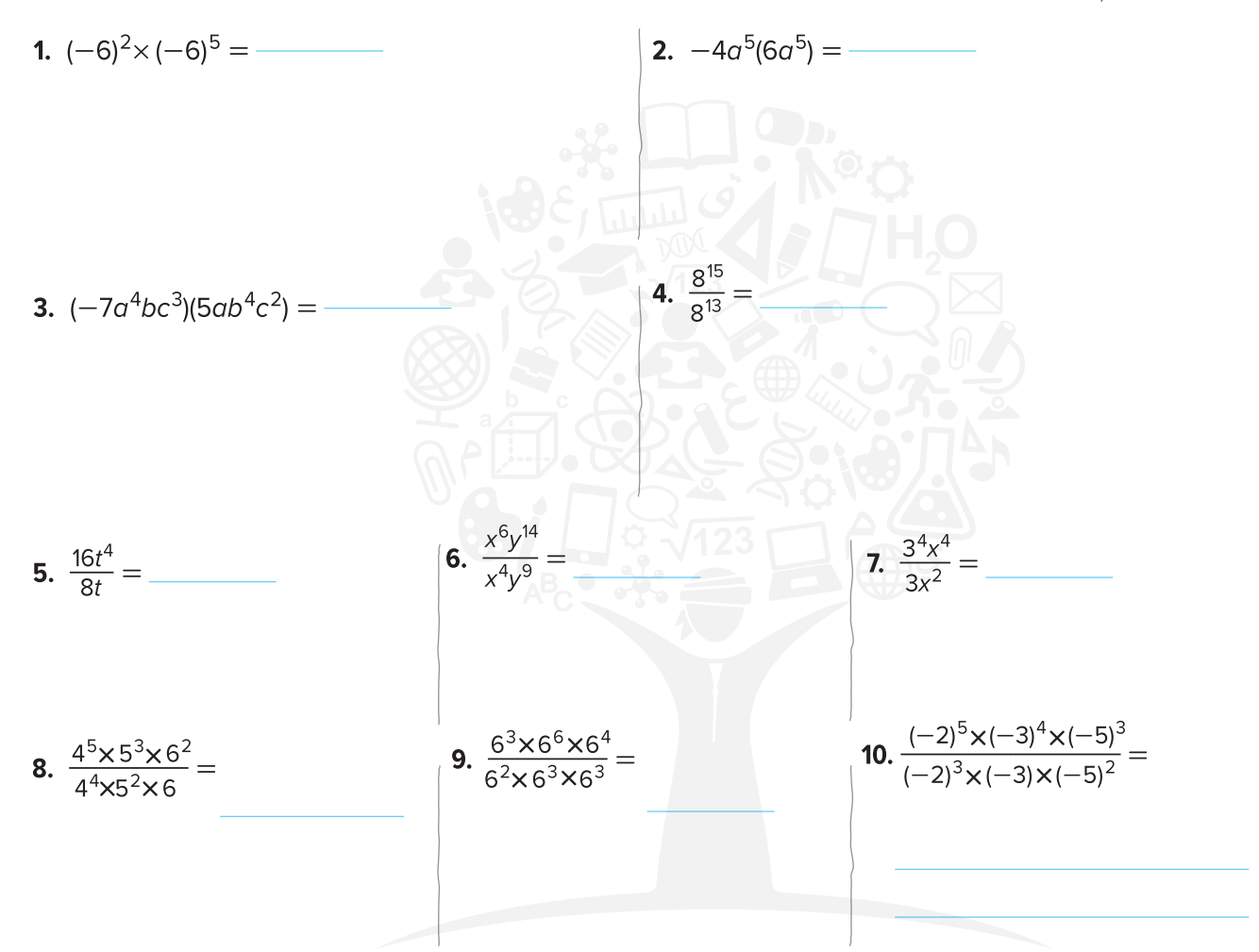

- 11. تصل سرعة معالجة جهاز حاسوب إلى 10<sup>11</sup> أمرًا<br>في الثانية معالجة في الثانية. وتصل سرعة جهاز حاسوب آخر إلى ضعفًا. فكم عدد الأوامر التي يمكن أن يعالجها جهاز الحاسوب الأسرع في الثانية الواحدة؟ (<sub>مثال</sub> 7)
- **.**12 يوضح الجدول سعة المقاعد في مكانين مختلفين. فكم ضعفًا تزيد سعة حديقة الصفا عن دار السينما في<br>... اإلمارات؟ )مثال 7(

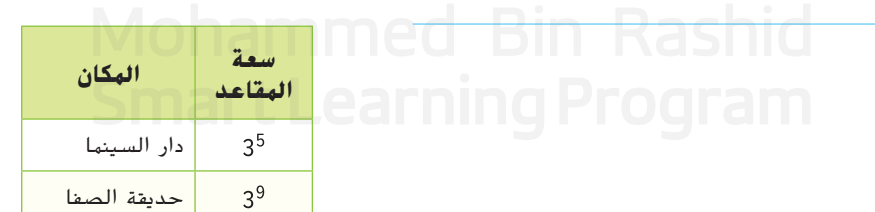

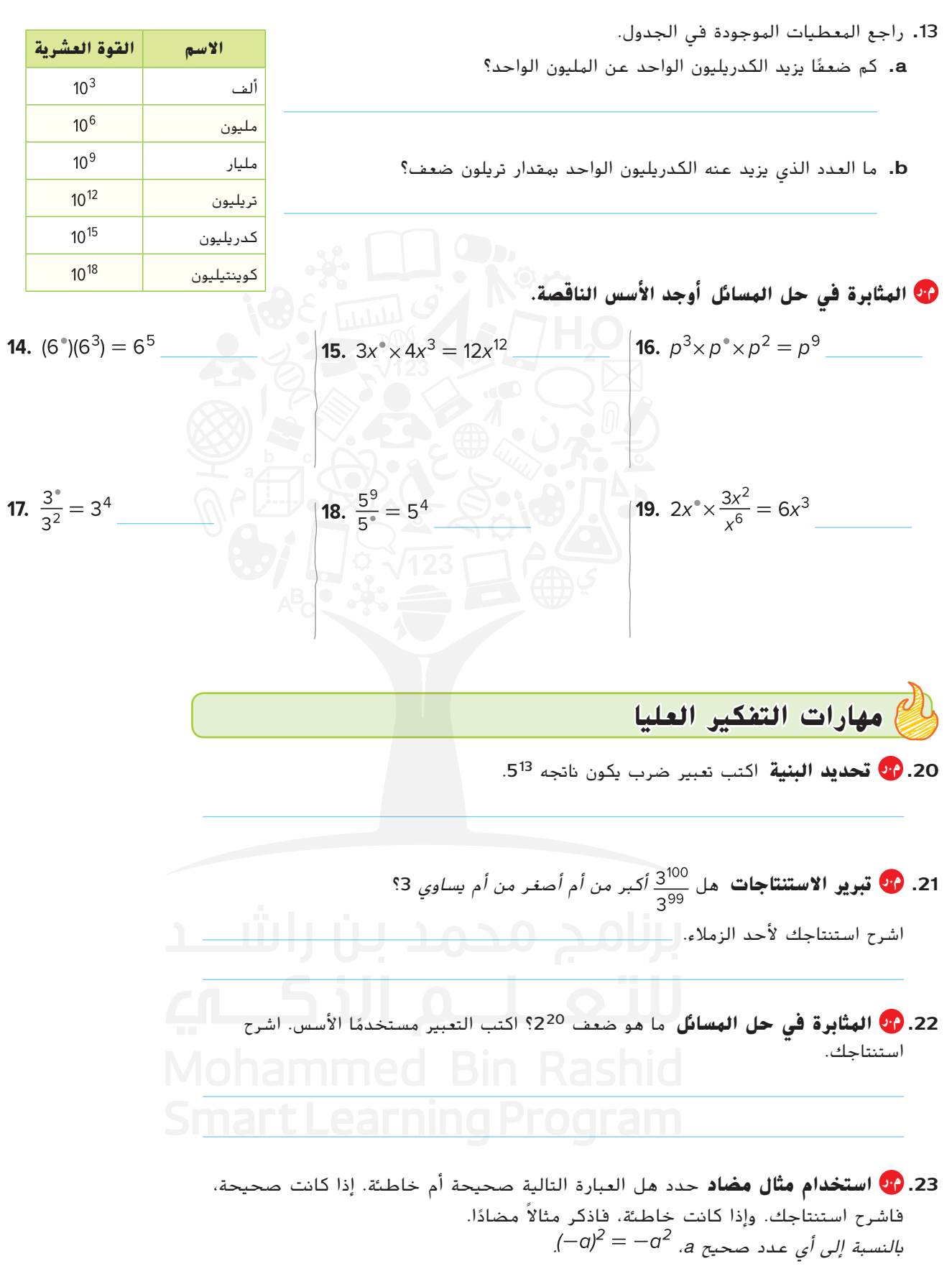

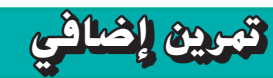

**ّ ط باستخدام قوانين األسس. بس**

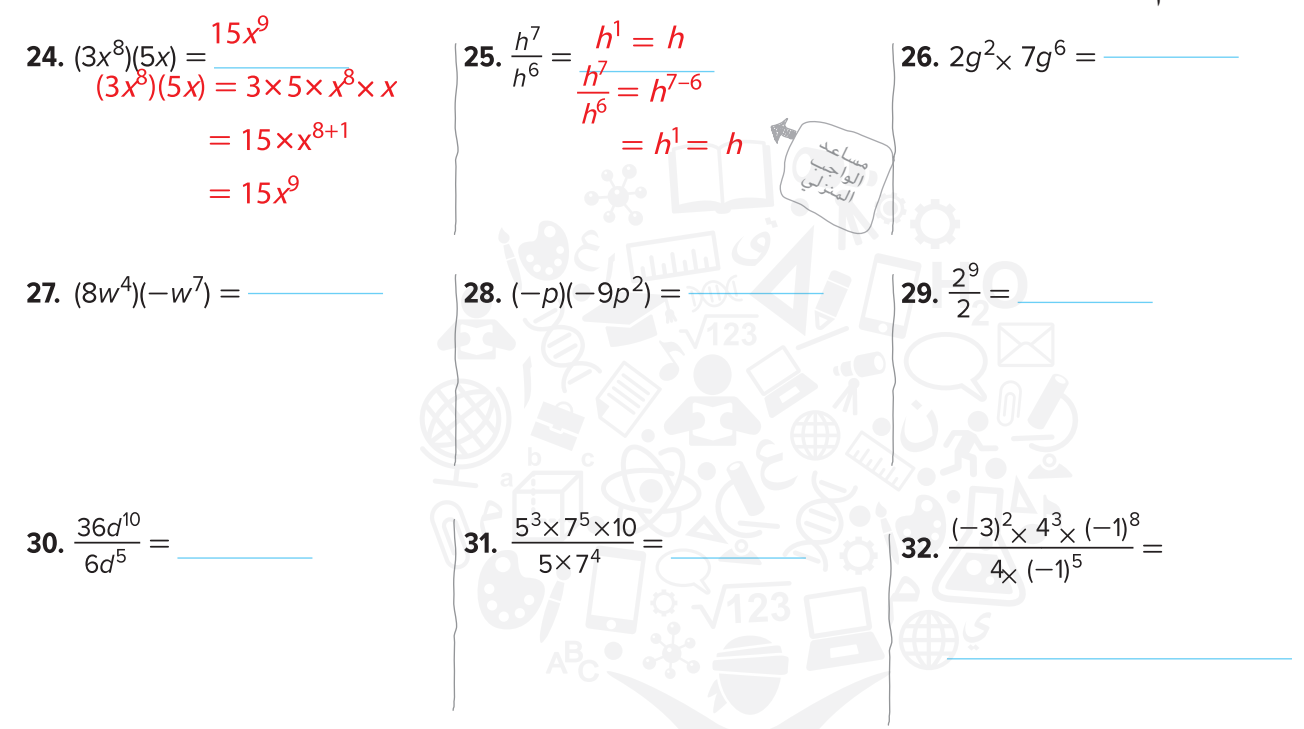

- **.33 م.ر المثابرة في حل المسائل** يتكون الشكل الموجود على اليسار من دائرة ومربع. وتالمس الدائرة المربعَ عند نقطة المنتصف للأضلاع الأربعة.<br>
	- **a.** ما طول أحد أضالع المربع؟
- ُستخدم الصيغة <sup>2</sup>π<sup>r</sup> = A إليجاد مساحة الدائرة. يمكن استخدام الصيغة 2r4 = <sup>A</sup> إليجاد **b.** ت مساحة المربع. اكتب نسبة مساحة الدائرة إلى مساحة المربع في أبسط صورة.

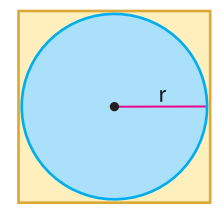

**c.** أكمل الجدول. r2 4 3 2 **نصف القطر )بالوحدة( مساحة الدائرة )بالوحدة**   $\pi(2)^2 = 4\pi$  **المربعة(** 4 **طول أحد أضالع المربع مساحة المربع** 16 = **)بالوحدة المربعة ( )مساحة الدائرة مساحة المربع( النسبة**

**d.** ما الذي يمكنك استنتاجه عن العالقة بين مساحتي الدائرة والمربع؟

# انطلق! **تمرين على االختبار**

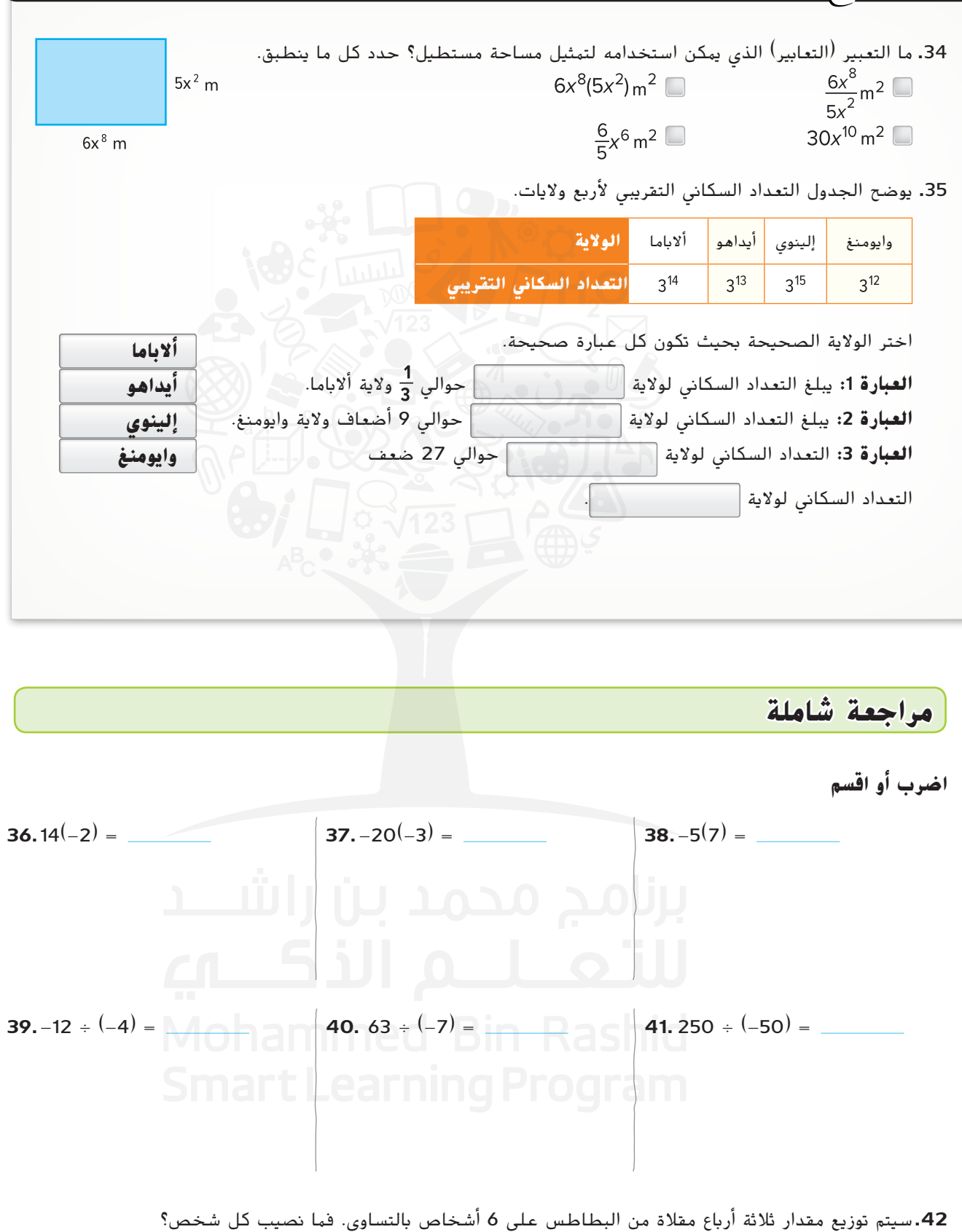

**نظام األعداد**

**القوى األسية ألحاديات الحد الدرس 4**

# **الربط بالحياة اليومية**

**أحواض السمك** اشترى والد هيثم حوض سمك هدية له على تفوقه في المدرسة. وكان الحوض على شكل مكعب طول ضلعه 2<sup>4</sup> بوصة. استخدم الأسئلة لإيجاد كمية الماء التي <mark>سيستوعبها حوض السمك.</mark>

- **.1** اكتب تعبير ضرب يمثل حجم حوض السمك.
	- <mark>2.</mark> بسِّط التعبير. اكتب قوة أسية واحدة للعدد 2.
		- ً ا كأساس، اكتب تعبير الضرب **.3** مستخدم ×2<sup>4 × 24</sup> مع استخدام أس.
		- **.4** اشرح لماذا .
			- **.5** جد حجم الحوض.

مُلئ عن اخره.

3 بناء فرضية

4 استخدام نماذج الرياضيات

بوصة مكعبة

- ً ا إليجاد عدد جالونات **.6** جالون واحد من الماء يساوي 231 بوصة مكعبة. اكتب تعبير الماء التي سيستوعبها الحوض إذا
	- ِّب إجابتك **.7** كم عدد جالونات الماء التي سيستوعبها حوض السمك؟ قر ا ً إلى أقرب جالون. جالون

**م.ر ما الممارسات الرياضية التي استخدمتها؟ ظلل الدائرة )الدوائر( التي تنطبق.**

- 5 استخدام أدوات الرياضيات 1 المثابرة في حل المسائل
	- 6 مراعاة الدقة التفكير بطريقة تجريدية  $\overline{\mathcal{Q}}$
	- 7 االستفادة من البنية
- 8 استخدام االستنتاجات المتكررة

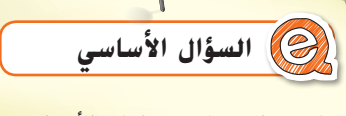

**مفردات** بطرق مختلفة؟ ما وجه الاستفادة من كتابة الأعداد

**المفردات م.ر الممارسات الرياضية** 1, 3, 4, 7

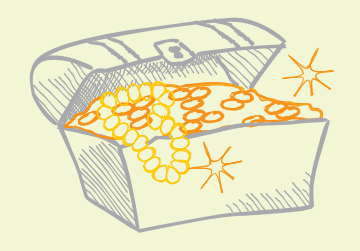

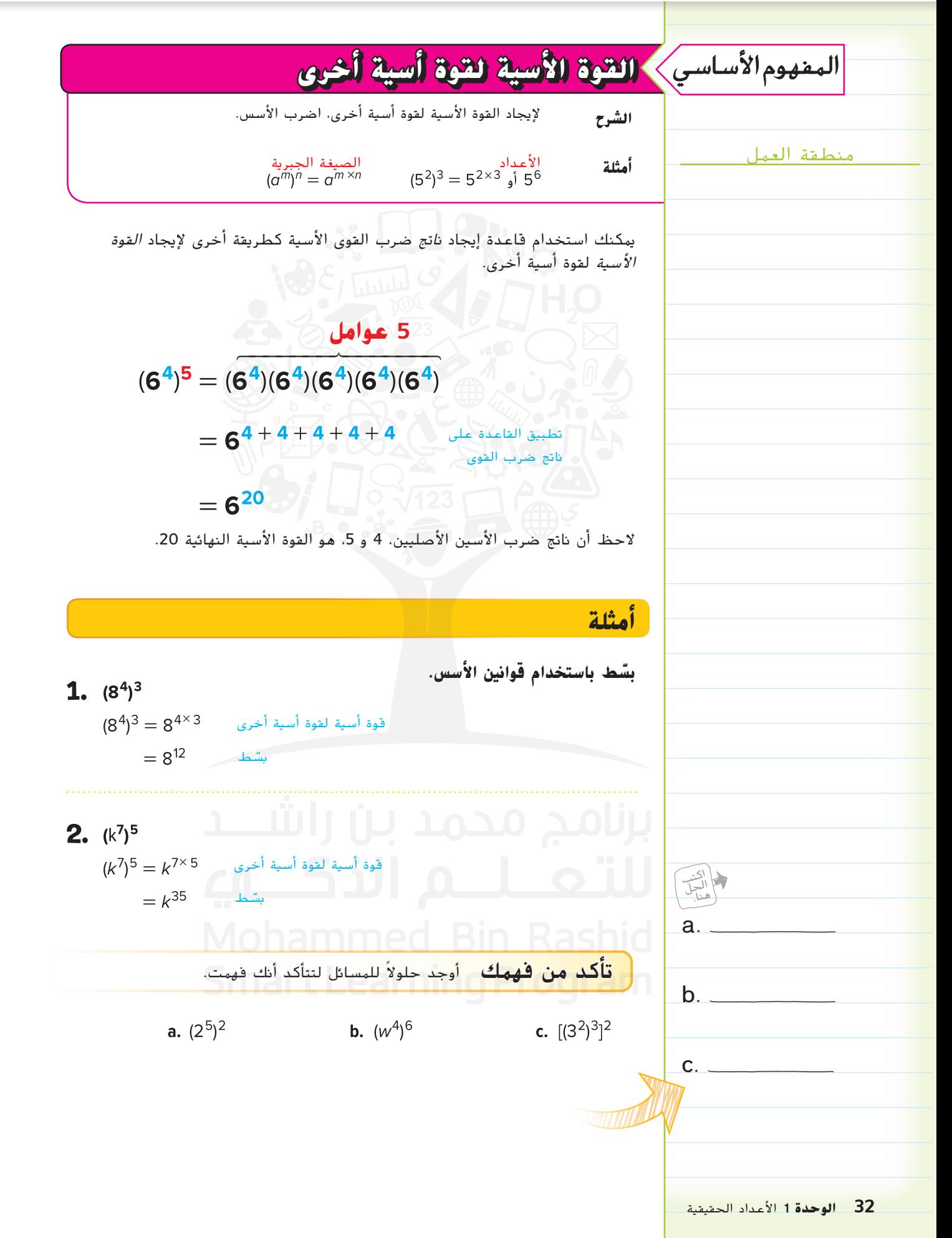

حقوق الطبع والتأليف © محفوظة لصالح مؤسسة Education Hill-McGraw

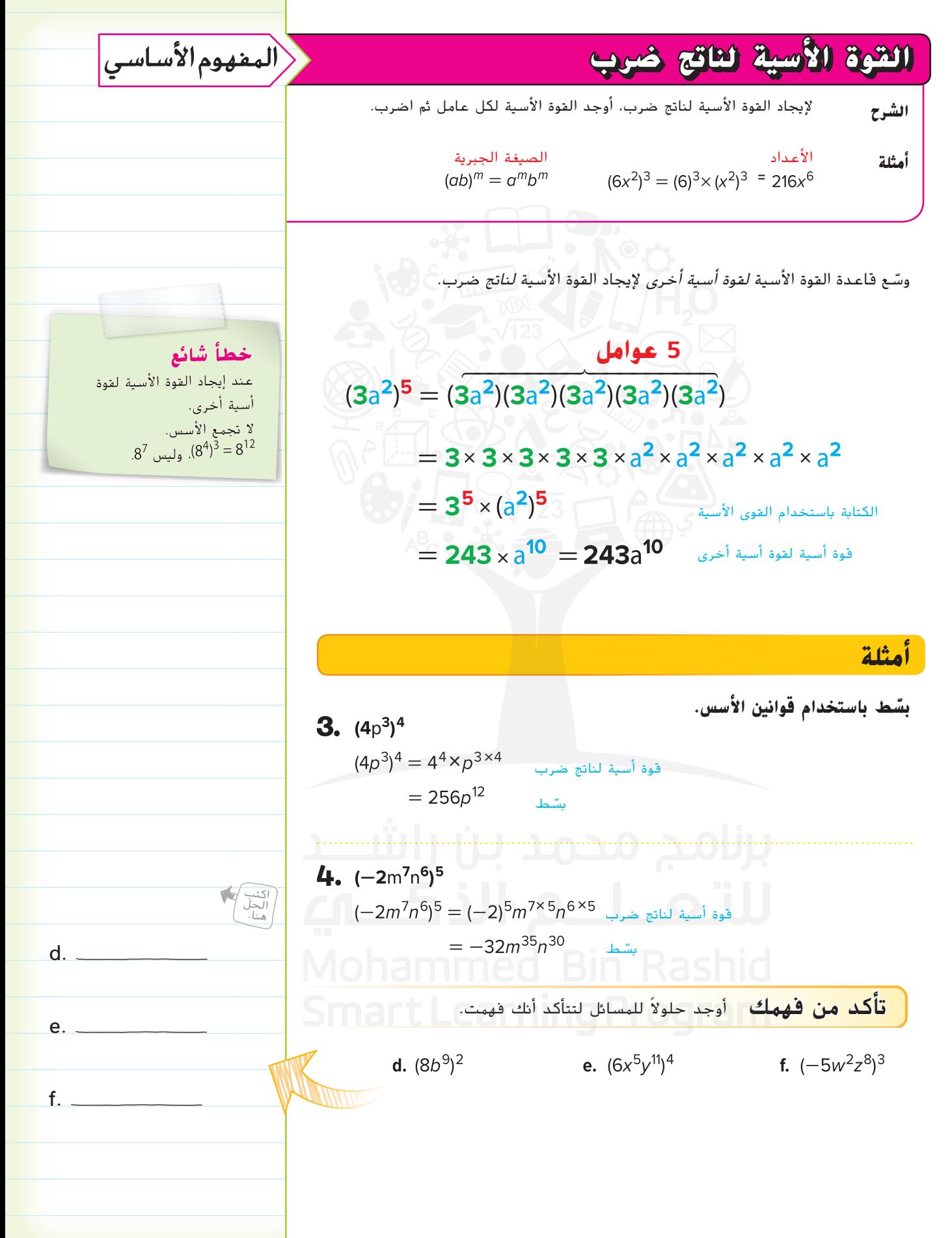

**الدرس <sup>4</sup>** القوى األسية ألحاديات الحد **33**

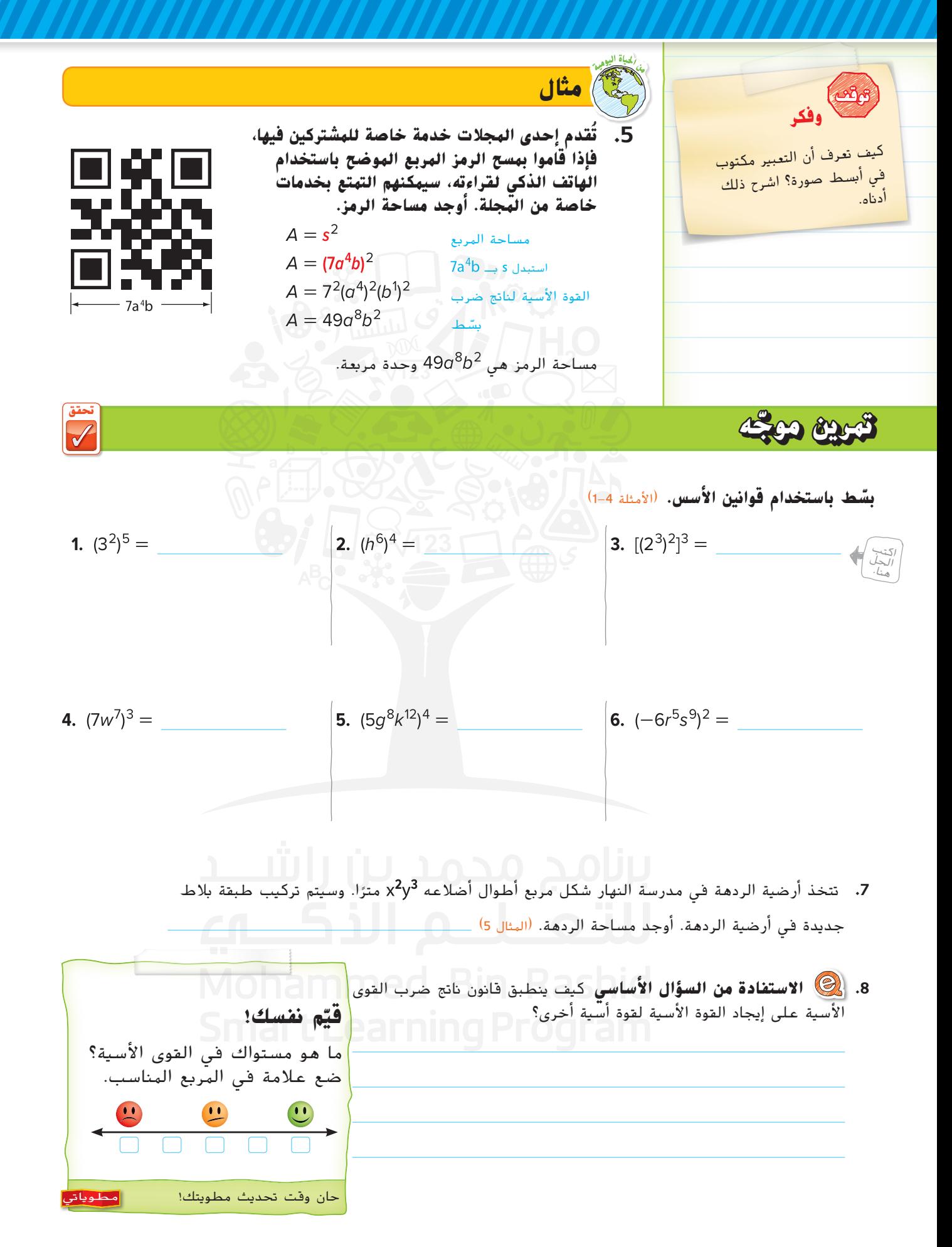

## **تمارين ذاتية**

**بسّط باستخدام فوانين الأسس.** (الأمثلة 4-1)

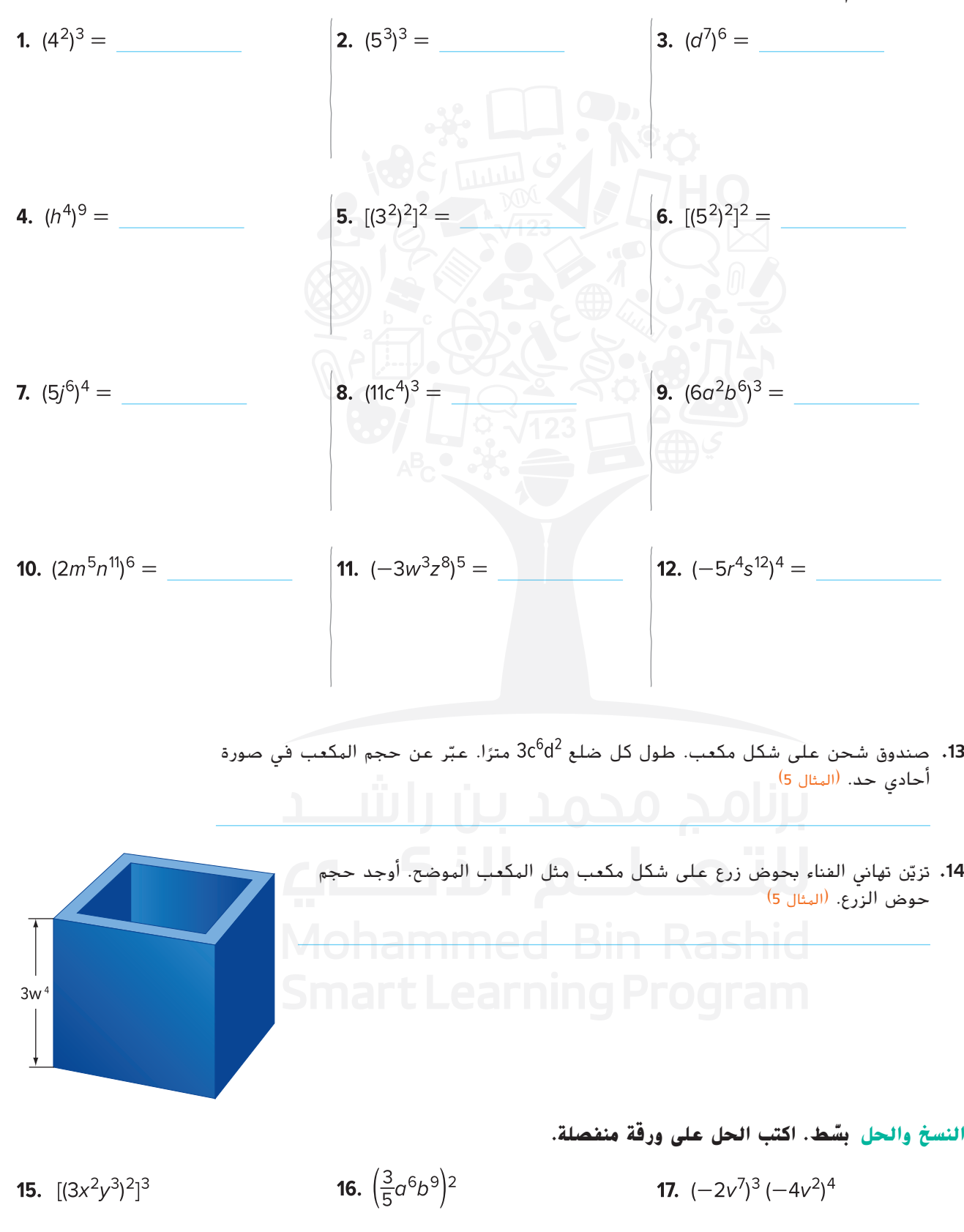

ً ا لتوصيل قانون )قوانين( األسس الذي ستستخدمه لتبسيط كل تعبير من **.<sup>18</sup> م.ر تحديد البنية** ً ارسم خطا مستقيم التعابير. ثم بسّط كل التعابير.<br>.

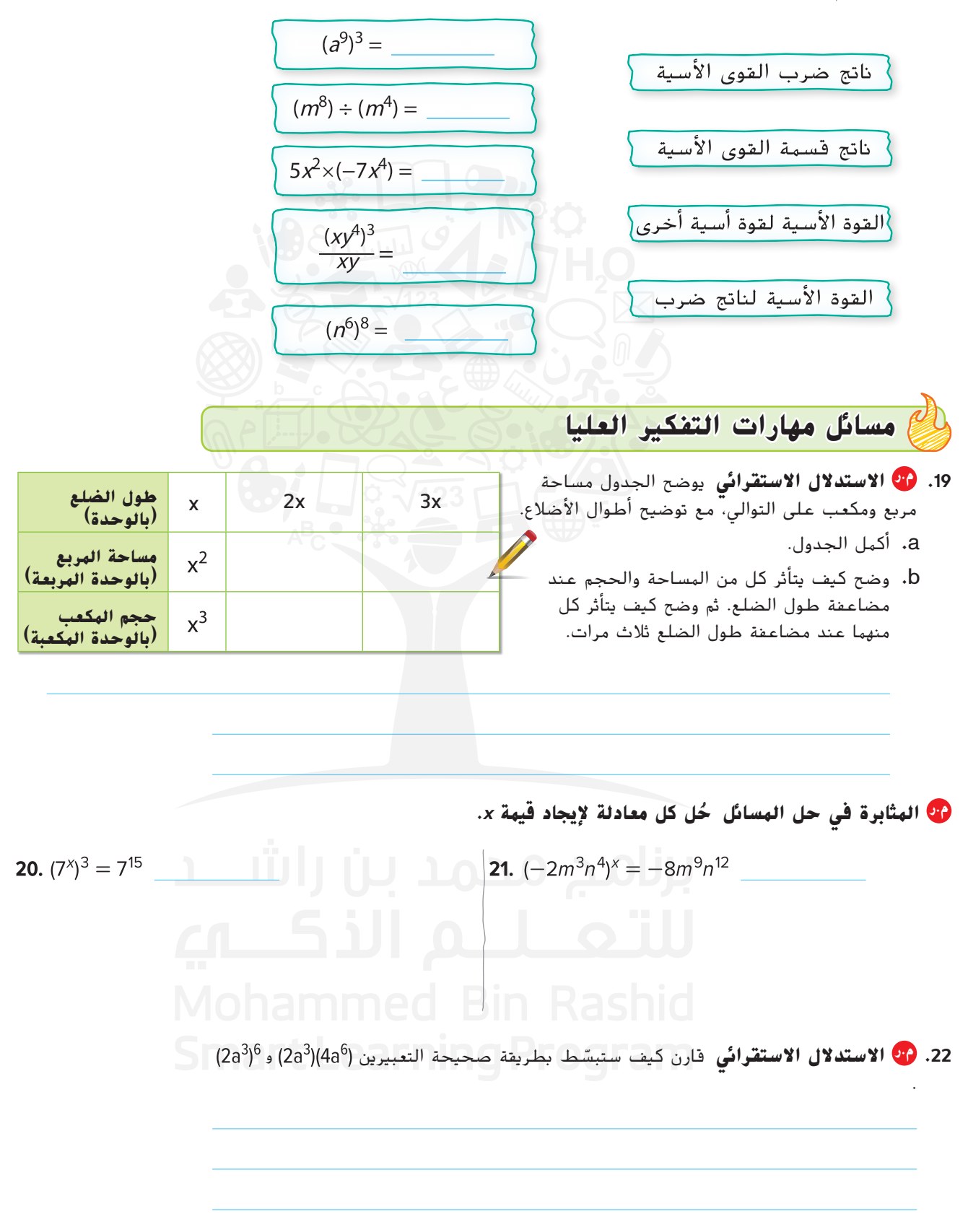

**تمرين إضافي**

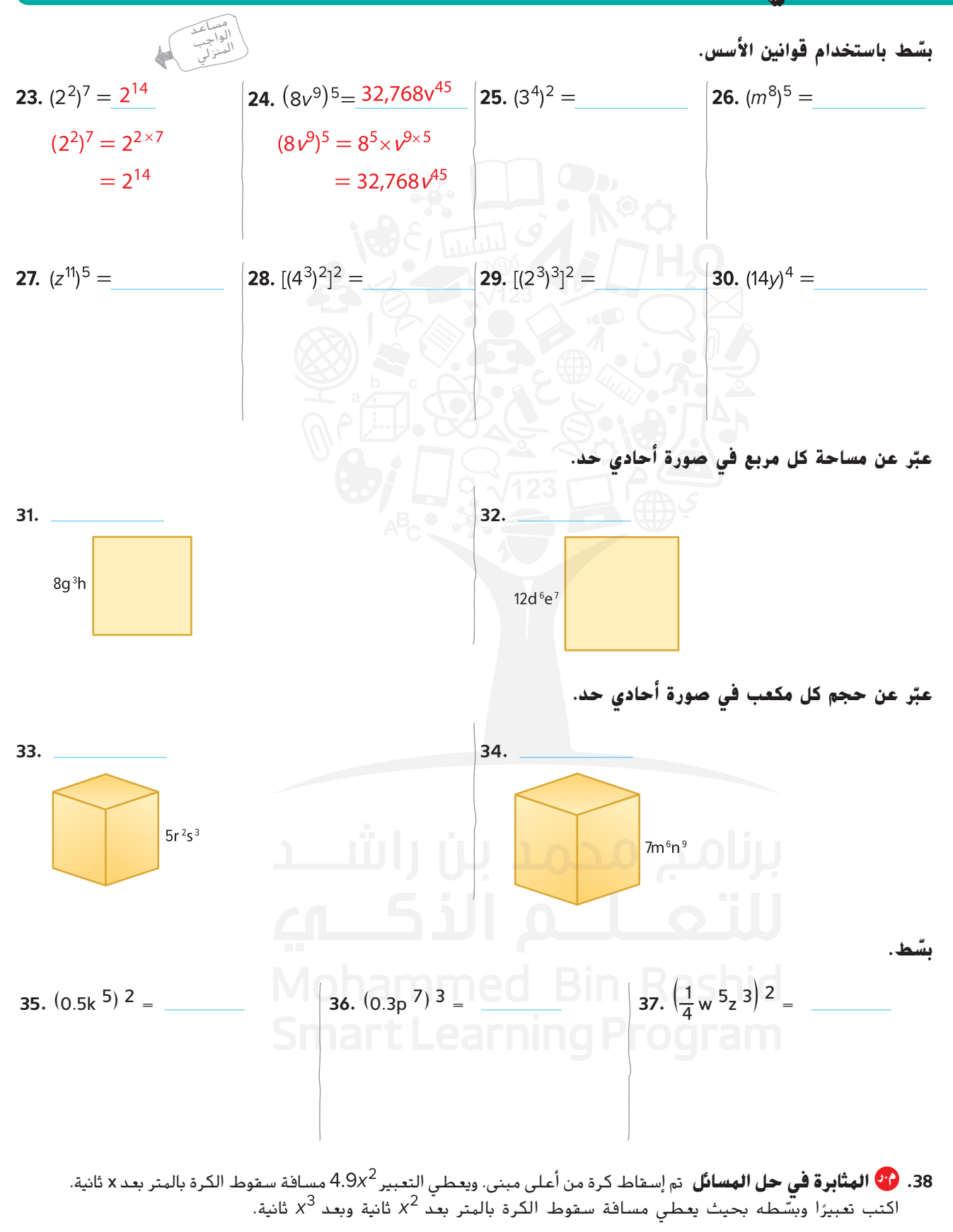

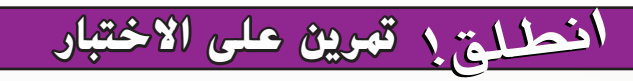

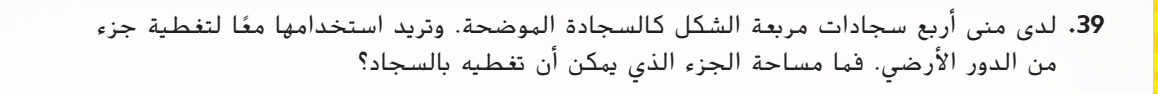

**.40** اختر التعبير الصحيح لتمثيل حجم كل مكعب.

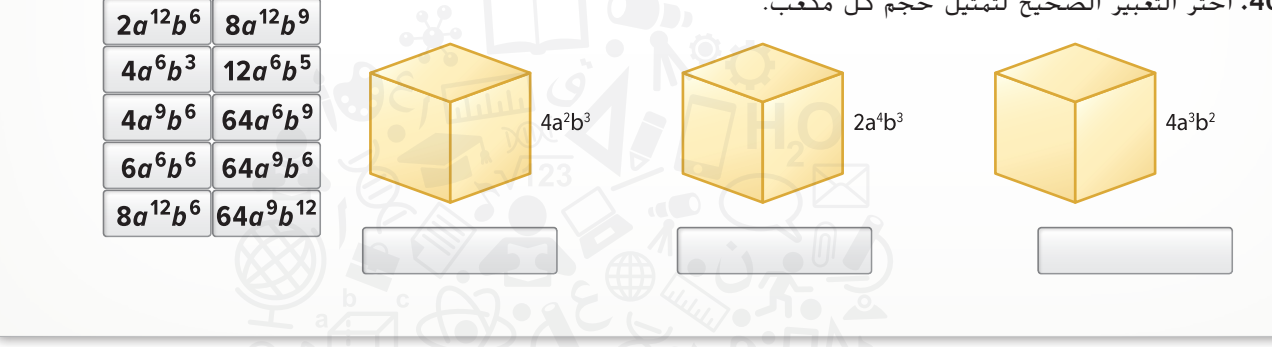

**مراجعة شاملة**

**ّ ط باستخدام قوانين األسس. بس**

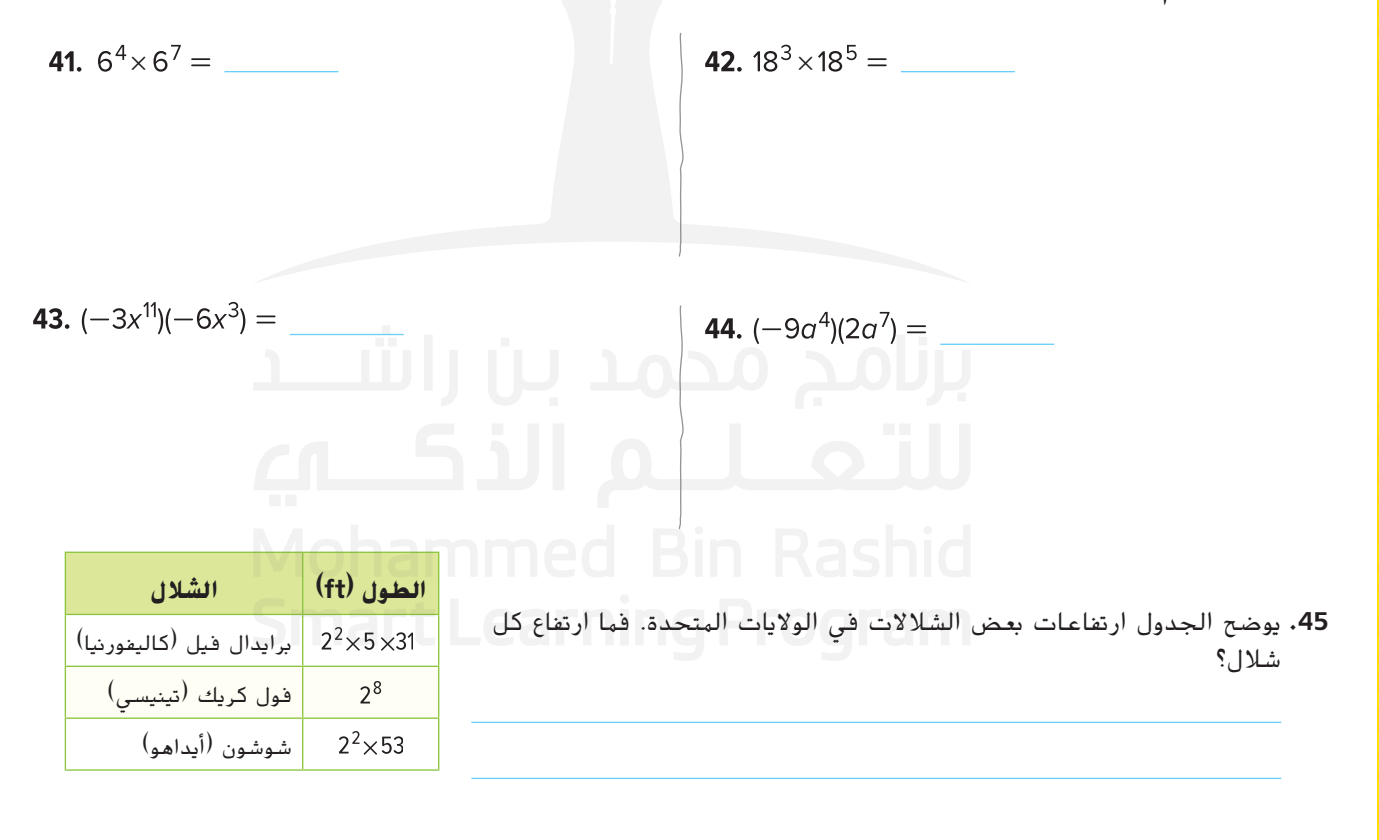

 $2x^2$  m
# **الخطة ذات الخطوات األربع م.ر استقصاء حل المسائل**

#### مسألة رقم **<sup>1</sup>** انتشار رسائل نصية

استلمت ليلى رسالة بخصوص حفلة إنشاد. فأعادت إرسال الرسالة إلى اثنتين من صديقاتها. ثم أعادت كل منهما إرسال الرسالة إلى صديقتين أخريين، وهكذا.

فكم عدد الرسائل التي أرسلت في المرحلة الرابعة؟

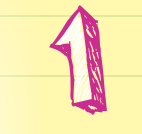

#### **الفهم ما المعطيات؟**

أنت تعلم أن كل صديقة في كل مرحلة ترسل رسالة إلى صديقتين. <mark>يمكنك استخدام قطع العد لتمثيل انتشار الرسائل النصية المرسلة.</mark>

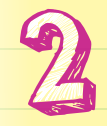

#### **التخطيط ما اإلستراتيجية التي ستستخدمها لحل هذه المسألة؟**

<mark>استخدم قطع عد حمراء لتمثيل الرسائل في المرحلة الأولى.</mark> ا<mark>ستخدم قطع عد صفراء لتمثيل الرسائل المرسلة في المرحلة الثانية.</mark> <mark>است</mark>مر في استخدام النمط. ارسم قطع العد التي تمثل عدد الرسائل المرسلة في المرحلة الرابعة.

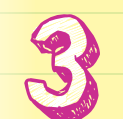

**الحل كيف يمكنك تطبيق اإلستراتيجية؟**

المرحلة الأولى  $\circ$   $\circ$ المرحلة الثانية ا<mark>لمر</mark>حلة الثالثة المرحلة الرابعة

**تحليل اإلستراتيجية**

ي<mark>وجد للسل</mark> قطعة عد في الصف الرابع. إذن، تم إرسال السلم أو سالة خلال <mark>المرح</mark>لة الرابعة.

**التحقق** ف*ل الإجابة منطقية؟*<br><mark>عدد الرسائل في كل مرحلة هو القيمة الأسية 2. لذا، أوجد 2<sup>4</sup>.</mark> <mark>وبما أن 16 = 2</mark>4. فالإجابة صحيحة إذًا. **V** <sub>الأدوات</sub> Smart Ld<sup>8</sup>

 **تبرير االستنتاجات** في أي مرحلة سيتم إرسال أكثر من 1,000 رسالة؟ **م.ر** اشرح.

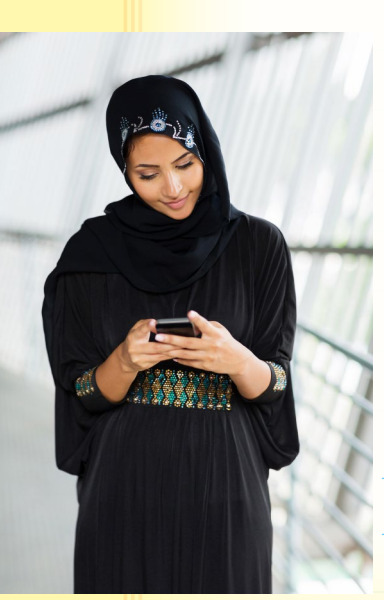

**الممارسات الرياضية م.ر** 1, 3, 4

<sub>مسأ</sub>لة رقم 2 اختبار سيارة صديقة للبيئة بحساب<br>الأميال المقطوعة لأميال المقطوعة<br><sub>عند اختبار سيارة هجين؛</sub> قطعت السيارة 4,840 ميلًا بـ 88 جالونًا من الغاز.<br>عمل المسمول كم حالونًا من الغاز ستحتاجه السيارة بهذا المعدل، كم جالون لتقطع 1,155 ميًل؟

**اقرأ المسألة. ما المطلوب منك إيجاده؟ الفهم**

أحتاج إلى إيجاد .

**ضع ًخطا أسفل الكلمات األساسية والقيم الموجودة في المسألة. ما المعطيات التي تعرفها؟** <mark>تق</mark>طع السيارة الهجين مسافة قدرها \_\_\_\_\_\_\_\_ ميلا بــــ<sub>ــــ</sub>ـ \_\_\_\_\_ جالونًا من الغاز.

> **هل هناك أي معطيات لست بحاجة إلى معرفتها؟** <mark>لست</mark> بحاجة إلى معرفة أن

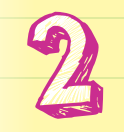

**التخطيط كيف ترتبط الحقائق ببعضها البعض؟**

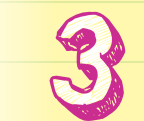

**الحل**

**ًا يقارن عدد األميال إلى عدد الجالونات وحل هذا التناسب. لنفرض أن** *<sup>g</sup>* **يمثل كمية اكتب تناسب ًل. الغاز المطلوبة لتقطع السيارة** 1,155 **مي** اكتب تناسبًا يقارن عدد الأميال إل<del>ر</del><br>الغاز المطلوبة لتقطع السيارة 55<br><mark>الأميال</mark><br>الجالونات

حقوق الطبع والتأليف

محفوظة لصالح مؤسسة

Education HillMcGraw

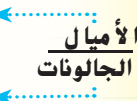

<mark>كم ج</mark>الونًا من الغاز ستحتاجه السيارة لقطع 1,155 ميلا؟ ا

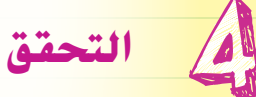

**استخدم المعطيات الموجودة في المسألة للتحقق من إجابتك.** 

نشاط تعاوين

000

**اعمل مع مجموعة صغيرة لحل المسائل التالية. اكتب الحل على ورقة منفصلة.**

### مسألة رقم <sup>3</sup> رحلة مدرسية

<mark>ستذهب</mark> جميع فصول الأستاذ خليفة معلم العلوم إلى متحف دبي. تحتاج كل مجموعة <mark>مكون</mark>ة من ثمانية طلاب إلى مرشد سياحي، مع العلم بأن عدد الطلاب في الفصول كالتالي: 28 طالبًا و 35 طالبًا و 22 طالبًا و 33 طالبًا.

فكم عدد المرشدين السياحيين المطلوبين؟

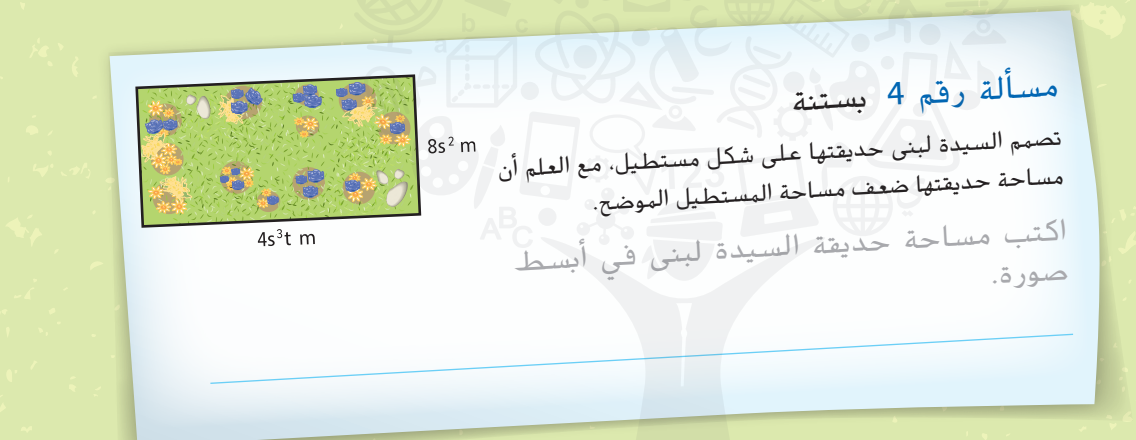

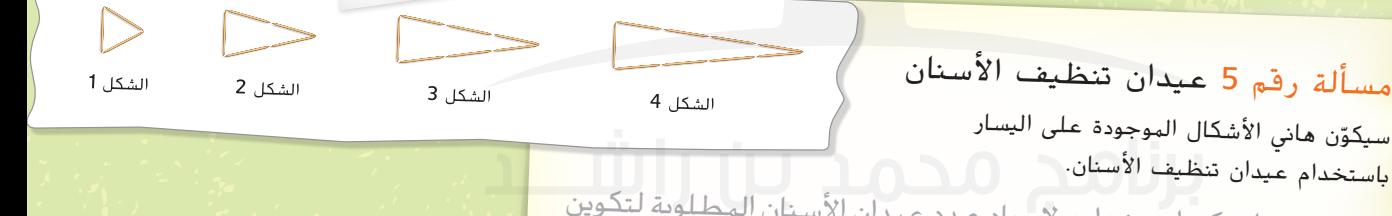

اكتب تعبيرًا يمكن استخدامه لإيجاد عـدد عيدان الأسـتان المطـلوبة لـتكوين<br>المتب تعبيرًا يمكن اسـتخدامه لإيجاد عـدد عـيدان الأسـتان الـفـكل ــدّ 100 أي شكل. ثم أوجد عدد عيدان الأسنان المطلوبة لتكوين الشكل رقم 100.

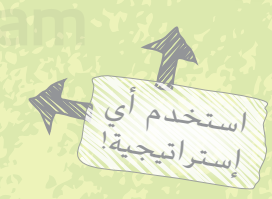

حقوق الطبع والتأليف © محفوظة لصالح مؤسسة Education Hill-McGraw

مسألة رقم <sup>6</sup> الحس العددي ادرس التسلسل التالي.  $1-\frac{1}{2}$ ,  $1-\frac{1}{2}$ ,  $1-\frac{1}{3}$ ,  $1-\frac{1}{4}$ , ...,  $1-\frac{1}{48}$ ,  $1-\frac{1}{49}$ ,  $1-\frac{1}{50}$ ما هو ناتج ضرب جميع الحدود؟

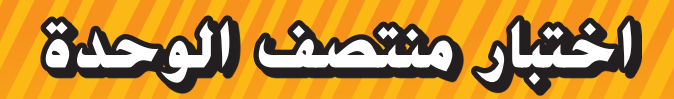

**مراجعة المفردات**

1. <mark>10 مراعاة الدقة</mark> عرّف *القوة الأسية* باستخدام الكلمتين *الأساس والأس*. اذكر مثالاً على القوة<br>الأمريكية الأسية وحدد الأساس والأس. (الدرس 2)

**.2** اشرح القاعدة الخاصة بناتج ضرب القوى األسية، مع ذكر مثال. )الدرس 3(

**مراجعة المهارات وحل المسائل**

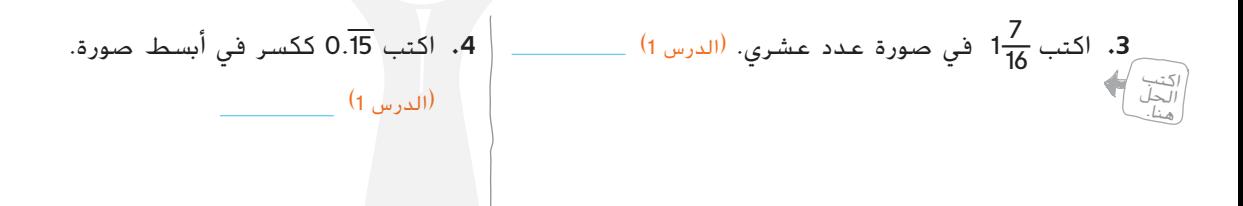

ً ا األسس ثم أوجد ً ا. اكتب الكتلة مستخدم **.5** كتلة قفاز رياضة البيسبول هي 5 **×** 5 **×** 5 **×** 5 جرام

قيمة التعبير. (الدرس 2) \_\_

**بسّط باستخدام فوانين الأسس.** (الدرسان 3 و 4) **6.**  $2^3 a^7 \times 2a^3 =$   $\frac{24y^4}{4y^2}$  $\binom{2p^3r^2}{3} = \boxed{\qquad \qquad }$ Smart Learning 'ogram

**.<sup>9</sup> م.ر المثابرة في حل المسائل** اكتب تعبيرين جبريين أحدهما بناتج قسمة <sup>5</sup>*x* واآلخر بناتج ضرب <sup>5</sup>*x*.( الدرس 3(

**مفردات**

**نظام األعداد**

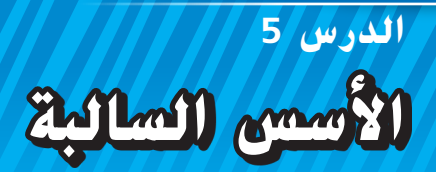

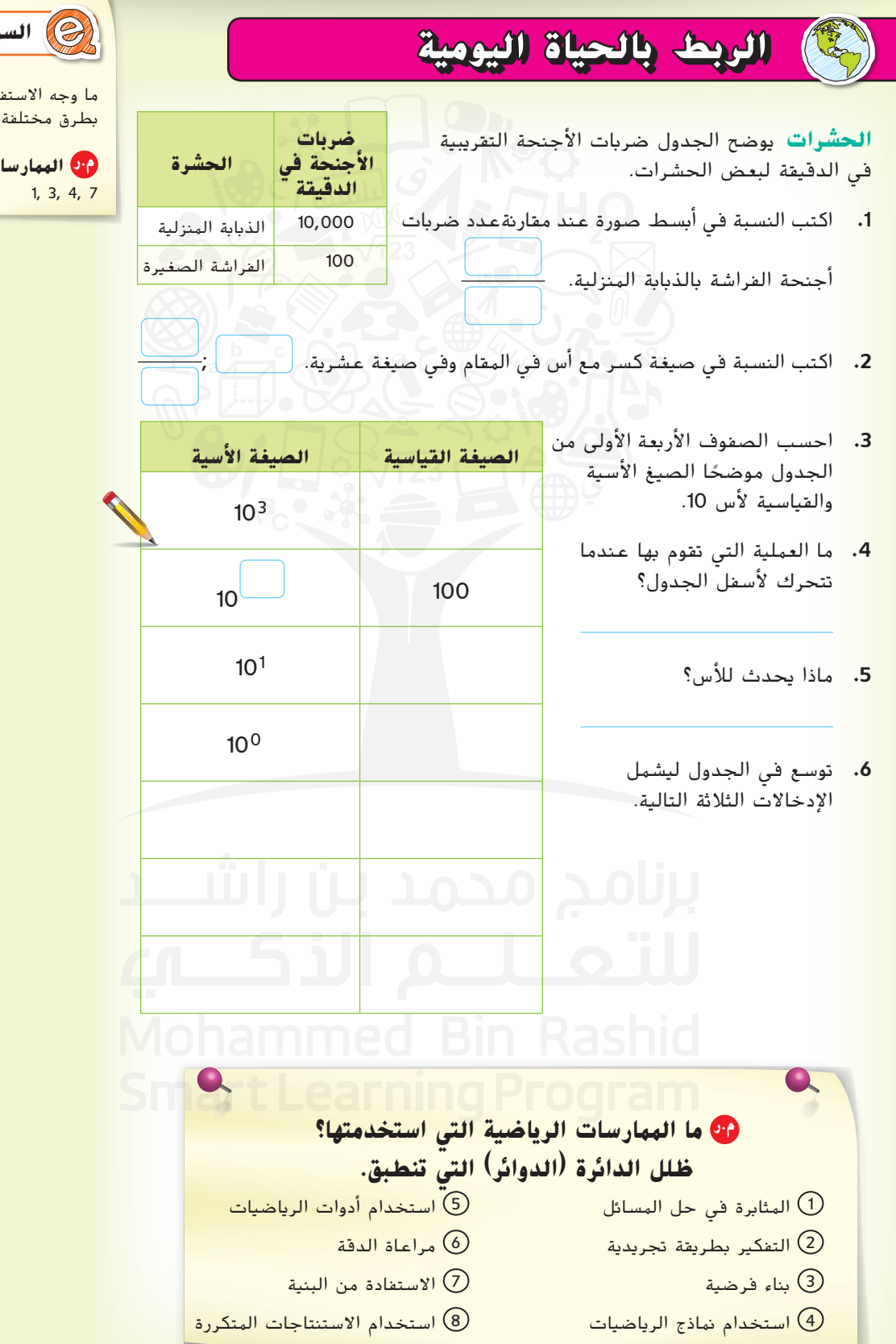

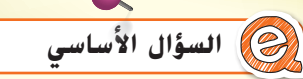

ما وجه االستفادة من كتابة األعداد بطرق مختلفة؟

**م.ر الممارسات الرياضية**

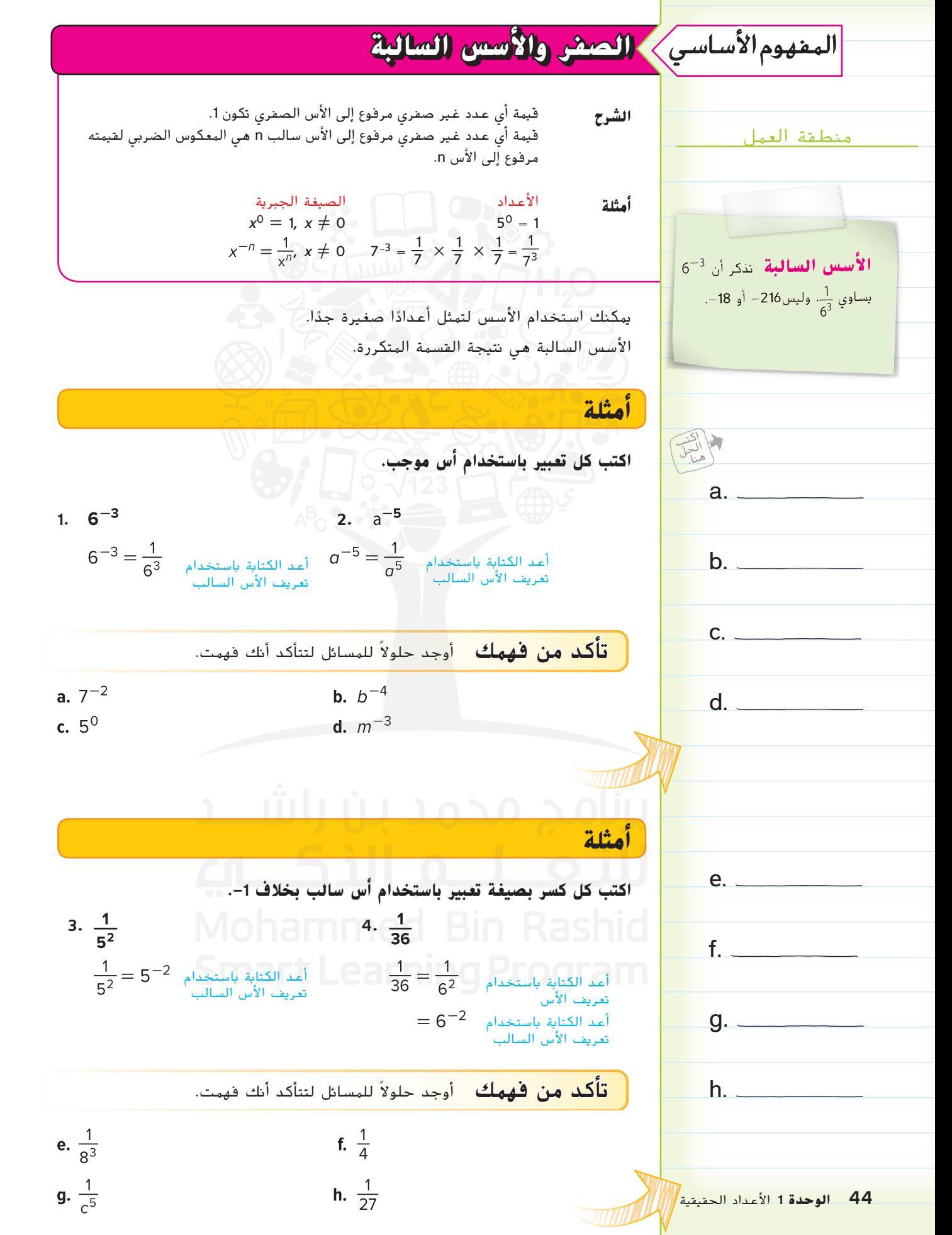

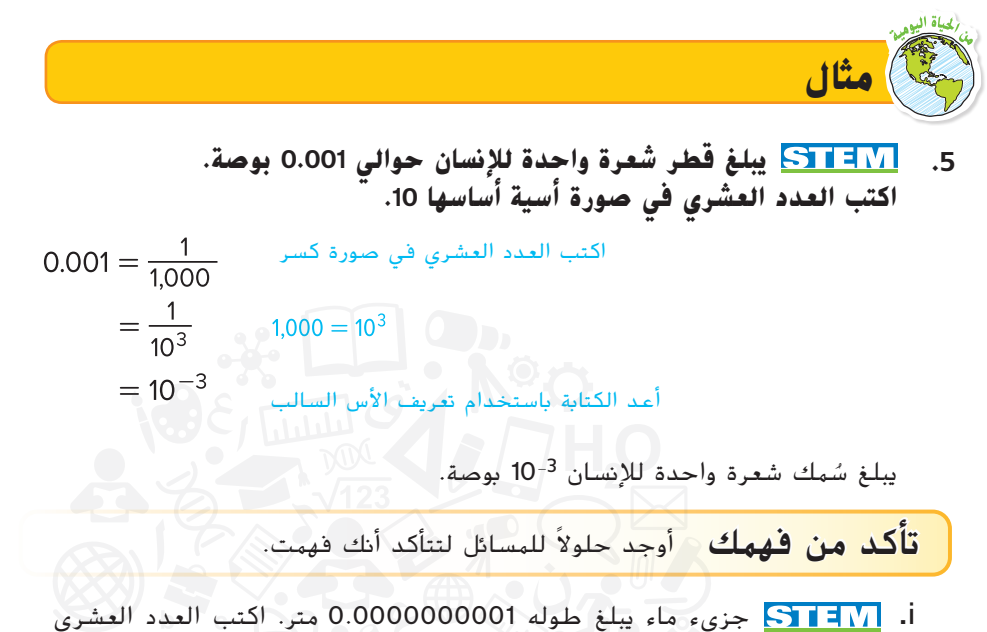

باستخدام الصورة األسية حيث األساس .10

### **الضرب والقسمة مع األسس السالبة**

يمكن استخدام فاعدتيّ ناتج ضرب القوى وناتج قسمة القوى في حالة الأسس الموجبة<br>لمناسب العملية القطائع المسالمة قصمه المواطنية لضرب القوى في حالة األسس السالبة وقسمتها.

**أمثلة**

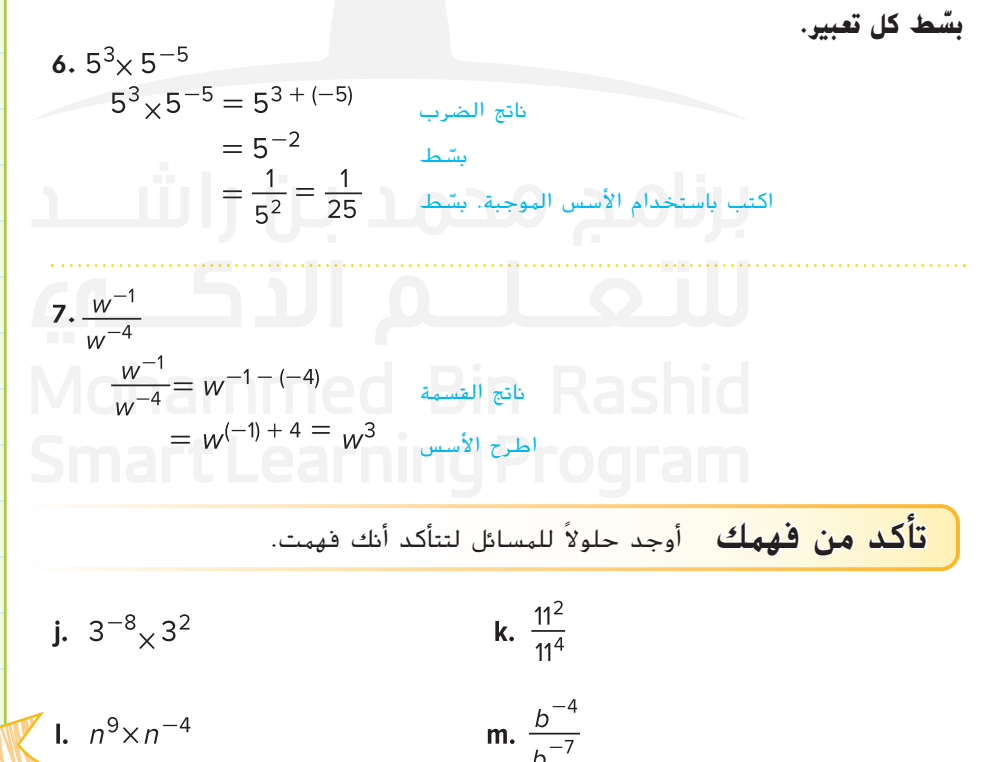

**توقفوفكر**

اشرح أدناه الفرق بين التعبيرين .4-2<sub>9</sub> (-4)2

i.

j.

k.

l.

 $m_{-}$ 

**الدرس <sup>5</sup>** األسس السالبة **45**

اكتب<br>الحل<br>هنا.

 $\mathbb{Z}$  I.  $n^9 \times n^{-4}$ 

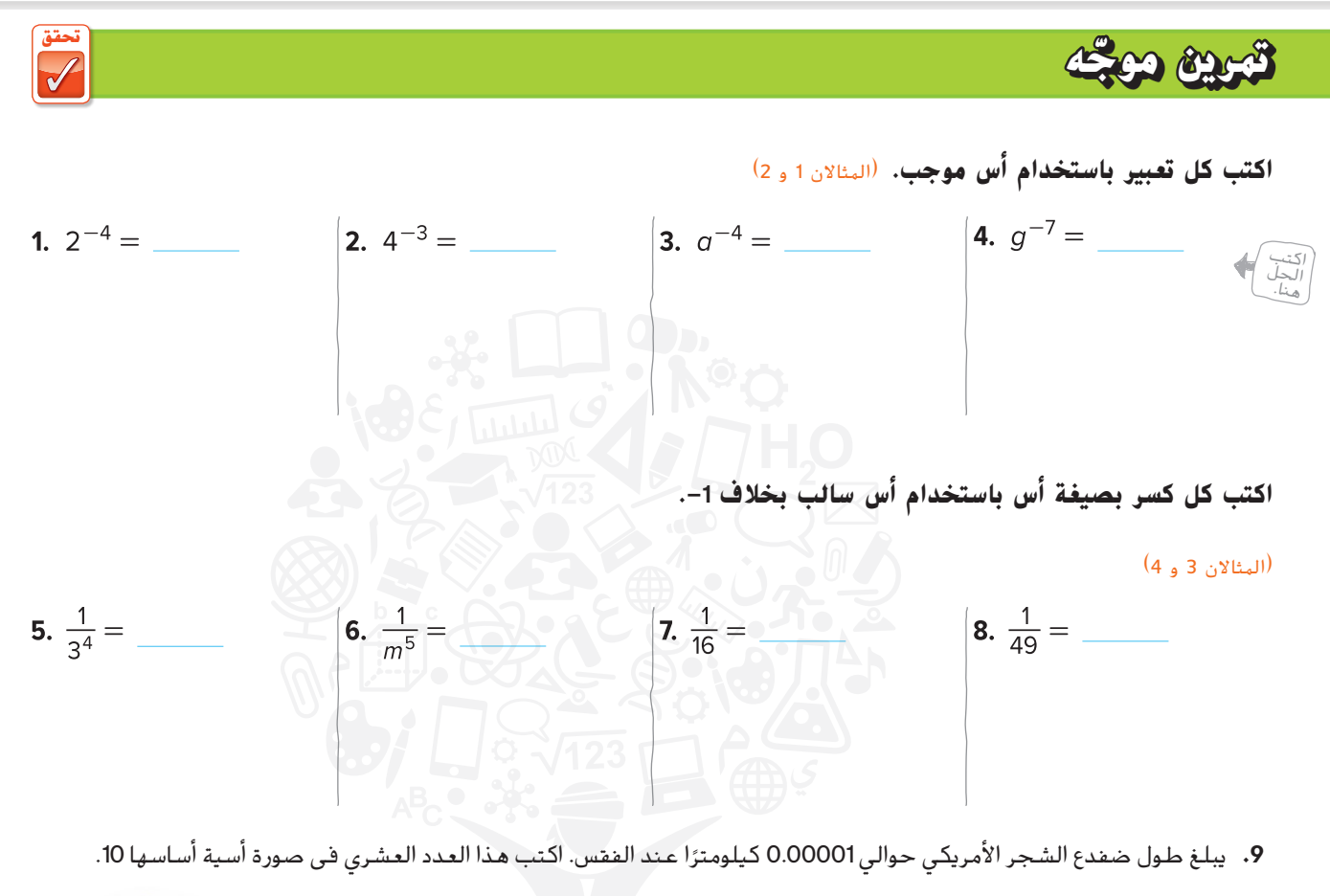

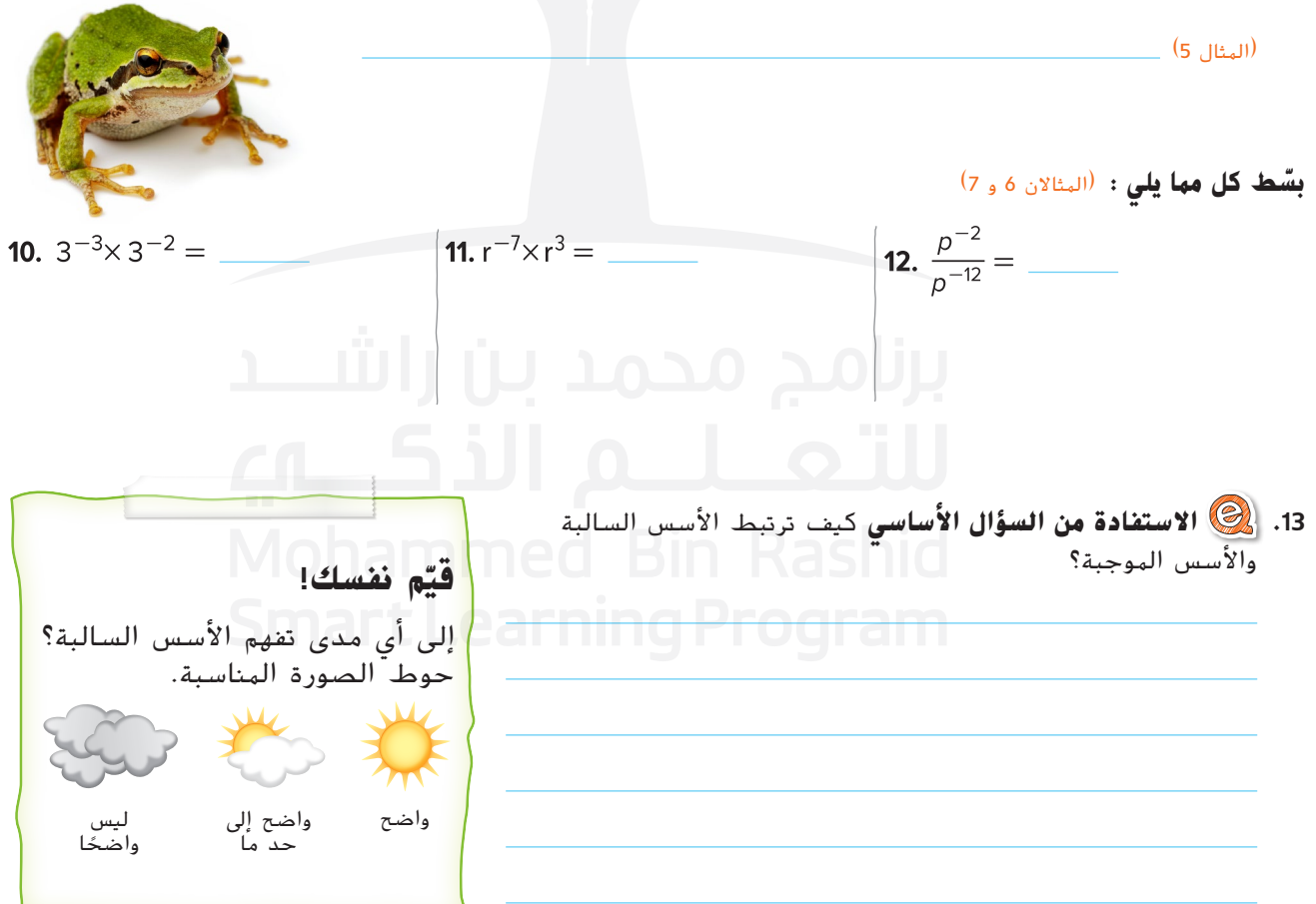

### **تمارين ذاتية**

**اكتب كل تعبير باستخدام أس موجب.** (المثالان 1 و 2)

1. 
$$
7^{-10} =
$$
 \_\_\_\_\_\_   
2.  $(-5)^{-4} =$  \_\_\_\_\_\_   
3.  $g^{-7} =$  \_\_\_\_\_\_   
4.  $w^{-13} =$  \_\_\_\_\_\_

**اكتب كل كسر بصيغة أس باستخدام أس سالب بخالف .-1** )المثاالن 3 و 4(

 

**.9** يوضح الجدول المقاييس المترية المختلفة. اكتب كل عدد عشري بصيغة أسية أساسها .10 )المثال 5(

ّ ة صغيرة حوالي ّ ة هي أصغر وحدة للمادة. يبلغ قياس ذر **.10** الذر 0.000000001 مترًا. اكتب العدد العشري في صورة أسية أساسها 10.<br>(سمعته) )المثال 5(

$$
11. \ 2^{-3} \times 2^{-4} =
$$
\n
$$
12. \ s^{-5} \times s^{-2} =
$$
\n
$$
13. \ y^{-1} \times y^{4} =
$$
\n
$$
14. \ (3\alpha)(\alpha^{-3}) =
$$
\n
$$
15. \ \frac{3^{-1}}{3^{-5}} =
$$
\n
$$
16. \ \frac{\alpha^{-4}}{\alpha^{-6}} =
$$
\n
$$
17. \ \frac{y^{-6}}{y^{-10}} =
$$
\n
$$
18. \ \frac{z^{-4}}{z^{-8}} =
$$

**القيمة القياس**

.<sup>1</sup> ديسيمتر .<sup>01</sup> سنتيمتر .<sup>001</sup> ملليمتر .<sup>000001</sup> ميكرومتر

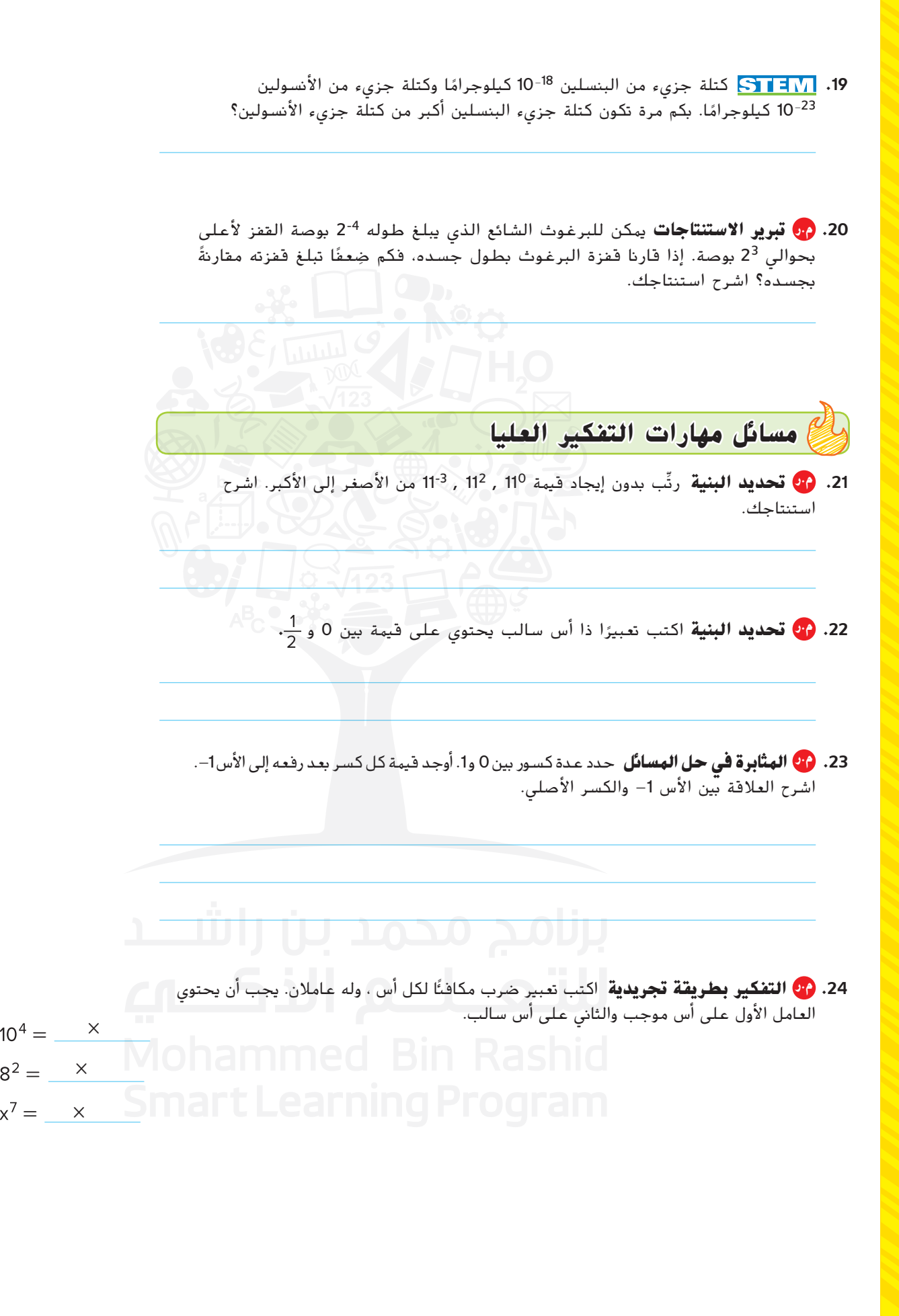

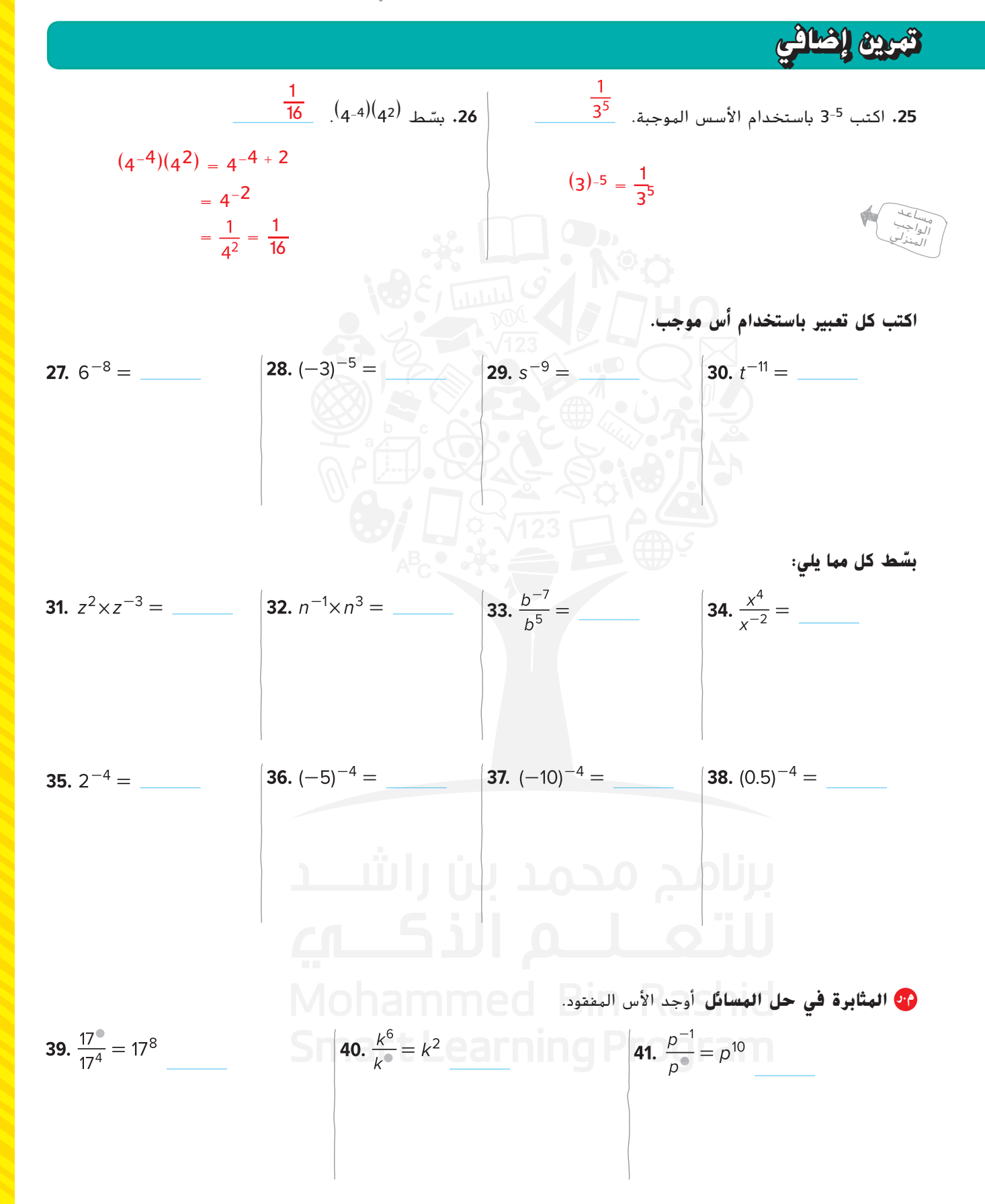

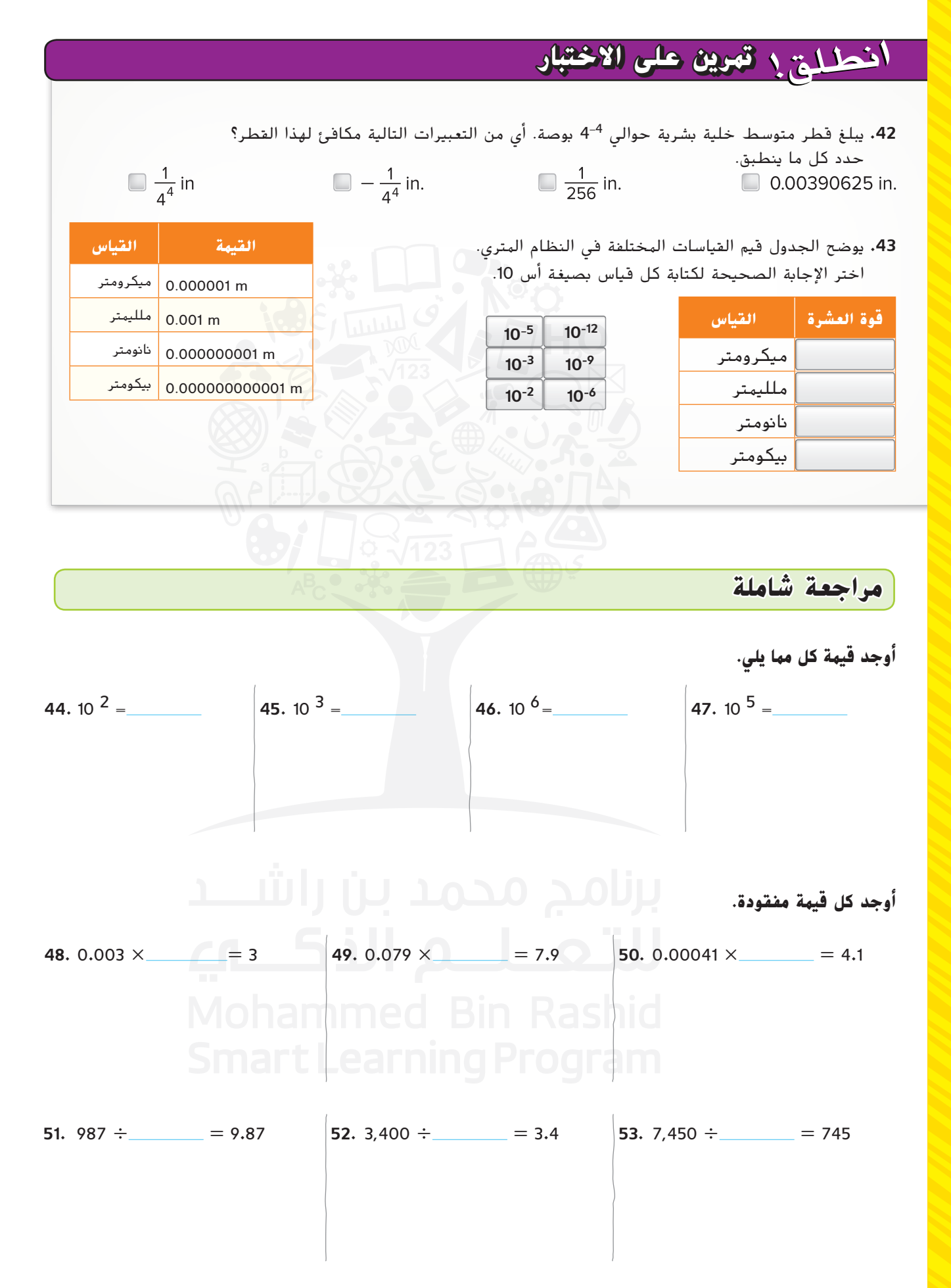

### حقوق الطبع والتأليف حقوق الطبع والتأليف © محضوظة محفوظة لصالح مؤسسة لصالح Education Hill-McGraw

**نظام األعداد**

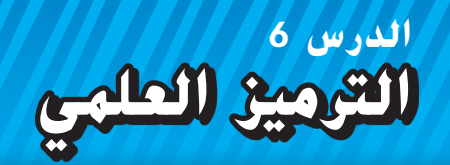

## **الربط بالحياة اليومية**

**اإللكترونيات** تحتوي أقراص الفيديو الرقمية )DVD )ذات الطبقة الواحدة أحادية الجانب على سعة تخزينية 4.7 جيجابايت. الجيجابايت الواحدة تساوي 10<sup>9</sup> بايت.

- **.1** اكتب تعبير ضرب يمثل عدد البايت التي يمكن تخزينها على أقراص الفيديو الرقمية.
	- **.2** أكمل الجدول الوارد أدناه.

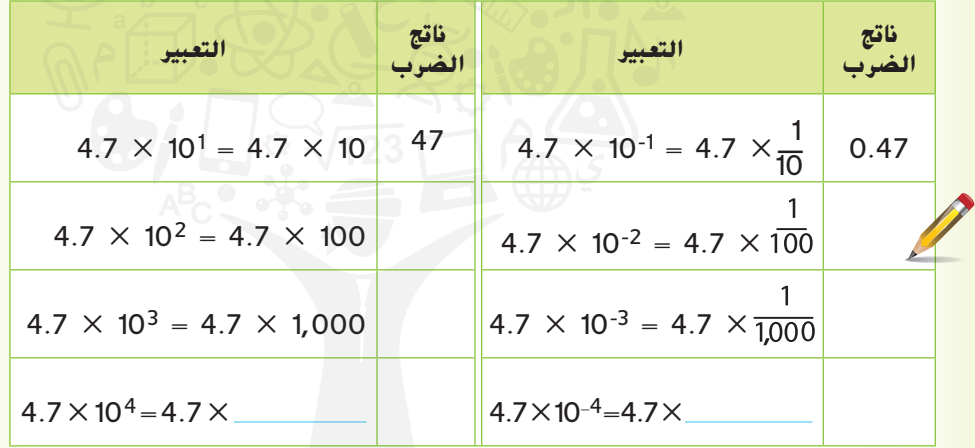

- 3. إذا تم ضرب 4.7 في 10 مرفوع لأس موجب، فما العلاقة بين الموضع الجديد للنقطة العشرية والأس؟
	- **.4** عند ضرب 4.7 في 10 مرفوع ألس سالب، فكيف يرتبط الموضع الجديد للنقطة العشرية بالأس السالب؟

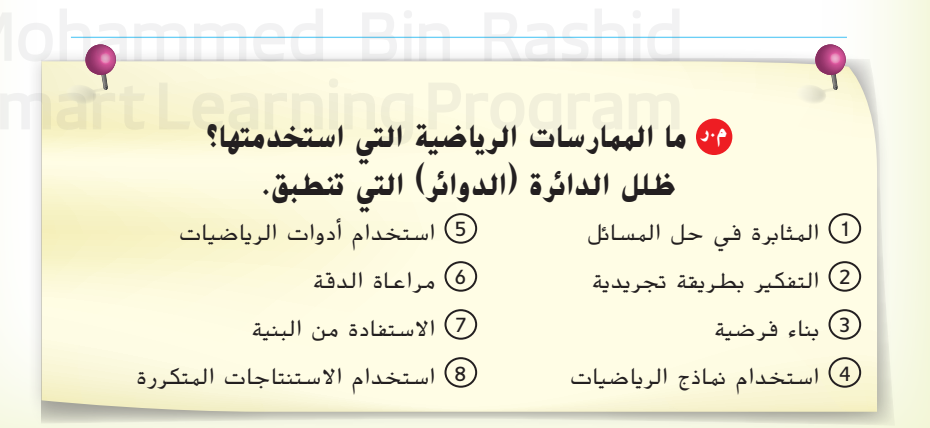

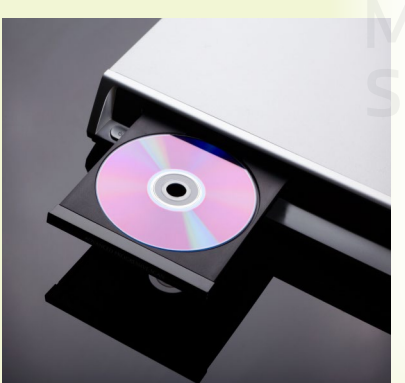

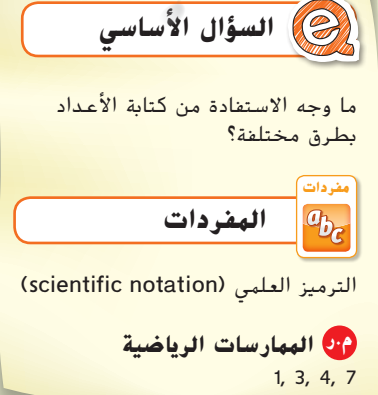

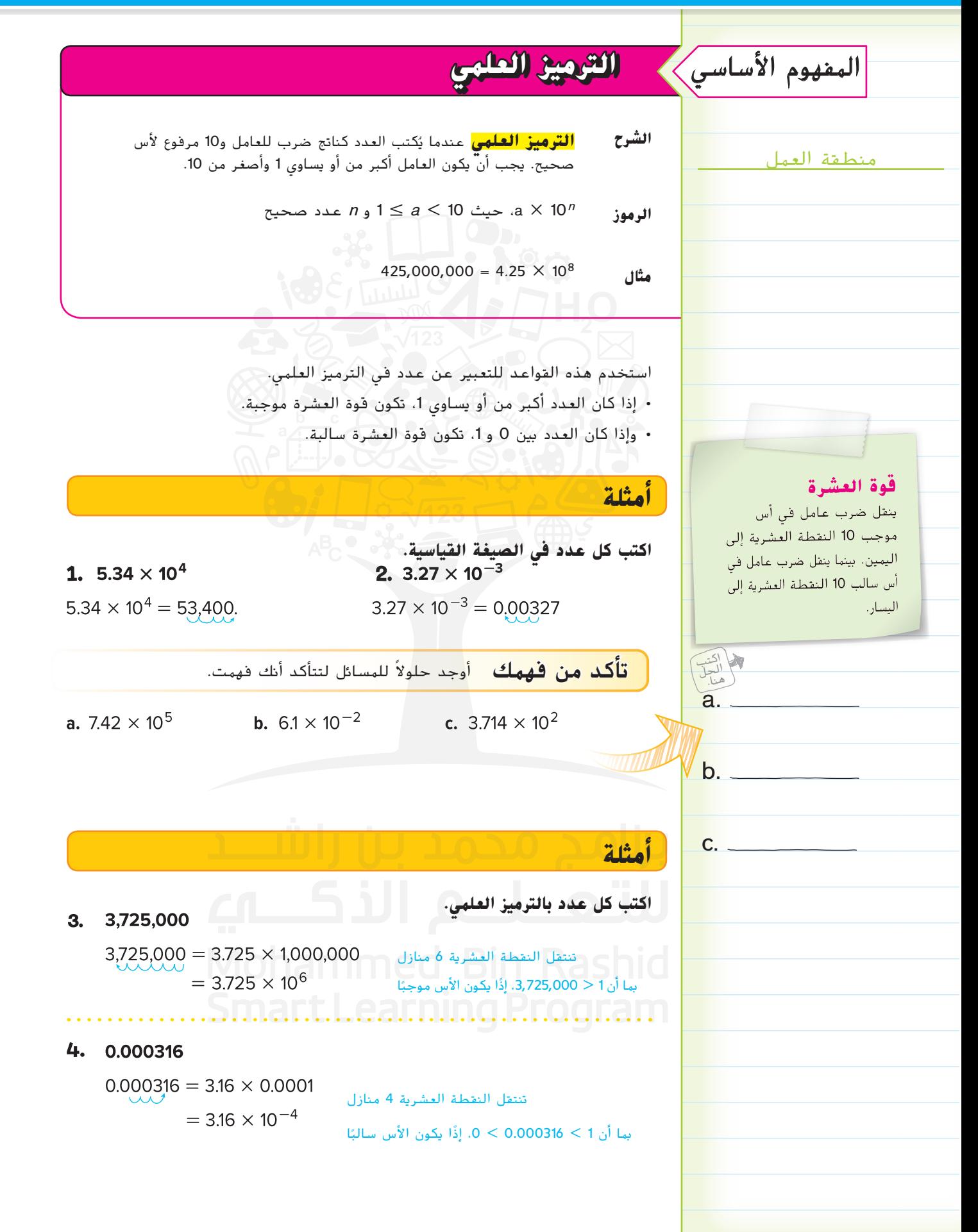

**52 الوحدة <sup>1</sup>** األعداد الحقيقية

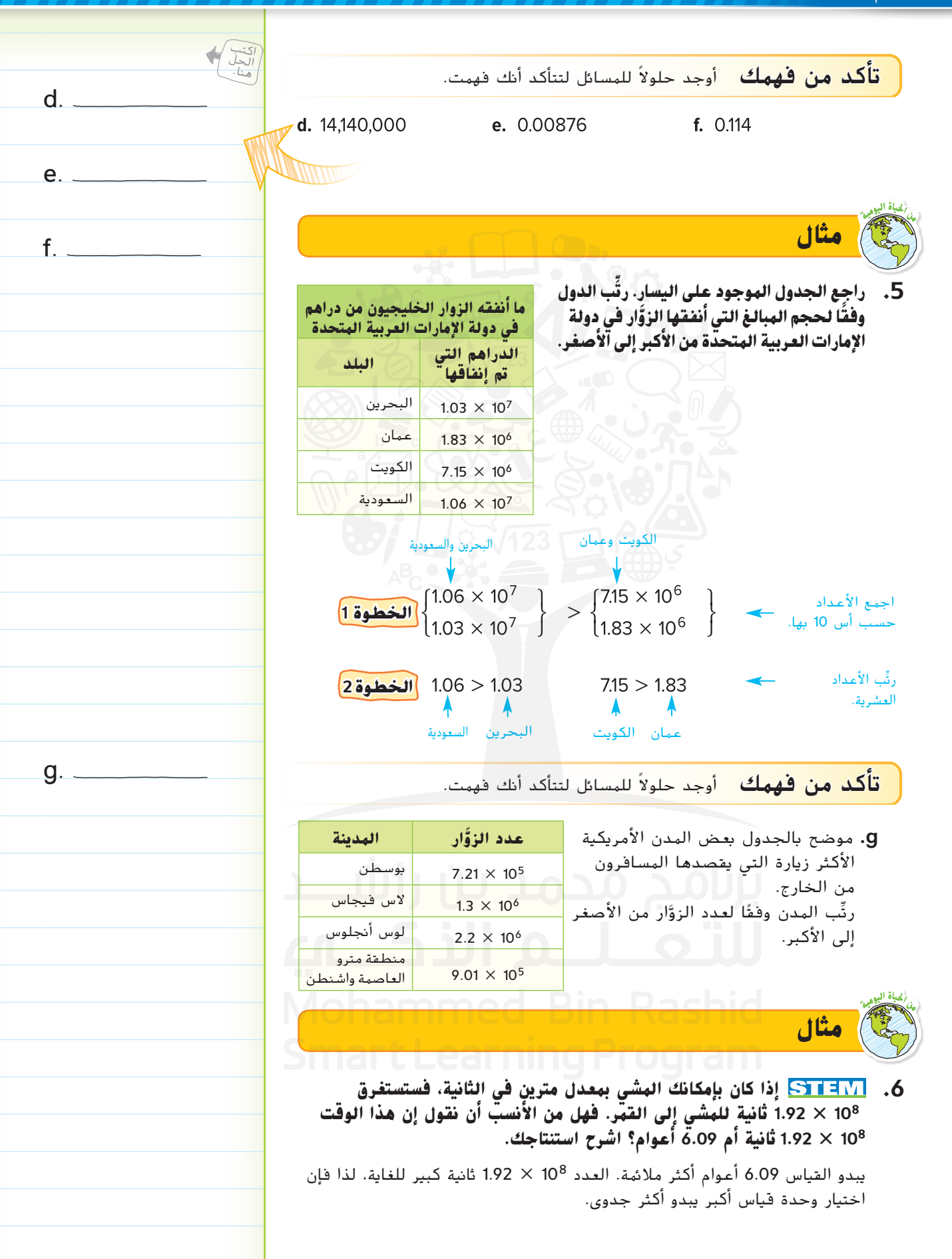

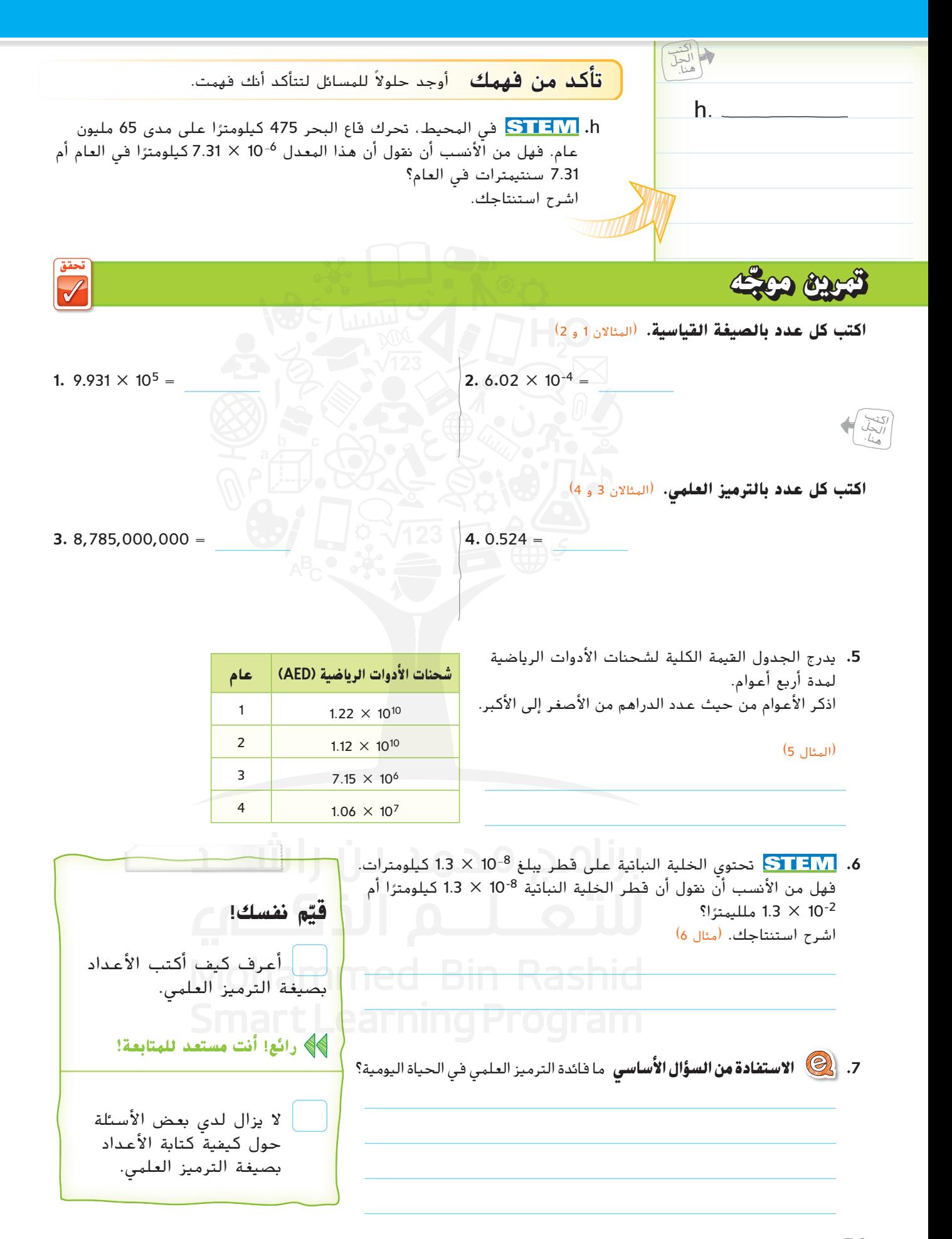

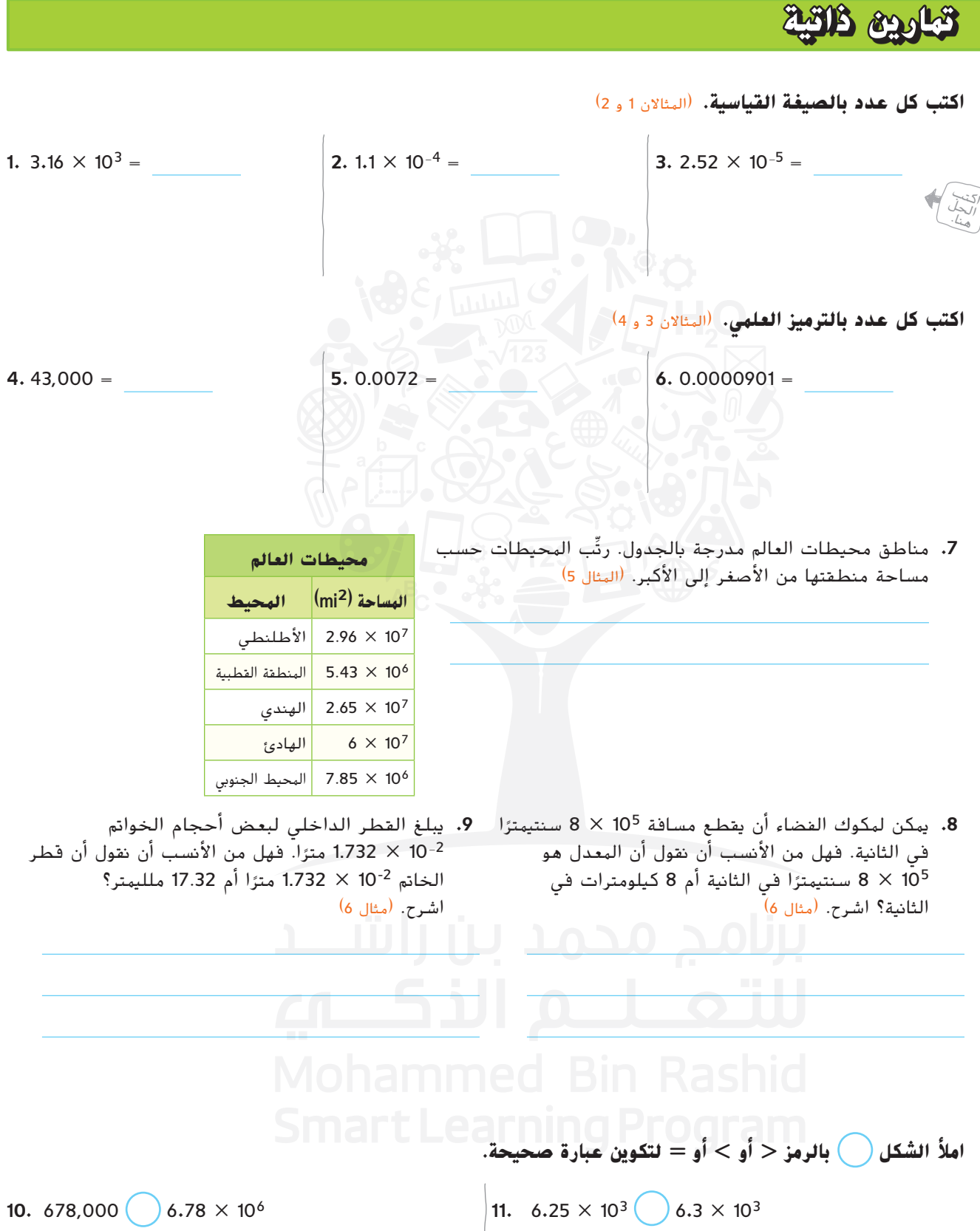

**.12 م.ر استخدام نماذج الرياضيات** راجع اإلطار المصور الرسومي التالي للتمارين من c-a.

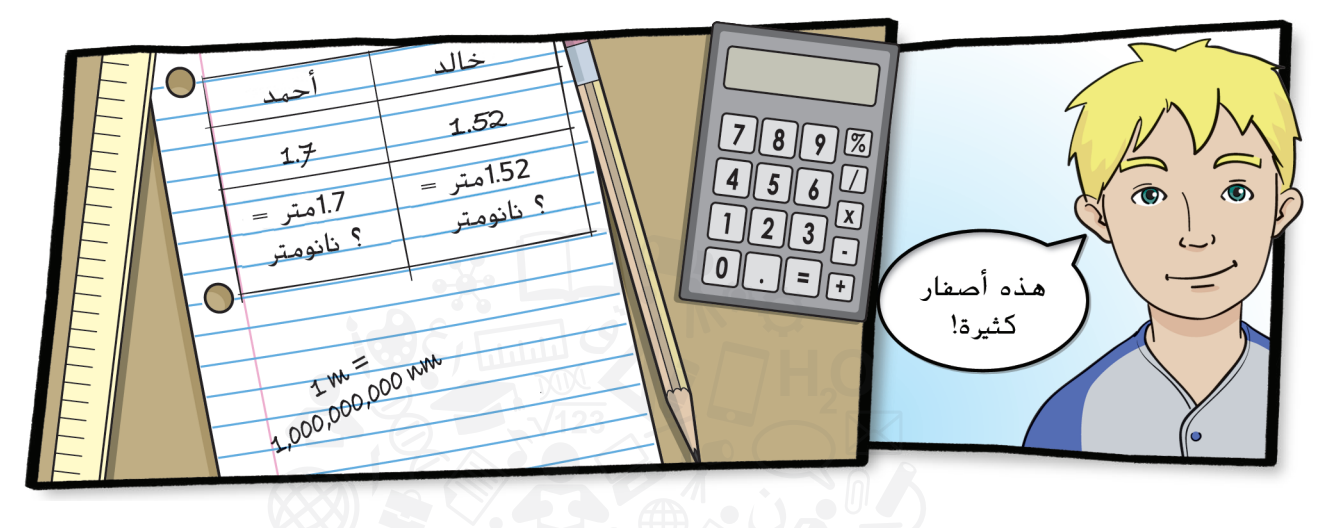

- **a.** ٍ احسب أطوال كل من أحمد وخالد بالنانومترات.
	- **b.** اكتب كل طول باستخدام الترميز العلمي.

**c.** أعطِ مثالاً لشيء ما يكون من المناسب قياسه بالنانومترات. \_

**مسائل مهارات التفكير العليا**

 $\mathbb{R}^2$ 

**.<sup>13</sup> م.ر تبرير االستنتاجات** حدد إذا كان 10<sup>5</sup> × <sup>1</sup>.2 أو 10<sup>6</sup> × <sup>1</sup>.2 أقرب إلى المليون. اشرح.

**.14 م.ر المثابرة في حل المسائل** احسب كل قيمة وعبر عنها بالترميز العلمي. **a.**  $\frac{(130,000)(0.0057)}{0.0004} =$ **b.**  $\frac{(90,000)(0.0016)}{(200,000)(30,000)(0.00012)} =$ **.15 م.ر استخدام نماذج الرياضيات** اكتب عددين بالترميز العلمي بقيم تتراوح ما بين 100 و .1,000 ثم اكتب متباينات توضح العالقة بين العددين.

**تمرين إضافي**

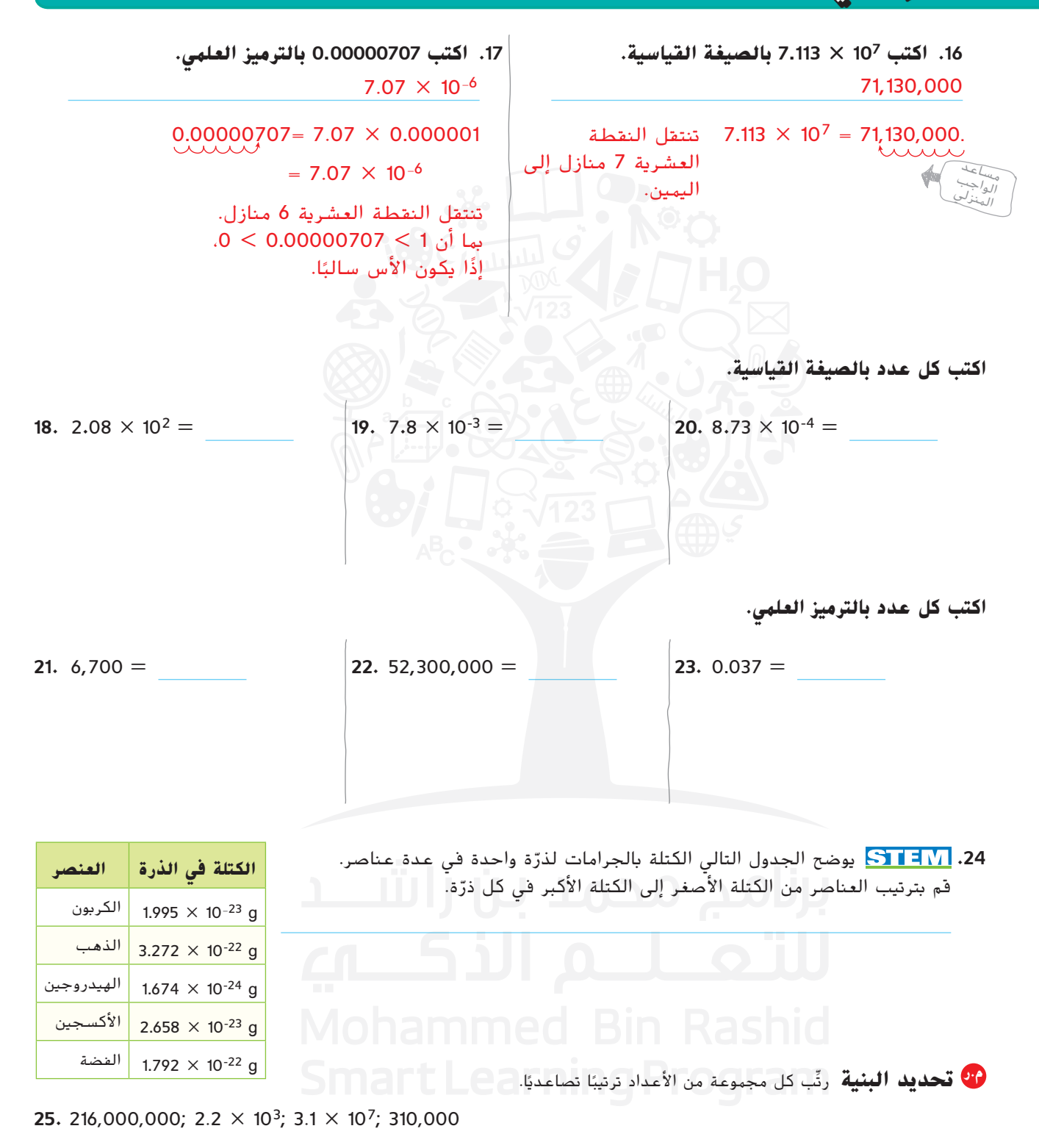

**26.** 4.56  $\times$  10<sup>-2</sup>; 4.56  $\times$  10<sup>3</sup>; 4.56  $\times$  10<sup>2</sup>; 4.56  $\times$  10<sup>-3</sup>

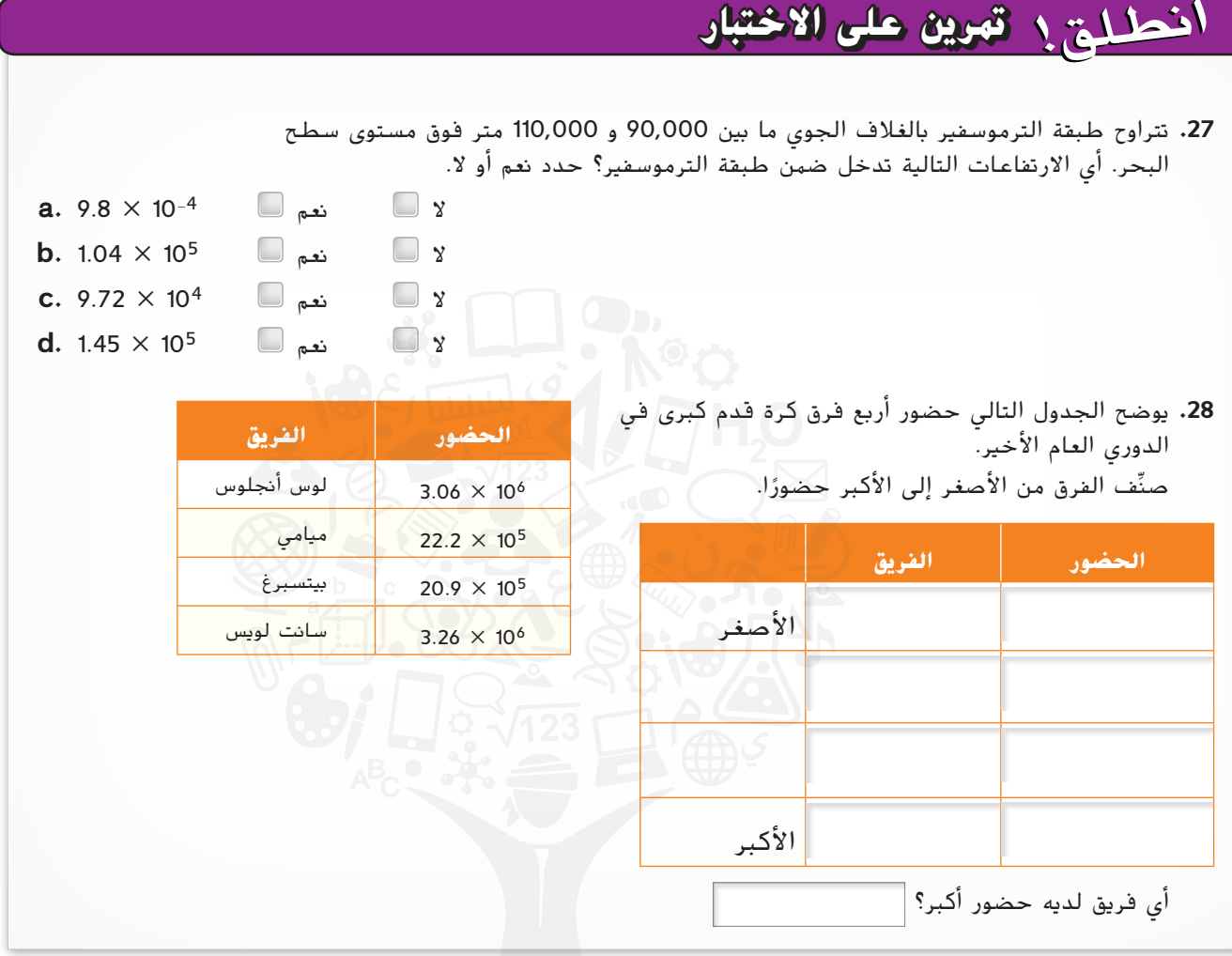

**مراجعة شاملة**

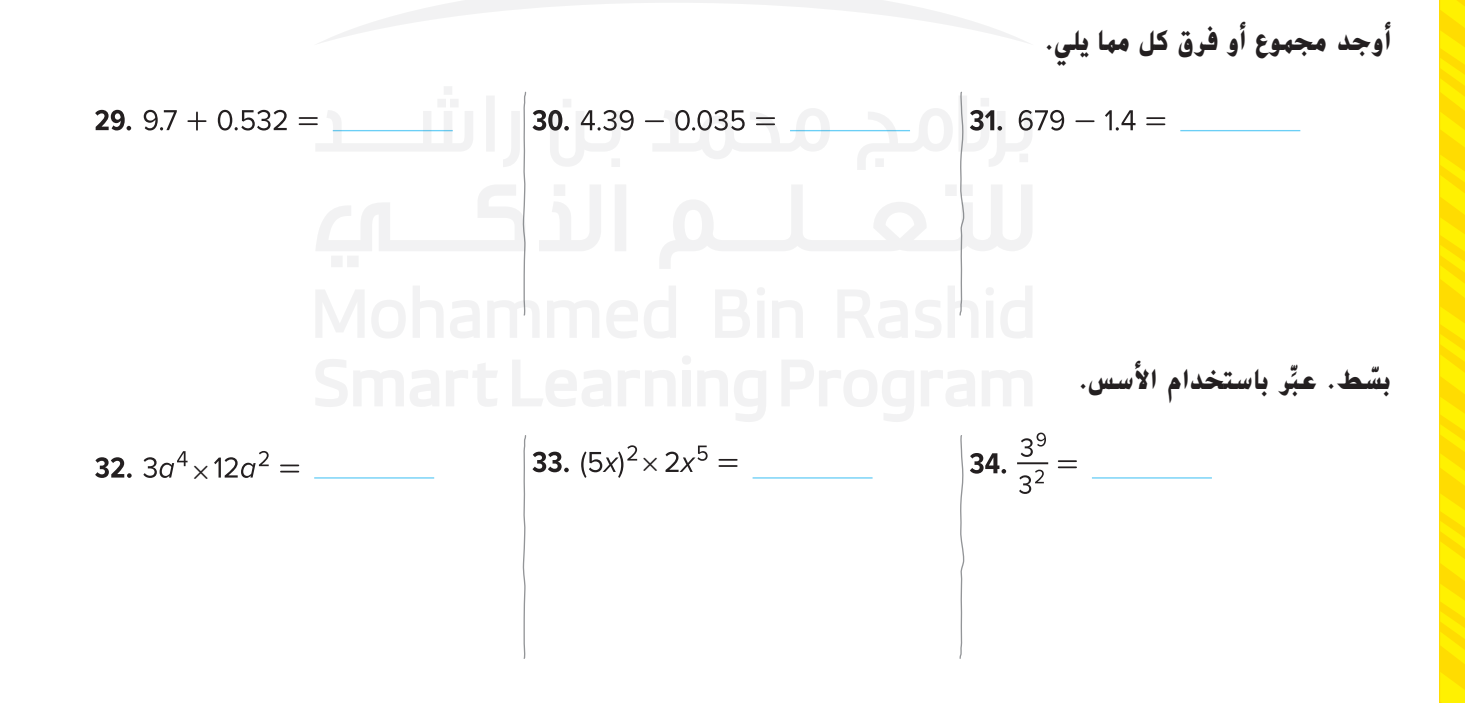

**نظام األعداد**

**الدرس 7**

**الحساب باستخدام الترميز العلمي**

# **الربط بالحياة اليومية**

**البريد اإللكتروني** يتم إرسال ما يقرب من 130 مليار رسالة بريد إلكتروني مزعجة كل يوم حول العالم! استخدم الخطوات الموضحة أدناه إليجاد العدد الذي يتم <mark>إر</mark>ساله كل عام. الأعداد كبيرة جدًا حتى بالنسبة إلى الآلة الحاسبة.

- ِّر عن العدد <sup>130</sup> مليار بالترميز العلمي. **.1** عب
- ِّر عنها بالترميز العلمي. ّب <sup>365</sup> إلى أقرب مئة وعب **.2** قر
- **.3** اكتب تعبير ضرب باستخدام العدد في التمرينين 1 و 2 لتمثيل إجمالي عدد رسائل البريد اإللكتروني المزعجة التي يتم إرسالها كل عام.
- **.4** إذا استخدمت خاصية التبديل في الضرب، فسيمكنك إعادة كتابة التعبير في التمرين 3 على هيئة (10<sup>2</sup> × 10<sup>11</sup>)(4 × 1.3). أوجد قيمة هذا التعبير لتحديد عدد رسائل البريد الإلكتروني المزعجة التي يتم إرسالها في العام. عبّر عن الناتج<br>. باستخدام صيغة الترميز العلمي والصيغة القياسية.

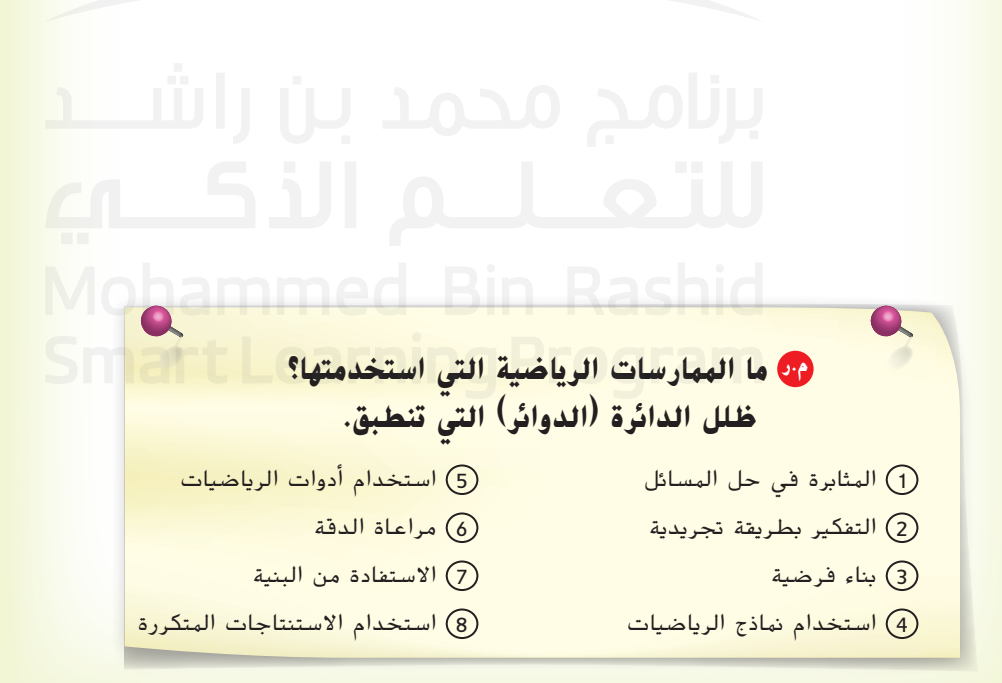

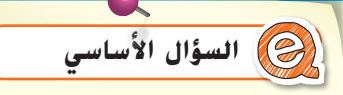

ما وجه االستفادة من كتابة األعداد بطرق مختلفة؟

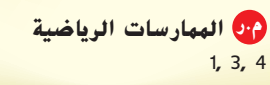

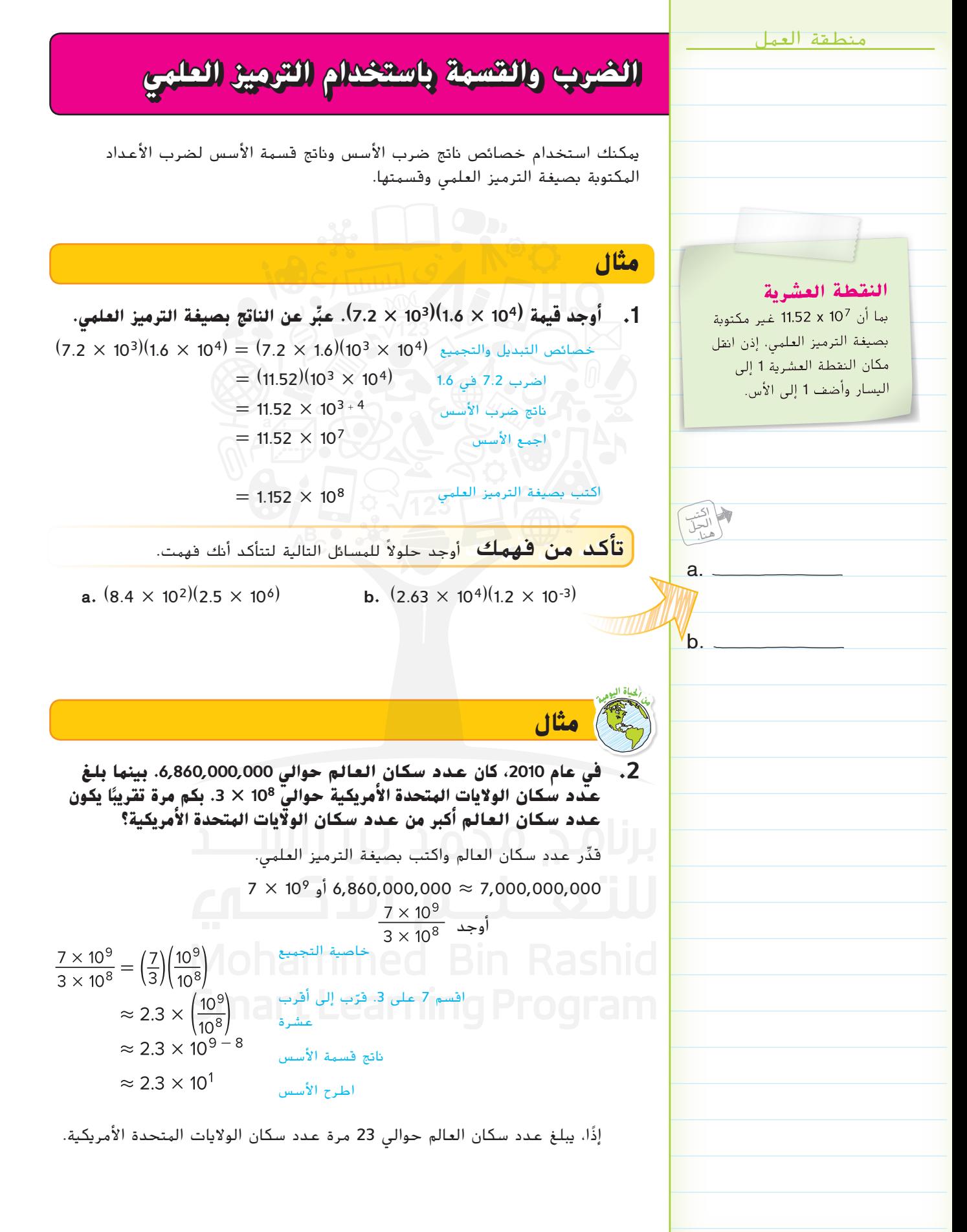

حقوق الطبع والنشر محفوظة لصالح Education**Hill Education <sub>Zu</sub>lland** McGraw

**60 الوحدة <sup>1</sup>** األعداد الحقيقية

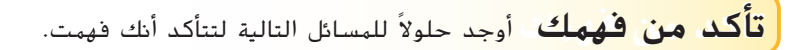

**c.** تبلغ مساحة سطح بحيرة سوبيريور، أكبر البحيرات العظمى 10<sup>4</sup> × 8 كيلو متر مربع. تبلغ مساحة سطح أصغر بحيرة عظمى، وهي بحيرة أونتاريو، 18160 كيلومتر مربع. بكم مرة تقريبًا تزيد المساحة التي تغطيها بحيرة سوبيريور عن تلك<br>المستخدل المساحة أماليهم التي تغطيها بحيرة أونتاريو؟

## **الجمع والطرح باستخدام الترميز العلمي**

عند جمع الأعداد العشرية أو طرحها بالصيغة القياسية، من الضروري تنظيم القيم المكانية. في الترميز العلمي، يمثل األس القيمة المكانية. قبل الجمع أو الطرح، يجب التعبير عن كال العددين بنفس الصيغة.

### **أمثلة**

**ر عن الناتج باستخدام الترميز العلمي. أوجد قيمة كل تعبير. عب ِّ**

**3.** 
$$
(6.89 \times 10^4) + (9.24 \times 10^5)
$$

\n
$$
= (6.89 \times 10^4) + (9.24 \times 10^5)
$$

\n
$$
= (6.89 \times 10^4) + (92.4 \times 10^4)
$$

\n
$$
= (6.89 + 92.4) \times 10^4
$$

\n
$$
= 99.29 \times 10^4
$$

\n
$$
= 99.29 \times 10^5
$$

\n**4.**  $(7.83 \times 10^8) - 11,610,000$ 

\n
$$
(7.83 \times 10^8) - (1.161 \times 10^7)
$$

\n**5.**  $(7.83 \times 10^8) - (1.161 \times 10^7)$ 

\n**6.**  $(7.83 \times 10^8) - (1.161 \times 10^7)$ 

\n**7.83.**  $(10^8) - (1.161 \times 10^7)$ 

\n**7.92.**  $(10^8) - (1.161 \times 10^7)$ 

\n**8.**  $(1161 \times 10^7)$ 

$$
(7.83 \times 10^{9}) - (1.161 \times 10^{7})
$$
  
= (78.3 \times 10<sup>7</sup>) - (1.161 \times 10<sup>7</sup>)  
= (78.3 - 1.161) \times 10<sup>7</sup>  
= 77.139 \times 10<sup>7</sup>  
= 7.7139 \times 10<sup>8</sup>

 $78.3 \times 10^7$  على هيئة 10<sup>7</sup> × 78.3 خاصية التوزيع اطرح 1.161 من 78.3

أعد الكتابة بصيغة الترميز العلمي

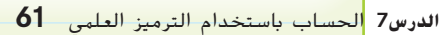

**وفكر**

اشرح أدناه كيفية تقدير مجموع

**توقف**

 $(4.215 \times 10^{-2})$  $(3.2 \times 10^{-4})$ ثم أوجد التقدير.

c.

اكتب الحل<br>هنا.

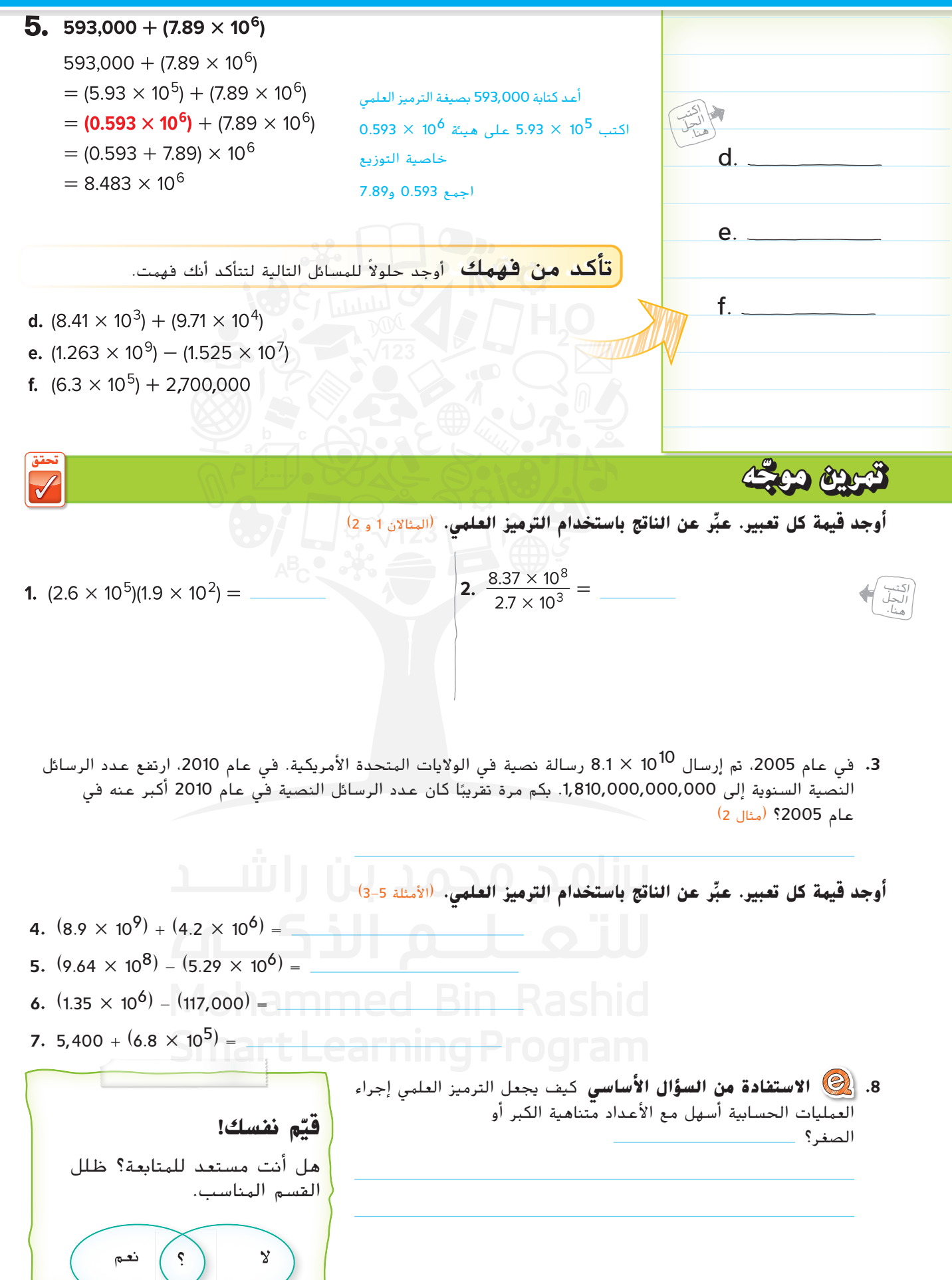

 **تمارين ذاتية**

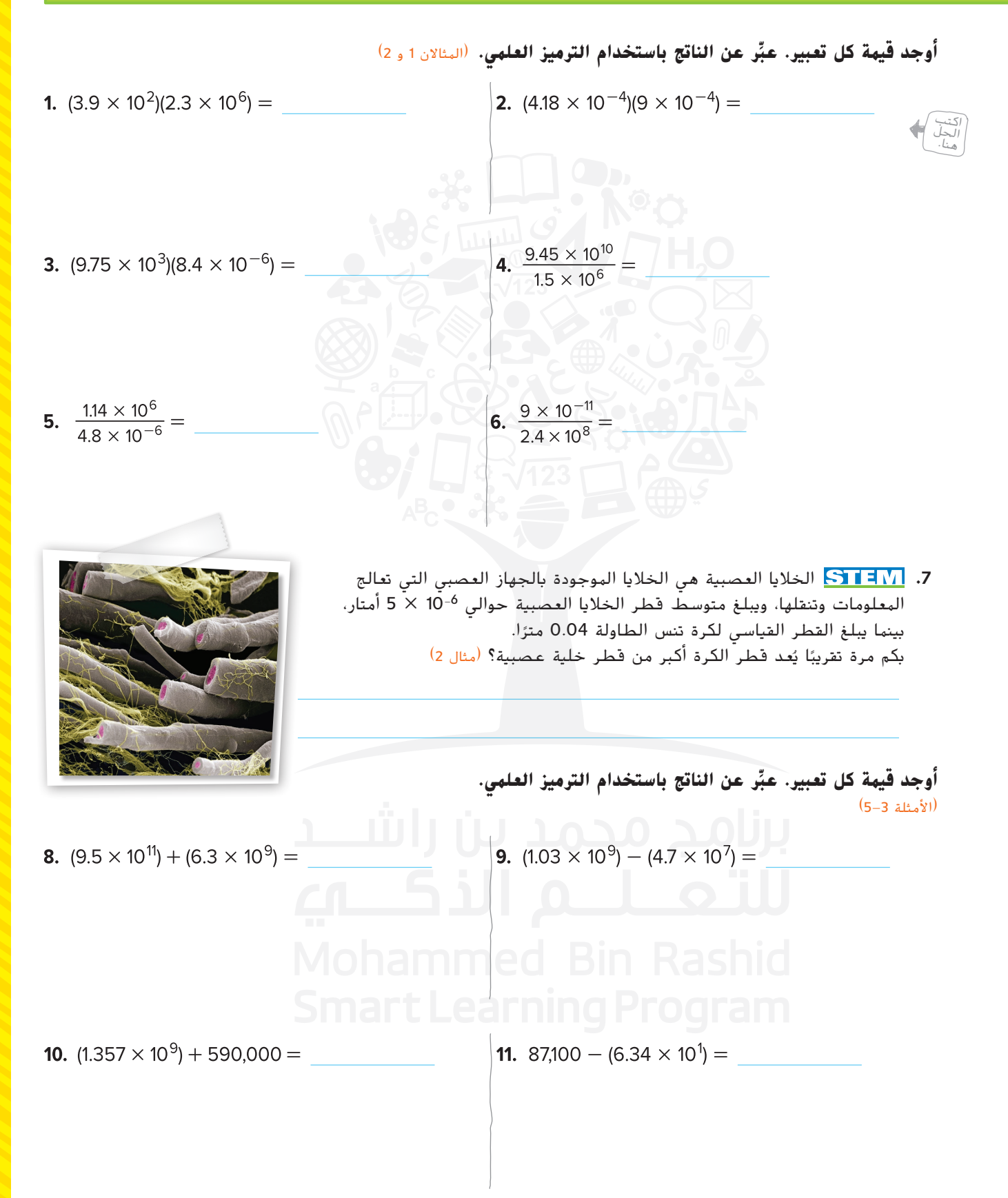

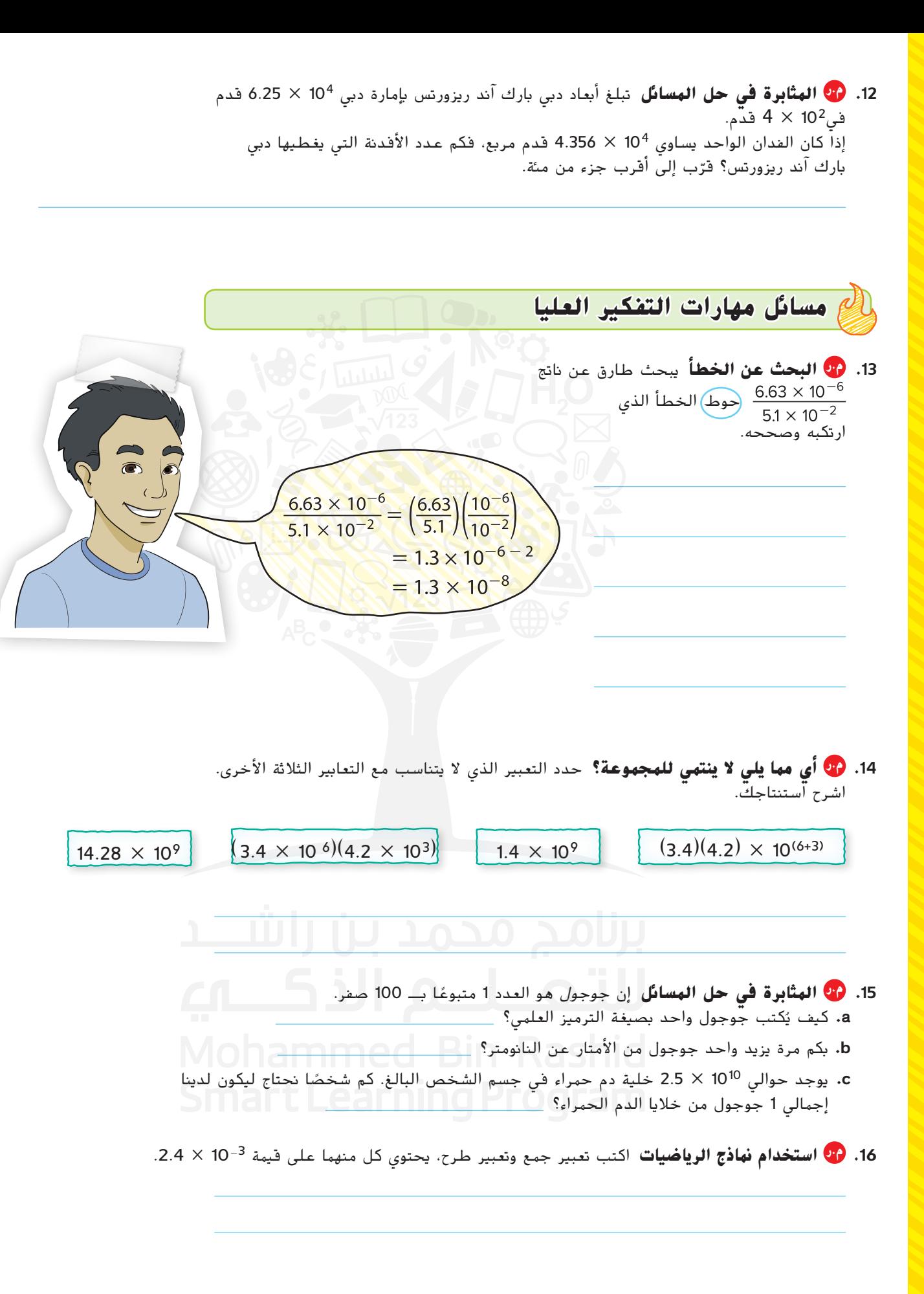

**تمرين إضافي**

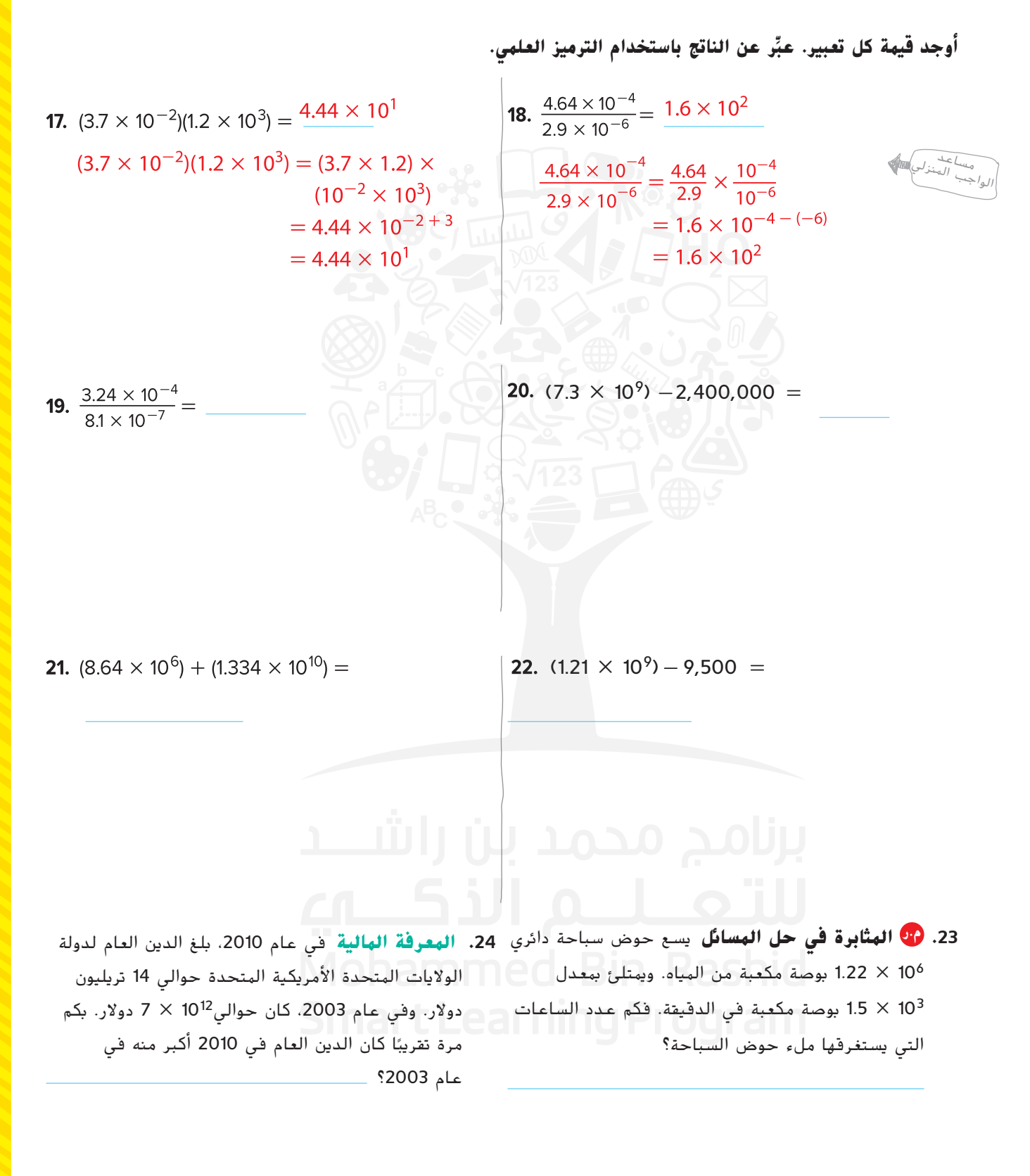

## انطلق! **تمرين على االختبار**

.**25** هناك ما يقرب من 4500 فصيلة من الثدييات على كوكب األرض و10<sup>4</sup> × 2.8 فصيلة من األسماك. أكمل كل مربع لتكوين عبارة صحيحة.

هناك فصائل من أكثر من فصائل

على كوكب الأرض، وبهذا يبلغ الاختلاف في عدد الفصائل

.**26** الكثافة السكانية هي قياس لعدد األشخاص الذين يعيشون في منطقة ما. لحساب الكثافة السكانية، اقسم عدد السكان في منطقة ما على المساحة باألميال المربعة. يوضح الجدول عدد السكان التقريبي والمساحات في دول مختلفة.

قم بفرز الدول من الأصغر إلى الأكبر من حيث الكثافة السكانية. 123

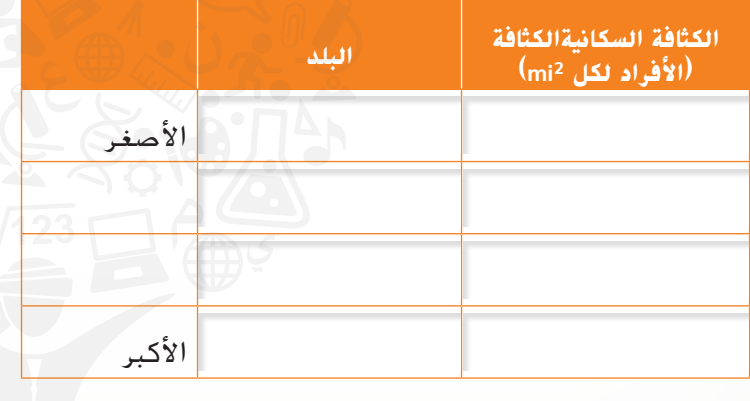

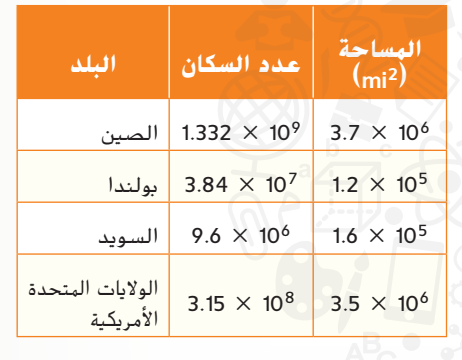

### **مراجعة شاملة**

- **.27** يبلغ طول كل ضلع من أضالع المكعب 6.6 سنتيمترات.
	- **a.** أوجد مساحة أحد أوجه جسم المكعب.

أي الدول لديها أكبر كثافة سكانية؟

- **b.** أوجد حجم المكعب.
- **.28** أكمل الجدول المبين أدناه.

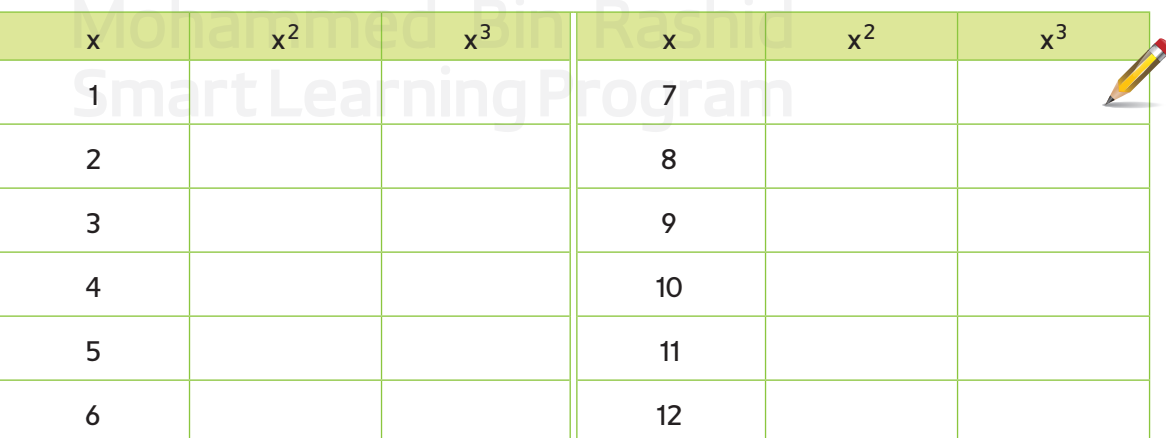

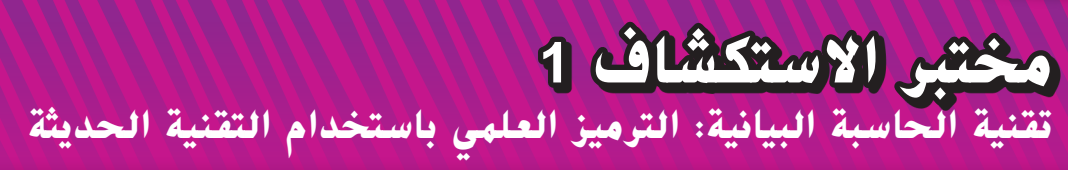

**ما أوجه الشبه واالختالف بين العدد المكتوب بالترميز العلمي ُعرض على الشاشة؟ وترميز الحاسبة للعدد الذي ي**

**الممارسات الرياضية** 1, 3, 5 **م.ر**

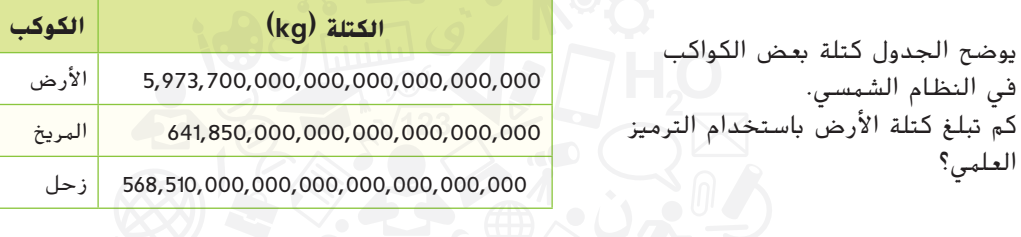

ما المعطيات التي تعرفها؟

ما المطلوب إيجاده؟

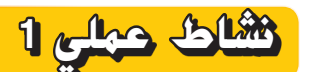

استخدم حاسبة بيانية لتعرف كيف يظهر الترميز العلمي باستخدام التقنية الحديثة.

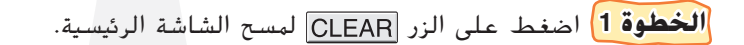

**الخطوة 2** أدخل قيمة كتلة األرض بالصيغة القياسية. اضغط على الزر **=** .

انقل ما يظهر على شاشة الحاسبة إلى الشاشة الفارغة الموضحة.

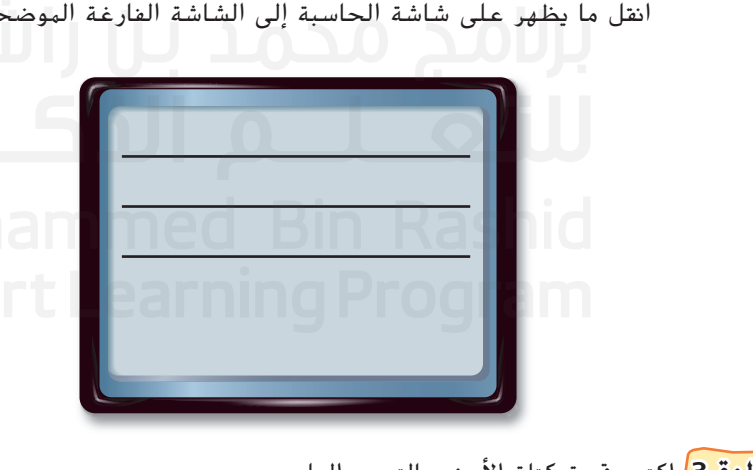

**الخطوة 3** اكتب قيمة كتلة األرض بالترميز العلمي.

**م.ر استخدام أدوات الرياضيات تعاون مع زميلك لتكرار الخطوتين 1 و 2 من النشاط الموجود في الصفحة السابقة مع كل مما يلي.**

**.1** كتلة كوكب المريخ **.2** كتلة كوكب زحل

نشاط تعاوين

**استكشاف**

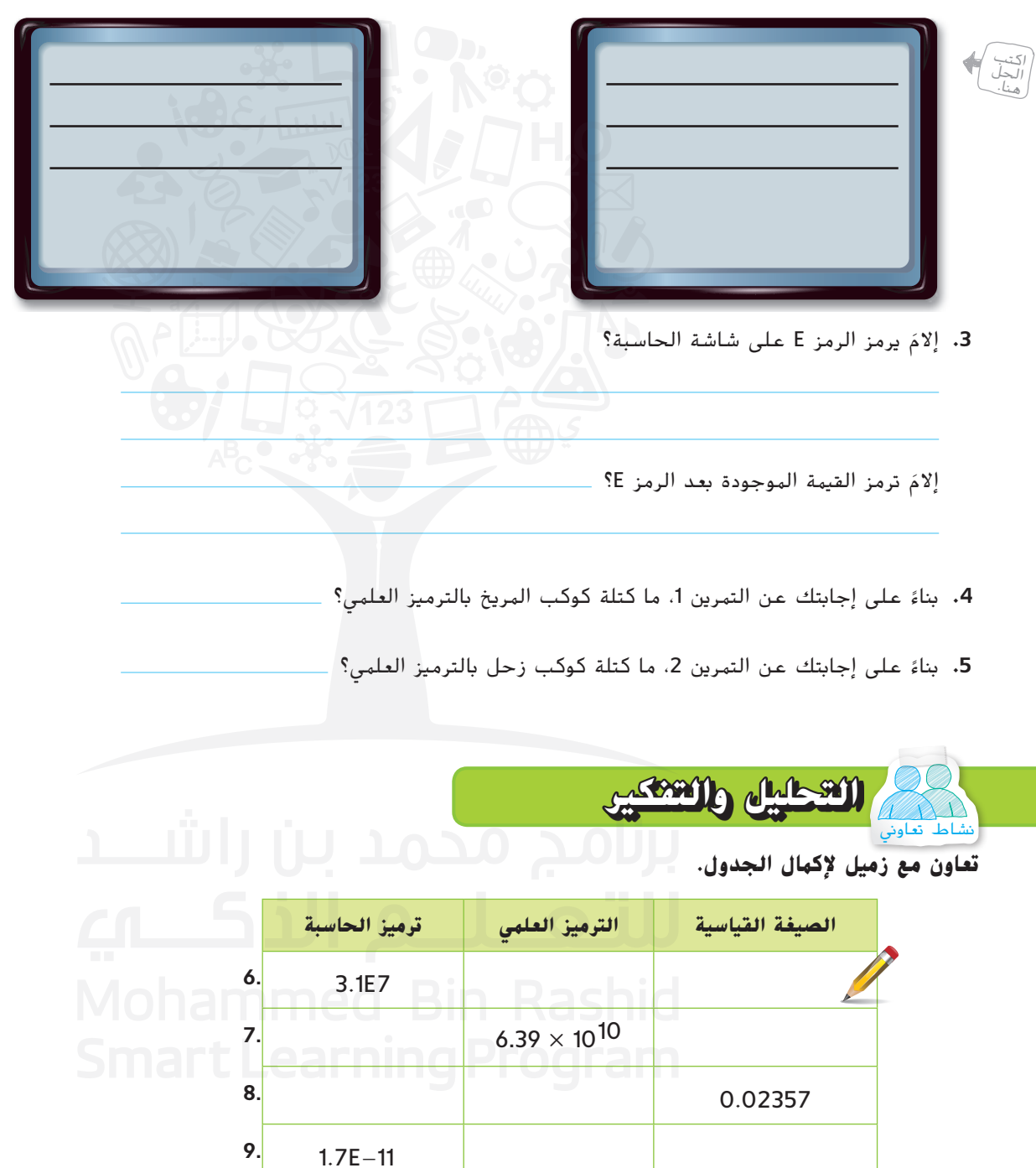

10. <mark>من</mark> الاستدلال الاستقرائي تُقدّر كتلة القمر بحوالي 73,600,000,000,000,000,000,000 كيلوجرام بدون إدخال هذه القيمة على الحاسبة، توقع كيف ستظهر كتلة القمر على شاشة الحاسبة.

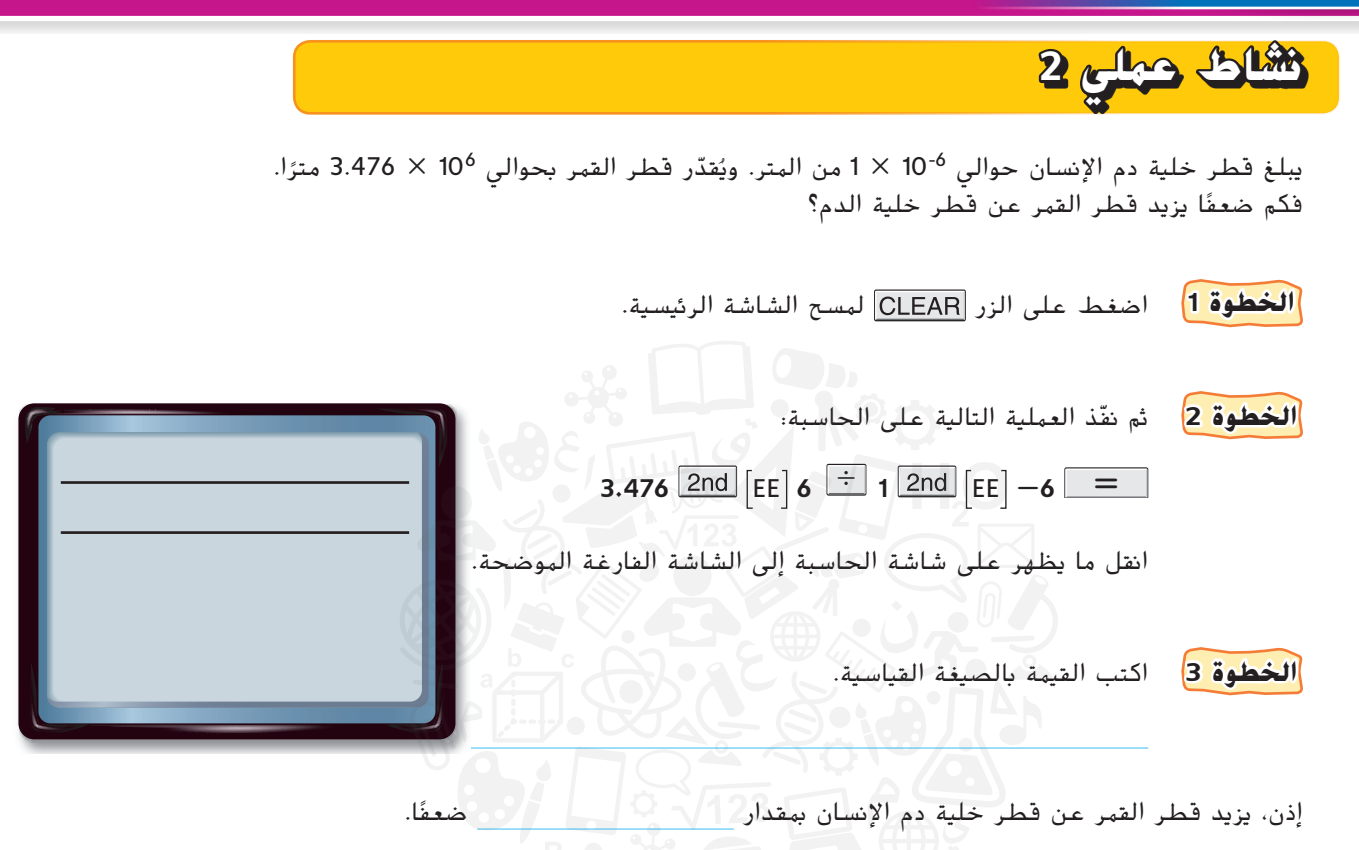

**نشاط عملي 3**

ُعرض اإلجابات بالصيغة القياسية فقط إذا كانت عندما تكون الحاسبة في الوضع "Normal"، ست الإجابات اعدادًا كبيرة جدًا أو صغيرة جدًا. يمكنك ضبط إعدادات الحاسبة لتعرض الترميز العلمي<br>يعني بناء من من من الترميز الترميز عن عدد الترميز الترميز لكل الأعداد وذلك باستخدام الوضع "Sci".

**الخطوة 1** اضغط على الزر لمسح الشاشة الرئيسية. اجعل الحاسبة في الوضع "Sci" بالضغط على **=** . ثم اضغط على للعودة إلى الشاشة الرئيسية.

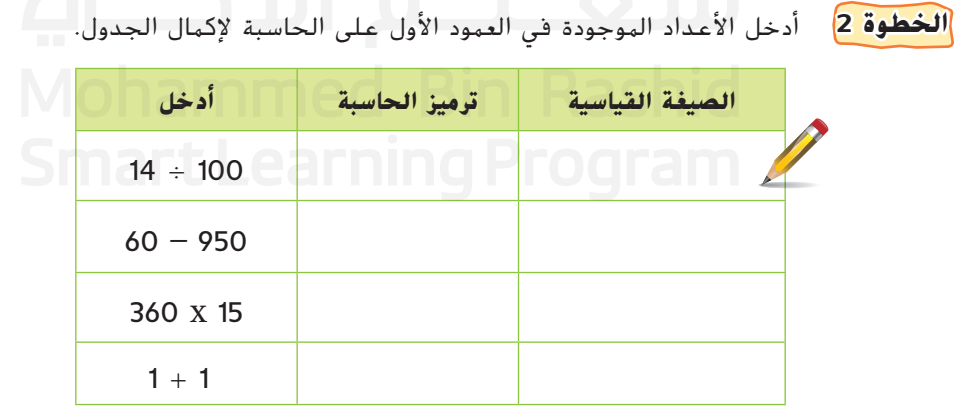

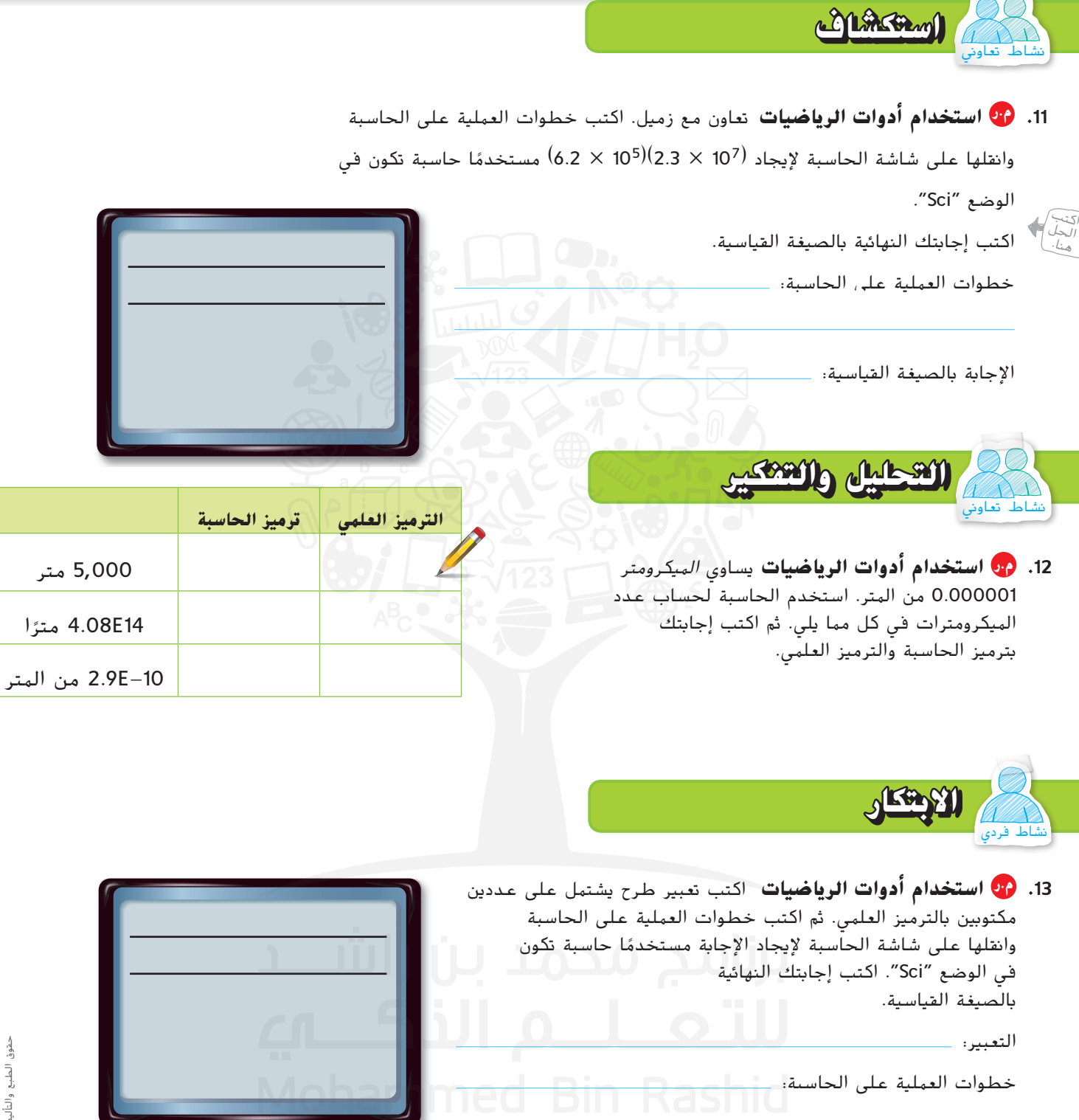

**70 الوحدة <sup>1</sup>** األعداد الحقيقية

اإلجابة بالصيغة القياسية:

ُعرض على الشاشة؟ الذي ي

14. <mark>(لاستأشاف)</mark> ما أوجه الشبه والاختلاف بين العدد المكتوب بالترميز العلمي وترميز الحاسبة للعدد

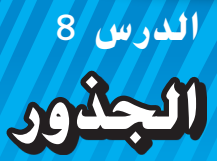

## **المفردات األساسية**

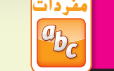

<mark>السؤال الأساسي</mark>

ما وجه االستفادة من كتابة األعداد

الجذر التربيعي (square root) المربع الكامل (perfect square) رمز الجذر (radical sign) الجذر التكعيبي (cube root) المكعب الكامل (perfect cube)

**م.ر الممارسات الرياضية**

**المفردات**

بطرق مختلفة؟

**مفردات**

 $a_{b_c}$ 

 $\odot$ 

**1, 3, 4**

يُعد <mark>الجذر التربيعي</mark> لعددٍ ما أحد العاملين المتساويين له. يُطلق على الأعداد مثل<br>من هو موكوفيات المتعلم من المتعلم التي يؤدي المنطق <mark>1 و 4 و 9 و 16 و 25 **مربعات كاملة** لأ</mark>نها مربعات لأعداد صحيحة.

**أكمل خريطة المفاهيم.**

أعتقد هذه الكلمة تعني... المستقدم المستقدم مع الكلمة مع الكلمات والمفاهيم األخرى التي أعرفها؟ هل هناك أجزاء أعرفها في الكلمة؟ ما الذي يجعل من المهم بالنسبة لي معرفة هذه الكلمة؟ الجذر التربيعي

ما العالقة بين تربيع عدد وإيجاد الجذر التربيعي؟

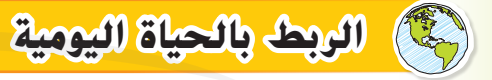

تغطي القاعدة المربعة لهرم الجيزة األكبر ما يقرب من 562,500 قدم مربعة. كيف .<br><mark>تح</mark>دد طول كل ضلع من أضلاع القاعدة؟

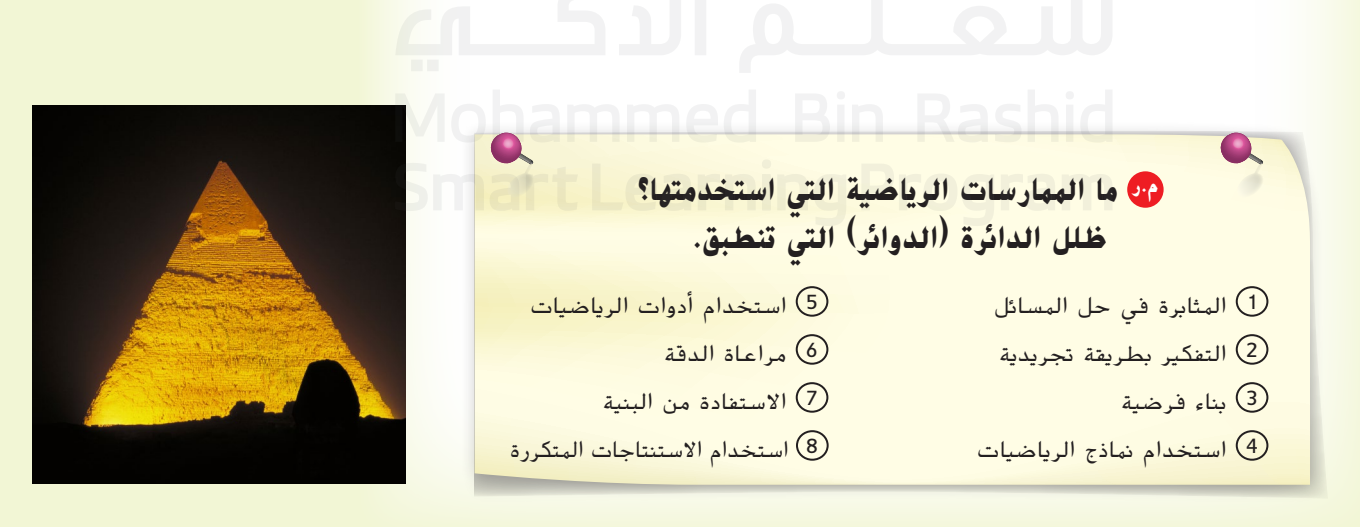

1. 
$$
\sqrt{64}
$$
  
\n2.  $-\sqrt{\frac{25}{36}}$   
\n3.  $-\sqrt{\frac{25}{36}}$   
\n4.  $\sqrt{\frac{25}{16}}$   
\n5.  $-\sqrt{\frac{25}{36}}$   
\n6.  $\sqrt{\frac{25}{16}}$   
\n7.  $\pm \sqrt{0.81}$   
\n8.  $\sqrt{\frac{25}{16}}$   
\n9.  $\pm \sqrt{0.81}$   
\n10.  $\sqrt{25}$   
\n11.  $\sqrt{64}$   
\n22.  $\pm \sqrt{1.21}$   
\n3.  $-\sqrt{\frac{25}{26}}$   
\n4.  $\sqrt{\frac{12}{26}}$   
\n5.  $-\sqrt{\frac{25}{26}}$   
\n6.  $-\sqrt{\frac{25}{26}}$   
\n7.  $\pm \sqrt{0.81}$   
\n8.  $\sqrt{\frac{25}{16}}$   
\n9.  $\pm \sqrt{0.81}$   
\n10.  $\sqrt{64}$   
\n11.  $\sqrt{64}$   
\n12.  $\sqrt{64}$   
\n13.  $\sqrt{64}$   
\n14.  $\sqrt{64}$   
\n15.  $\sqrt{64}$   
\n16.  $\sqrt{121} = \pm 11$   
\n17.  $\sqrt{64}$   
\n18.  $\sqrt{121} = \pm 11$   
\n19.  $\sqrt{121} = \pm 11$   
\n10.  $\sqrt{121} = \pm 11$   
\n11.  $\sqrt{121} = \pm 11$   
\n12.  $\sqrt{121} = \pm 11$   
\n13.  $-\sqrt{121} = \pm 11$   
\n14.  $\sqrt{-16}$   
\n15.  $-\sqrt{25}$   
\n16.  $-\sqrt{25}$   
\n17.  $\sqrt{25}$   
\n18.  $-\sqrt{25}$   
\n19.  $-\sqrt{25}$   
\n20.  $-\sqrt{25}$ 

T.

**72 الوحدة <sup>1</sup>** األعداد الحقيقية

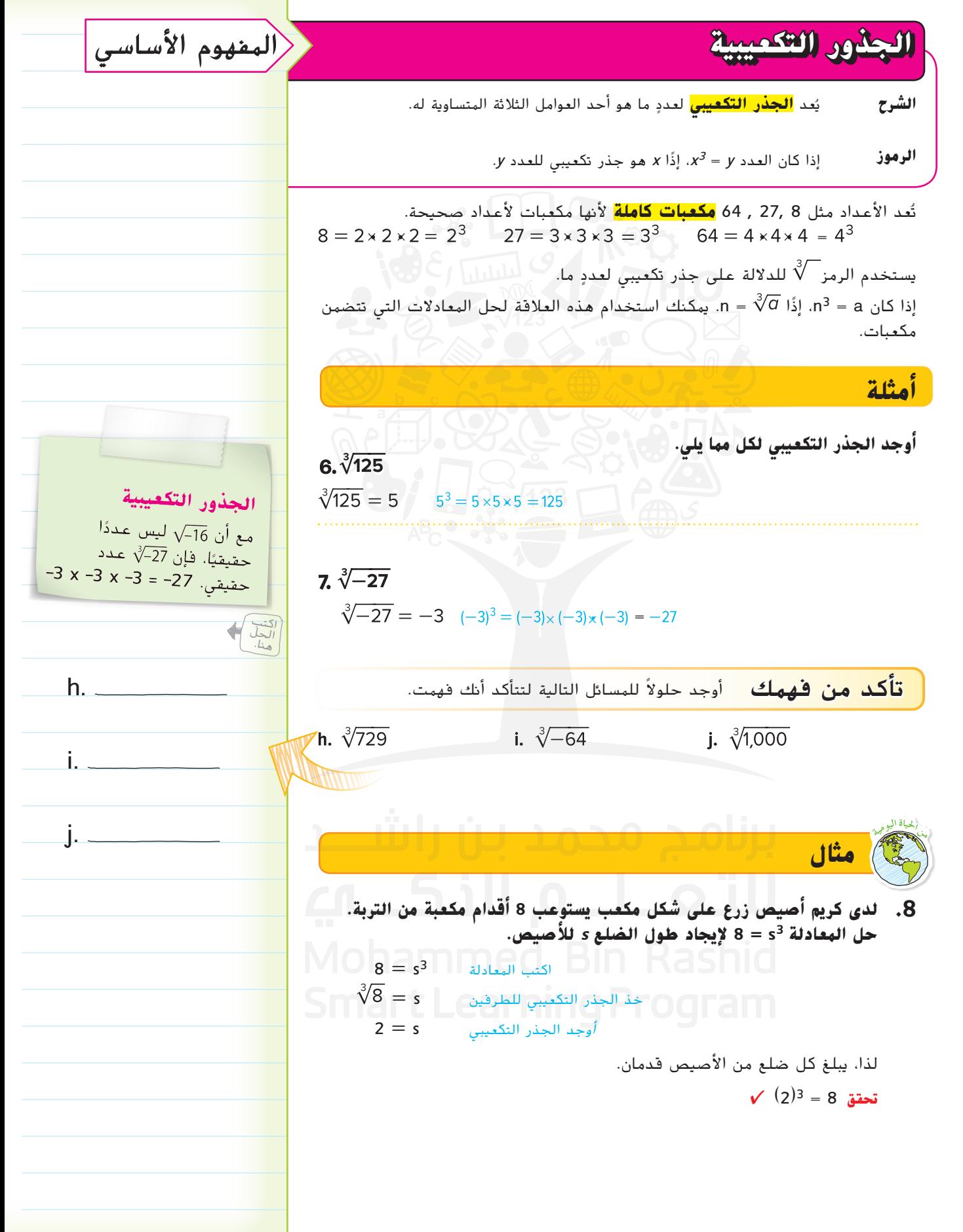

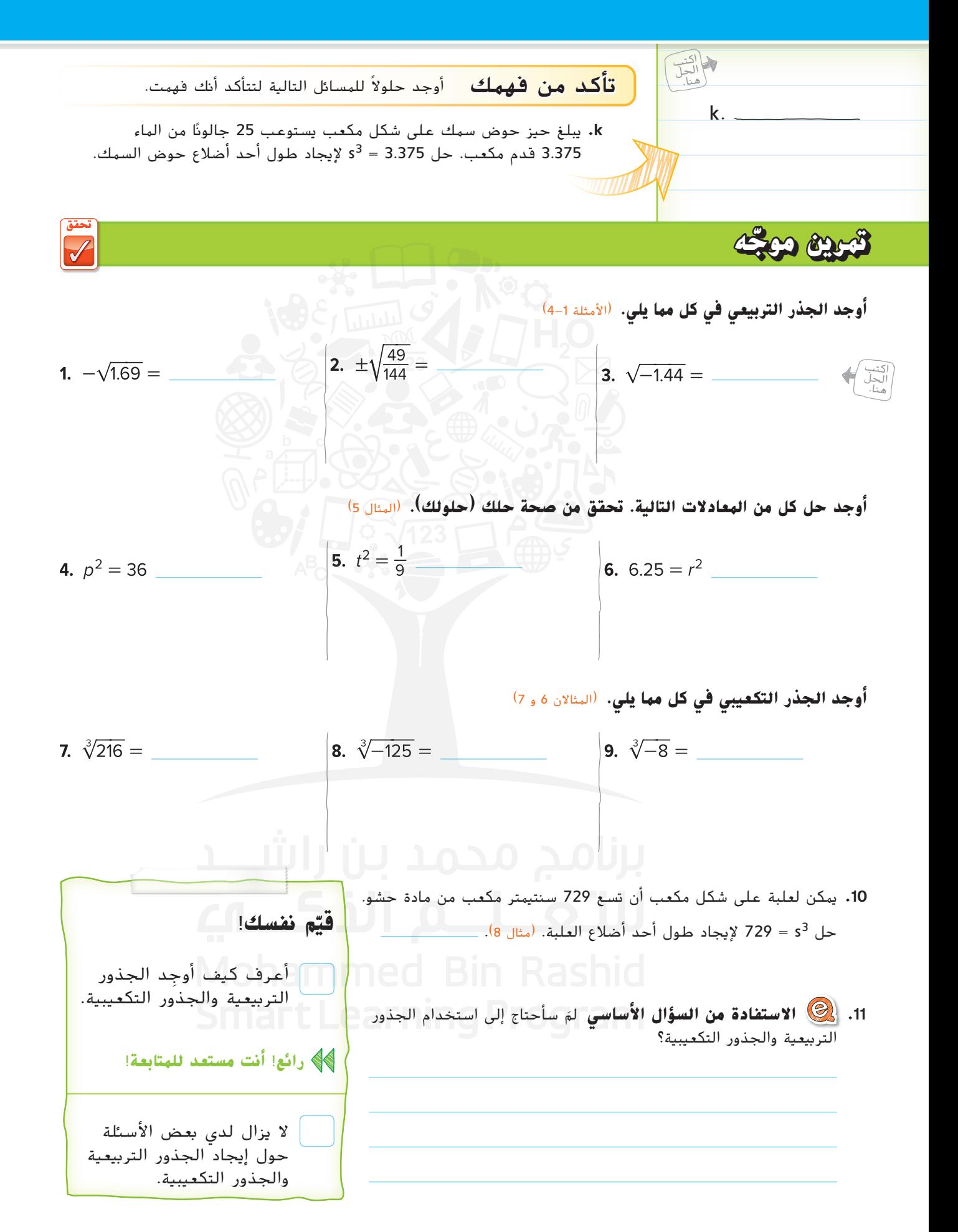

حقوق الطبع والتأليف محفوظة لصالح مؤسسة ٳٞ لصالح Education Education HillMcGraw
**تمارين ذاتية**

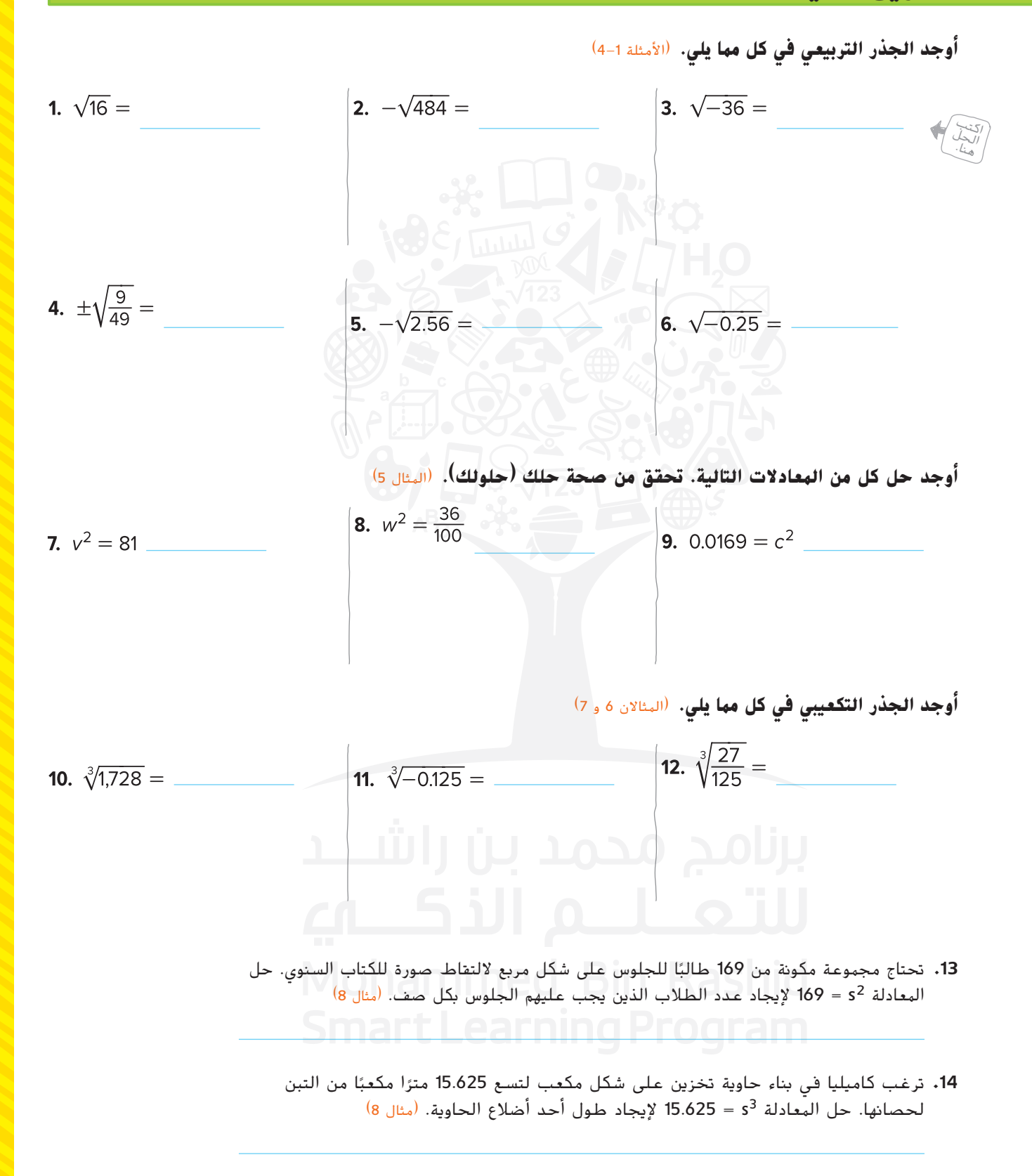

**م.ر المثابرة في حل المسائل من خالل معرفة مساحة كل مربع، أوجد المحيط.**

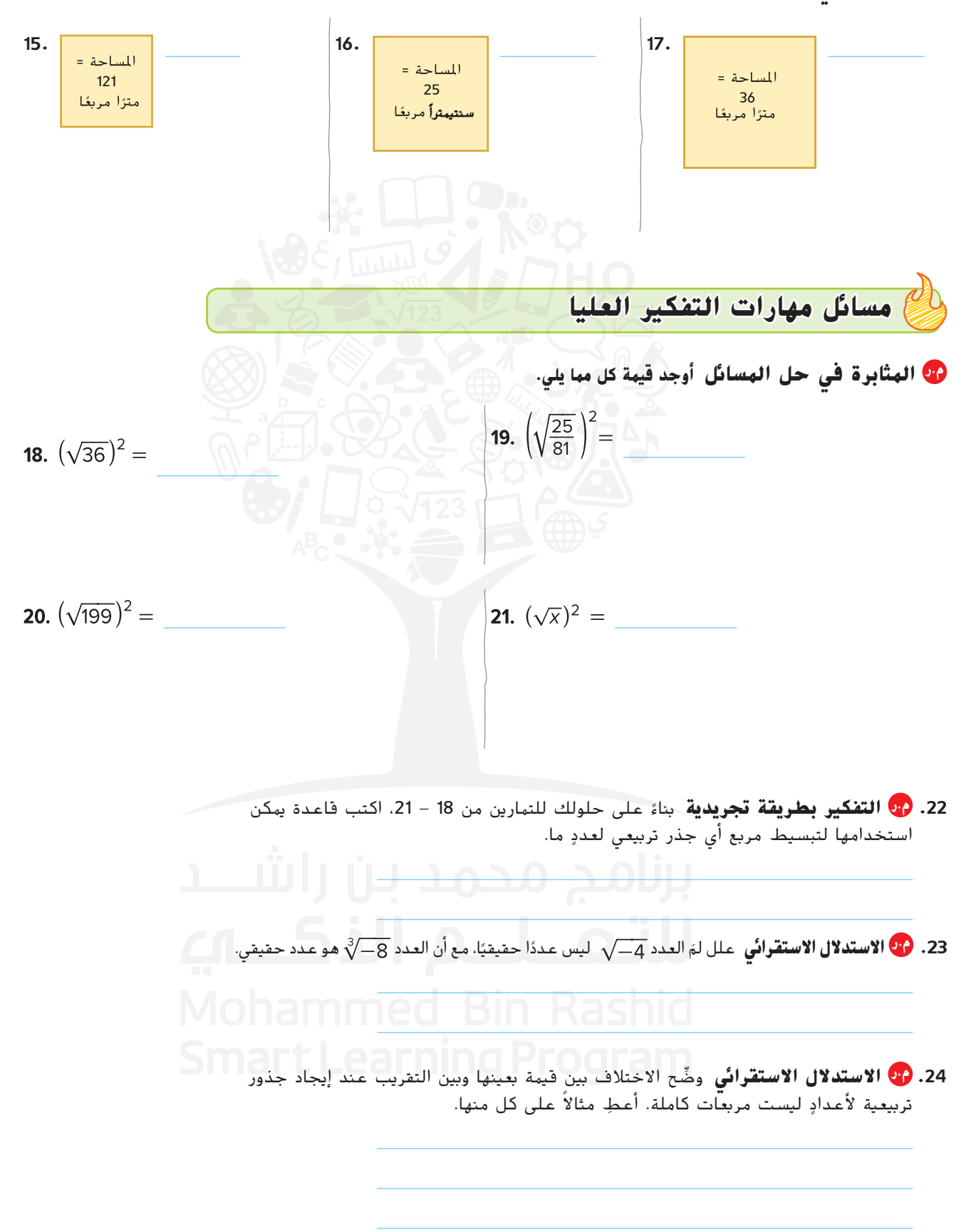

## **تمرين إضافي**

19. 
$$
\sqrt{81} = -9
$$
  
\n $9 \times 9 = 81$   
\n $-\sqrt{81} = -9$   
\n $-\sqrt{81} = -9$   
\n $-\sqrt{81} = -9$   
\n $28. \pm \sqrt{1.44} =$   
\n $29. \sqrt[3]{-216} =$   
\n $29. \sqrt[3]{-216} =$   
\n $30. \sqrt[3]{-512} =$   
\n $30. \sqrt[3]{-512} =$   
\n $31. \sqrt[3]{-1000} =$   
\n $32. \sqrt[3]{-343} =$   
\n $33. b^2 = 100$   
\n $34. \frac{9}{64} = c^2$   
\n $35. a^2 = 121$   
\n $36. \frac{1}{6} = z^3$   
\n $37. 1331 = c^3$   
\n $38. m^3 = 8,000$   
\n $39. \sqrt{x} = 5$   
\n $41. \sqrt{2} = 10.5$   
\n $43. \sqrt[3]{-100} =$   
\n $34. \sqrt[3]{-100} =$   
\n $35. a^2 = 121$   
\n $36. \frac{1}{a} = z^3$   
\n $37. 1331 = c^3$   
\n $38. m^3 = 8,000$   
\n $41. \sqrt{2} = 10.5$   
\n $41. \sqrt{2} = 10.5$   
\n $43. \sqrt[3]{-100} =$   
\n $44. \sqrt[3]{2} = 10.5$   
\n $45. \sqrt[3]{-100} =$   
\n $41. \sqrt[3]{2} = 10.5$   
\n $43. \sqrt[3]{-100} =$   
\n $44. \sqrt[3]{2} = 10.5$   
\n $45. \sqrt[3]{-100}$ 

### انطلق! **تمرين على االختبار**

**.43** يمتلك السيد فهد حقل ذرة مربع الشكل. أي مما يلي يمكن أن تكون مساحة حقل الذرة إذا تم قياس الأضلاع بالأعداد الكلية؟ حدد كل ما ينطبق. **.44** مساحة كل شكل في األشكال أدناه هي 81 وحدة مربعة. حدد محيط كل شكل. هل لأي من الأشكال نفس المحيط؟ إذا كان كذلك، فوضح السبب. 88 **وحدة** 90 **وحدة** 94 **وحدة** 99 **وحدة** 108 **وحدة** 117 **وحدة**  $\Box$  164,000 m<sup>2</sup>  $\Box$  156,816 m<sup>2</sup>  $\Box$  174,724 m<sup>2</sup>  $\Box$  215,908 m<sup>2</sup>

**مراجعة شاملة**

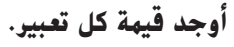

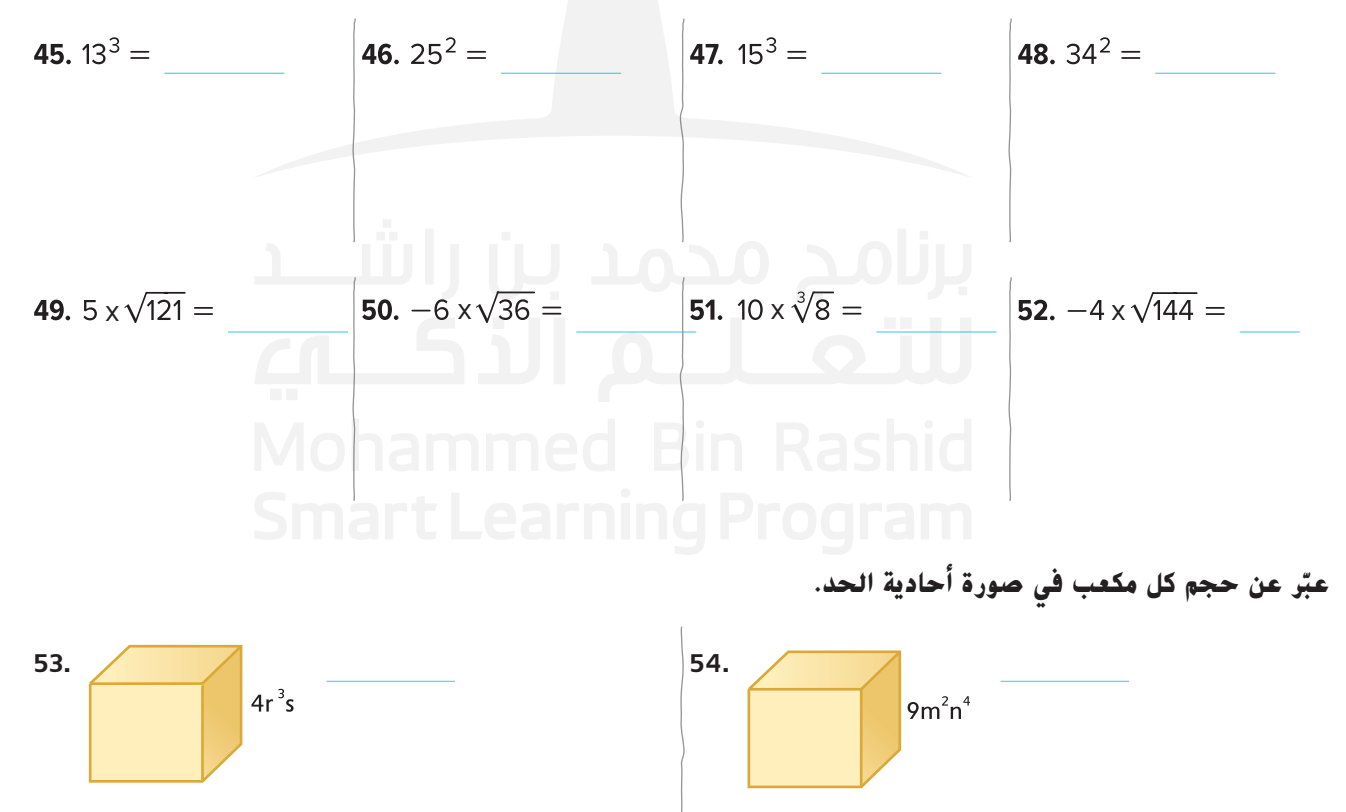

حضوق

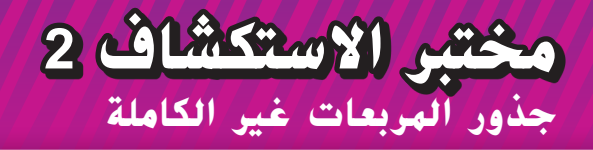

# **كيف يمكنك تقدير الجذر التربيعي لعدد تربيعي غير كامل؟**

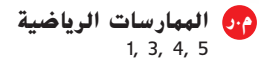

يصنع مهدي قطعة صوف عبارة عن شارة مربعة كما هو موضح.

يبلغ طول كل خط من الخطوط المتقطعة 6 بوصات. فما الطول التقريبي ألحد أضالع المربع؟

ما المعطيات التي تعرفها؟

ما المطلوب إيجاده؟

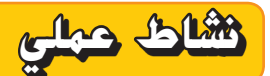

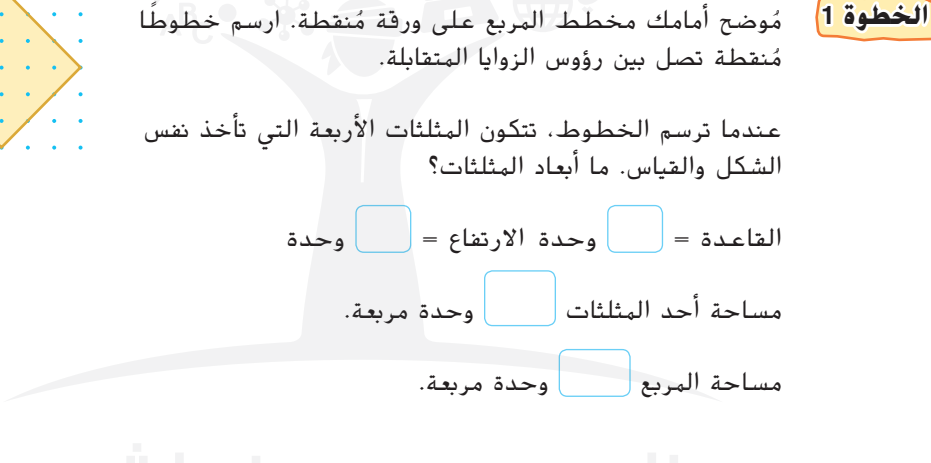

**الخطوة 2** انسخ المربع وقصه في الخطوة 1 على لوحة ورقية أخرى وقصه.

 $\sqrt{c_1}$ ... **الخطوة 3** ضع أحد أضالع المربع على خط األعداد.  $\sqrt{18}$  بين أي الأعداد الكلية المتتالية يقع ناتج 0 1 2 3 4 5 6 7 8 9 10 طول ضلع المربع؟ ضلع المربع قريب من أي من العددين الكليين؟ احسب . وحدة تقريبًا. لذا، فإن طول أحد أضلاع ال*م*ربع يبلغ <mark>|</mark>

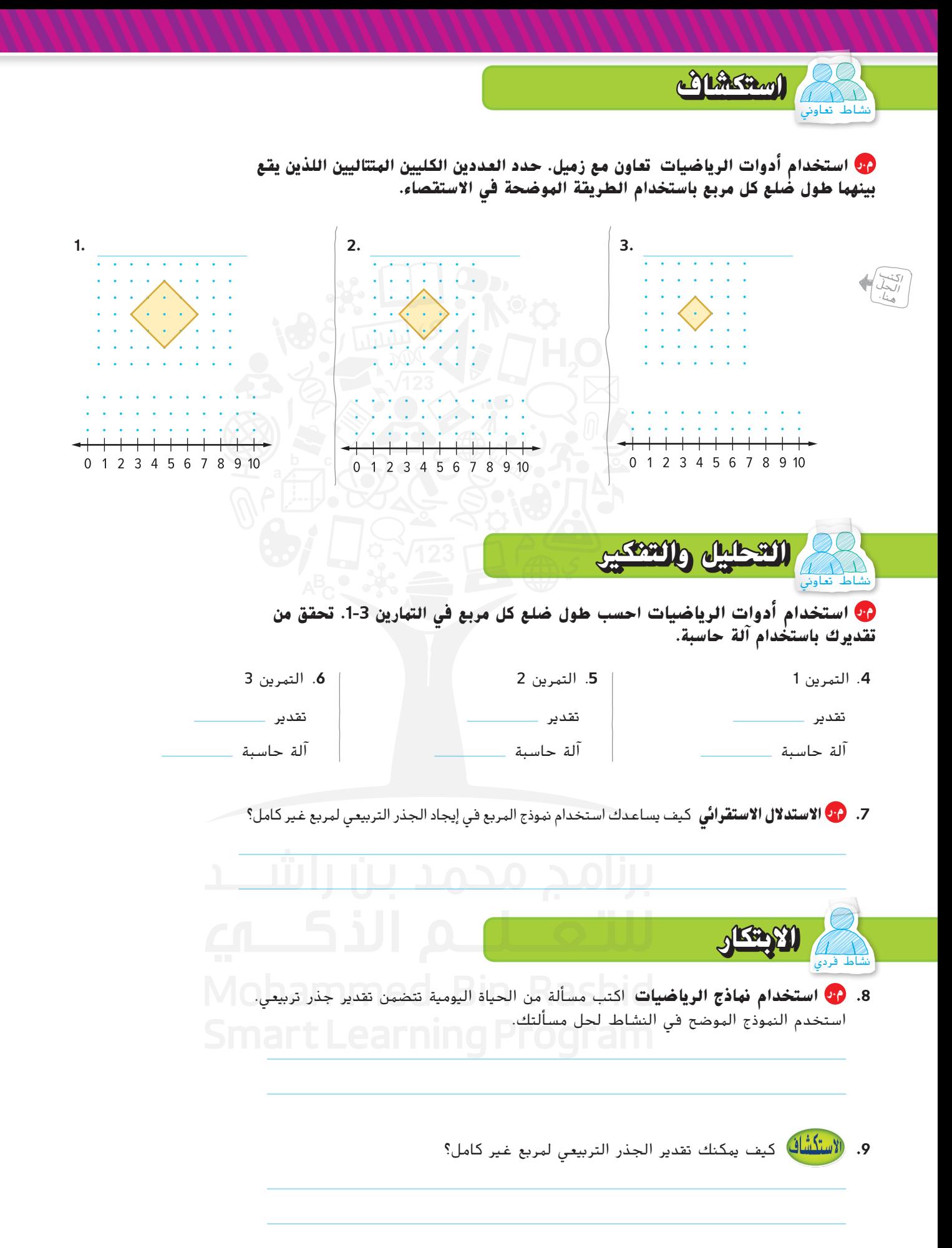

**نظام األعداد**

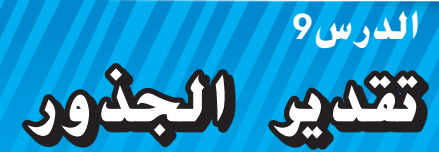

## **الربط بالحياة اليومية**

**الجاذبية** تنص النظرية على أن العالم نيوتن بينما كان يجلس في حديقته ذات يوم، وقعت على رأسه تفاحة. لنفترض أن التفاحة كانت على بُعد 25 قدمًا من رأسه.<br>المستقبل المناسب السابق بن المستقبل المستقبل بن المستقبل المستقبل بن المستقبل استخدم الخطوات التالية إليجاد الوقت الذي تستغرقه التفاحة حتى تسقط.

- **.1** ما الجذر التربيعي للعدد 25؟
- **.<sup>2</sup>** يمكن استخدام الصيغة إليجاد الوقت t بالثواني الذي يستغرقه جسم للسقوط من ارتفاع معين  $h$  بالأقدام. ما الوقت والذي تستغرقه التفاحة حتى تسقط؟
- ً ا من سطح األرض. استخدم الصيغة ُعد <sup>13</sup> قدم **.3** لنفترض أن تفاحة أخرى كانت على ب لكتابة معادلة تمثل الوقت الذي تستغرقه التفاحة حتى تسقط على األرض.
	- **.4** هل يمكنك كتابة بدون رمز الجذر؟ اشرح.

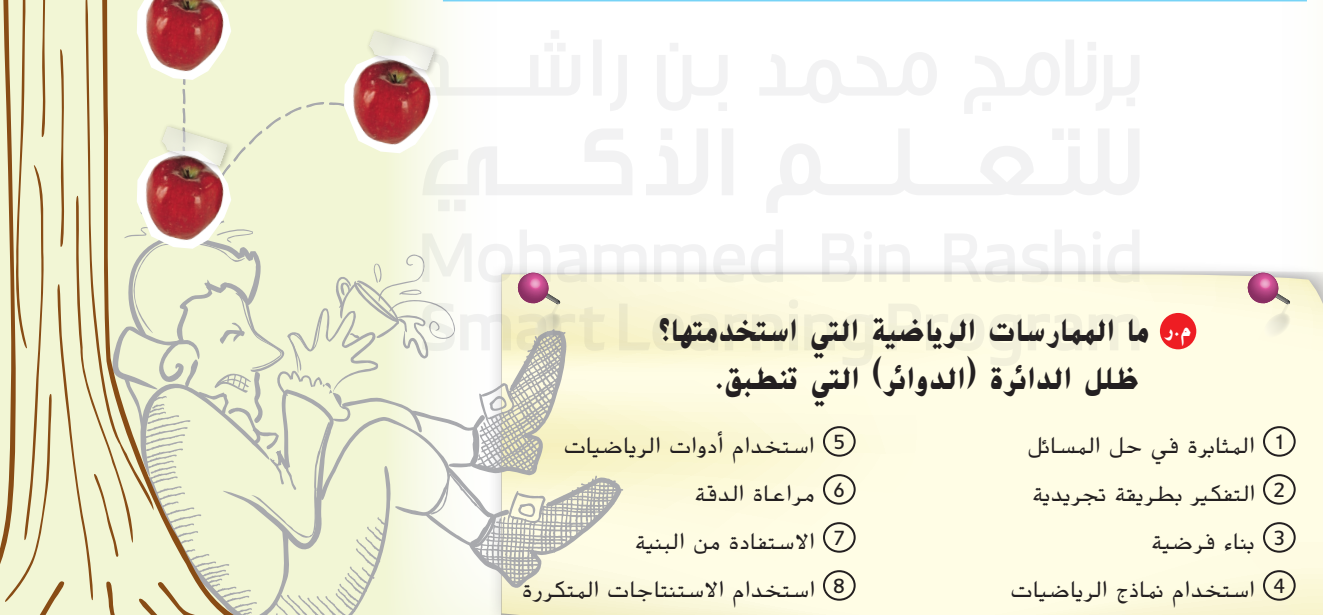

**السؤال األساسي** ما وجه االستفادة من كتابة األعداد بطرق مختلفة؟

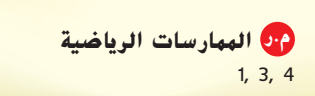

حقوق الطبع والتأليف © محفوظة لصالح مؤسسة Education Hill-McGraw

### **تقدير الجذور التربيعية والتكعيبية**

تعلم أن 8√ ليس عددًا كليًا لان العدد 8 ليس مربعًا كاملا.<br>-يوضح خط الاعداد التالي ان 8√ بين 2 و 3. بما ان 8 أقرب إلى 9 من 4، إذا أفضل تقدير للعدد الكلي الناتج عن  $\sqrt{8}$ هو 3.

| $\sqrt{4}$ | $\sqrt{8}$ | $\sqrt{9}$ |      |   |
|------------|------------|------------|------|---|
| -          | -          | -          | -    |   |
| 2          | 2.25       | 2.5        | 2.75 | 3 |

**أ مثلة**

**ّ ر إلى أقرب عدد صحيح. .1 قد**  $\sqrt{81} = 9$ • أكبر مربع كامل أصغر من 83 هو 81  $\sqrt{100} = 10$ • أصغر مربع كامل أكبر من 83 هو 100 مثّل كل جذر تربيعي على خط الأعداد ثم قدّر 33√.  $\sqrt{81}$   $\sqrt{83}$  $\sqrt{100}$ 9 9.25 9.5 9.75 اكتب متباينة 100 > 83 > 81  $9^2$  < 83 < 10<sup>2</sup>  $81 = 9^2$ ,  $100 = 10^2$  $\sqrt{9^2} < \sqrt{83} < \sqrt{10^2}$ أوجد الجذر التربيعي لكل عدد  $9 < \sqrt{83} < 10$ ّ ط بس إذًا، يقع <sub>83</sub>V بين 9 و 10. بما أن <sub>83</sub>V أقرب إلى 81V من 100<sub>V</sub>، إذًا أفضل تقدير للعدد الصحيح الناتج عن  $\sqrt{83}$  هو 9. **ّ ر إلى أقرب عدد صحيح. .2 قد**  $\sqrt[3]{216} = 6$ • أكبر مكعب كامل أصغر من 320 هو 216  $\sqrt[3]{343} = 7$ • أصغر مربع كامل أكبر من 320 هو 343  $216 < 320 < 343$ اكتب متباينة  $6^3$  < 320 <  $7^3$  $216 = 6^3$  و 343 = 73 أوجد الجذر التكعيبي لكل عدد  $\sqrt[3]{6^3} < \sqrt[3]{320} < \sqrt[3]{7^3}$ حوّل لأبسط صورة  $\sqrt[3]{320}$   $\sqrt[3]{343}$  $\sqrt[3]{216}$ إذًا، يقع 320 √ بين 6 و 7. بما ان العدد 320 أقرب إلى 343 من 216، إذًا أفضل تقدير للعدد الصحيح الناتج 6.25 6.5 6.75 7  $6\phantom{1}$ عن 320 $\sqrt[3]{320}$  هو 7.

منطقة العمل

**ا لهتبا ينا ت**<br>يُنهم من المتباينة 100 > 83 > 81 .<br>أن 81 أقل من 83 الأقل من 100 أو أن 83 تقع بين 81 و 100.

8**2** الوحدة 1 الأعداد الحقيقية

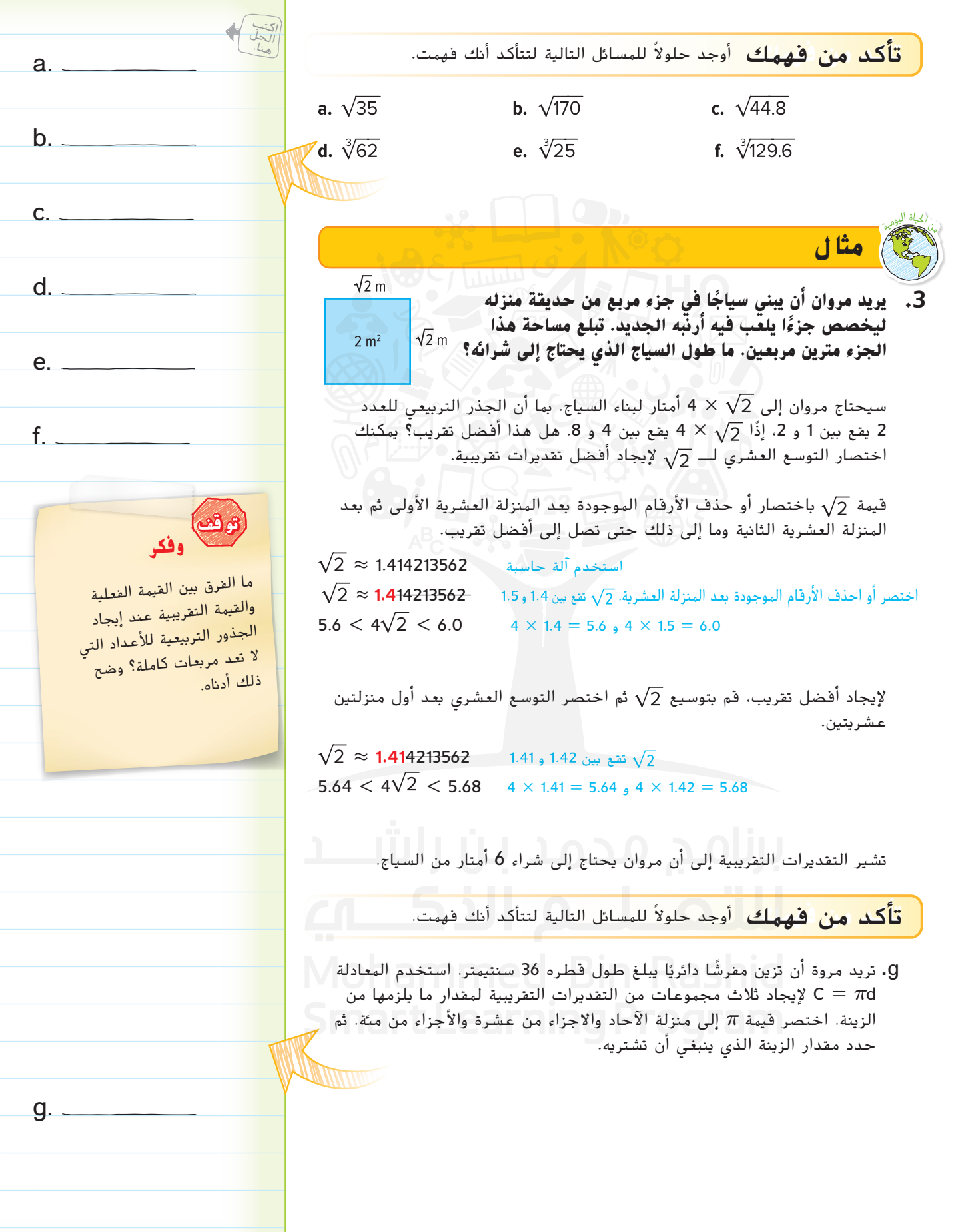

**الدرس <sup>9</sup>** تقدير الجذور **83**

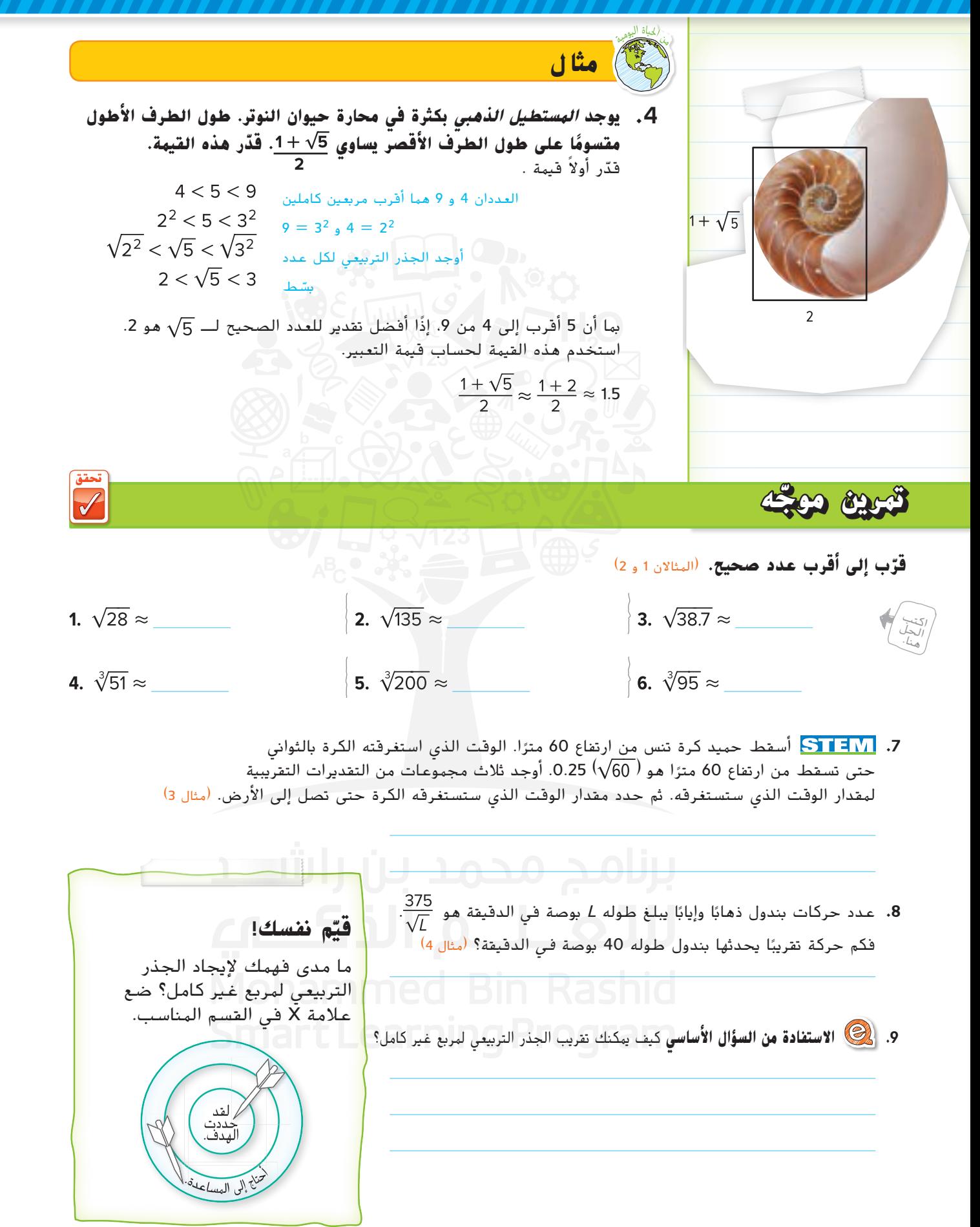

۔ واجباتي المنزلية

### **تمارين ذاتية**

**قرّب إلى أقرب عدد صحيح.** (المثالان 1 و 2)

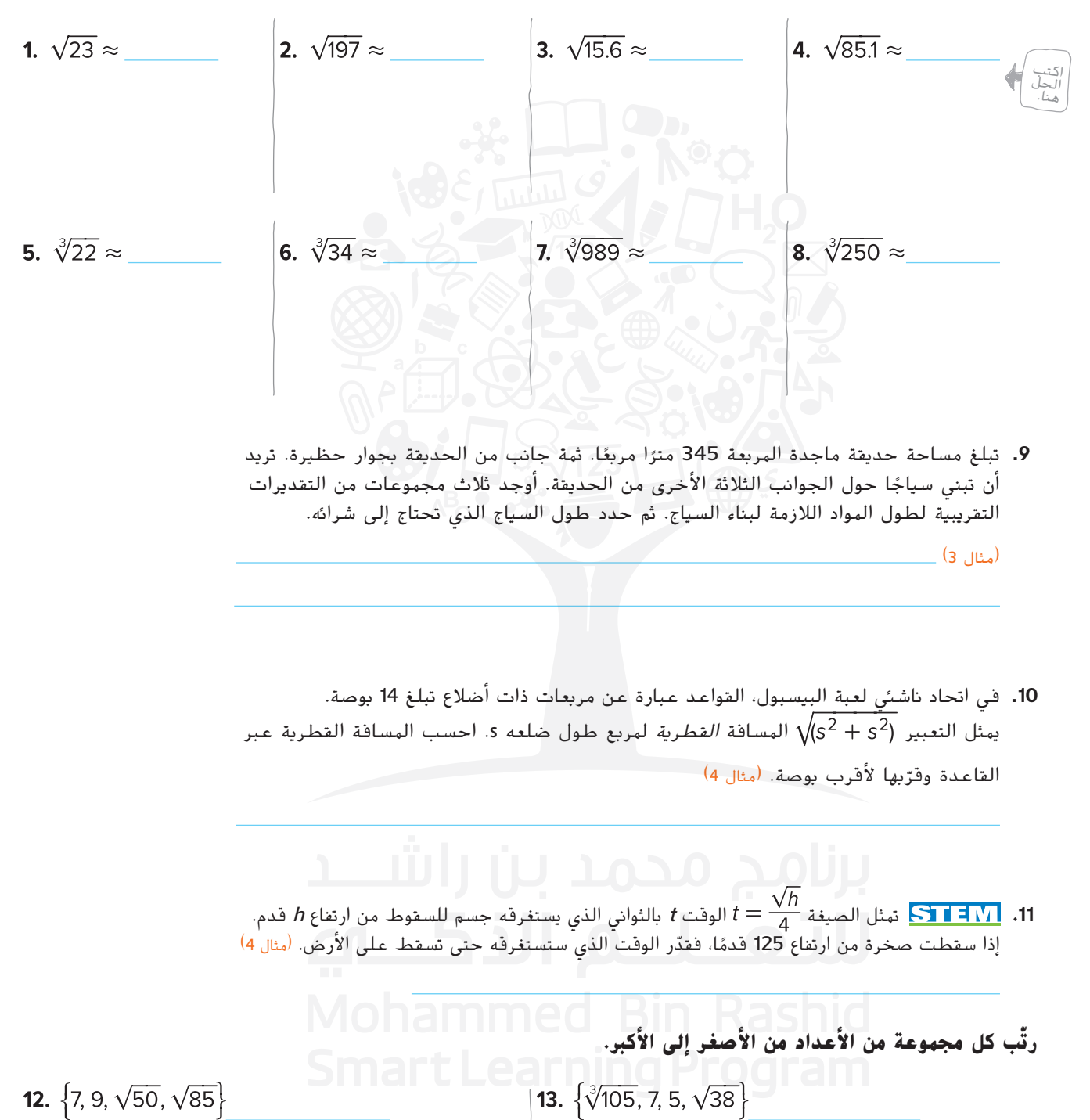

- **.14 م.ر المثابرة في حل المسائل** اشترت آمال مكعب تخزين بحجم 4 أمتار مكعبة. تريد أن تضعه على رف بطول 100 سنتيمتر. هل يمكن وضع المكعب على الرف؟ اشرح. **.15** بدون استخدام اآللة الحاسبة، حدد أيهما أكبر، أم .10 اشرح استنتاجك.  $\overline{\phantom{a}}$ **مسائل مهارات التفكير العليا .16 م.ر المثابرة في حل المسائل** أوجد عددين لهما جذور تربيعية بين 7 و .8 ينبغي أن يكون لأحد العددين جذر تربيعي أقرب إلى 7 وينبغي أن يكون للعدد الآخر جذر تربيعي أقرب إلى 8. علل إجابتك. **.17 م.ر البحث عن الخطأ** تحسب ياسمين . اكتشف خطأها وصححه.  $\sqrt{200} \approx 100$ 
	- ّر الجذر **.18 م.ر بناء فرضية** بما أن y = 4x، إذن x هو الجذر الرابع لـ y. اشرح كيف تقد الرابع للعدد 30. أوجد الجذر الرابع للعدد 30 إلى أقرب عدد كلي.
	- ً ا بين 10 و .20 حدد ما ً ا بين 1<sup>و</sup> <sup>10</sup> وأن y عدد **.<sup>19</sup> م.ر االستدالل االستقرائي** لنفترض أن x عدد إذا كانت العبارة التالية صحيحة دائمًا أم أحيانًا أم غير صحيحة أبدًا. اشرح استنتاجك.  $\sqrt{x} > \sqrt[3]{y}$

**TEACHU** 

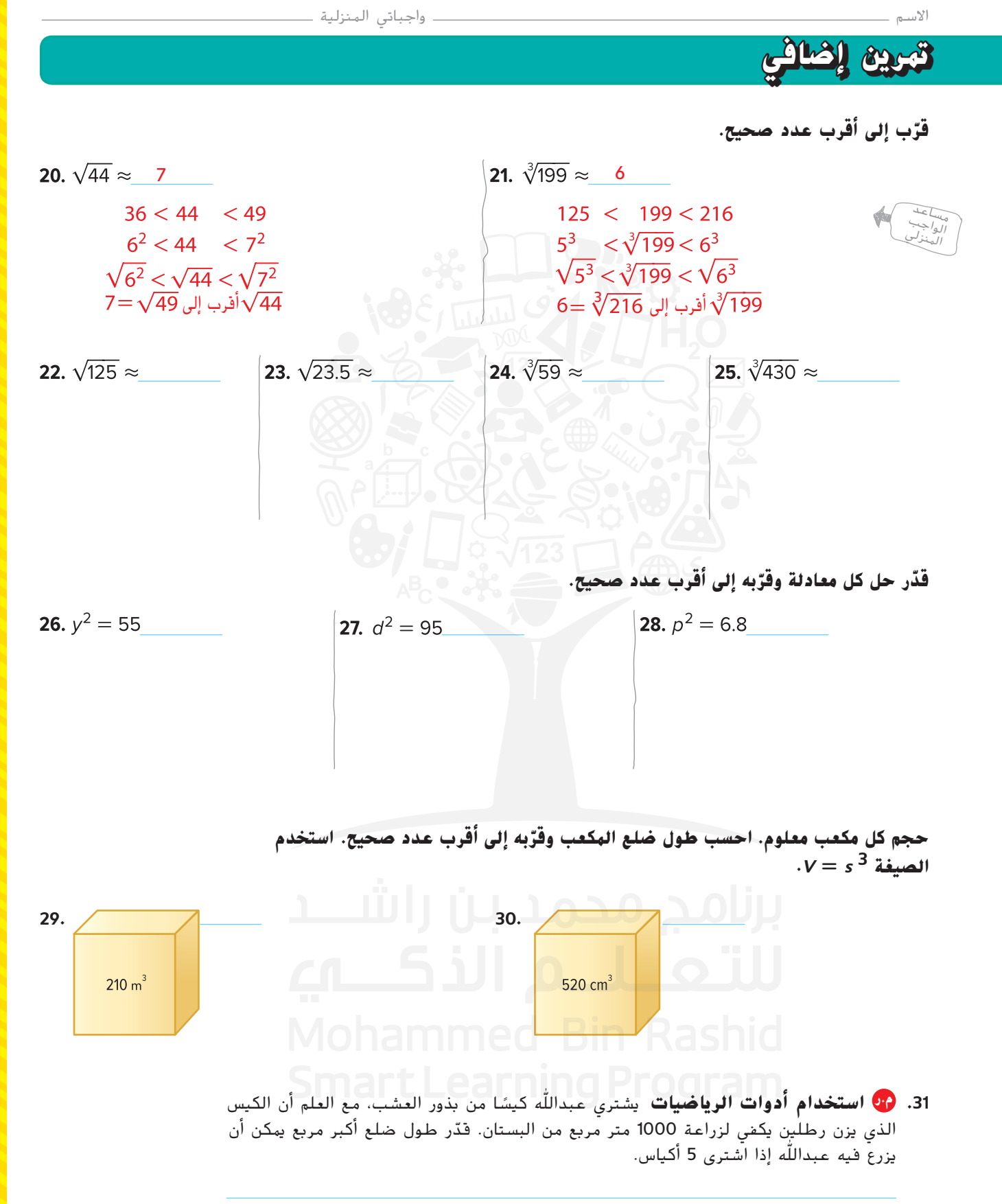

### انطلق! **تمرين على االختبار**

**.32** يمكن تقريب نصف قطر دائرة مساحتها A باستخدام هذه الصيغة

. استخدم خط أعداد لتقدير نصف قطر كل $r=\sqrt{\frac{A}{3}}$ حوض سباحة دائري وتقريبه إلى أقرب عدد صحيح.

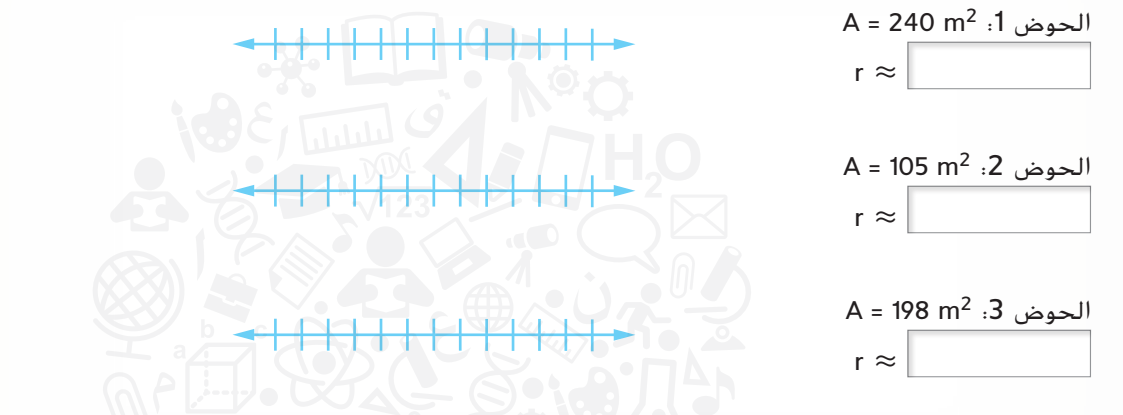

33. بعد وقوع حادث، يستخدم المسؤولون الصيغة S = V 24*m لتق*دير سرعة سيارة متحركة وفقًا لطول اثار انزلاق إطار<br>-السيارة. في الصيغة، تمثل s السرعة بالميل في الساعة وm طول آثار االنزالق بالقدم. إذا تركت سيارة آثار انزالق بطول ً ا، فماذا كانت سرعتها التقريبية؟ 50 قدم

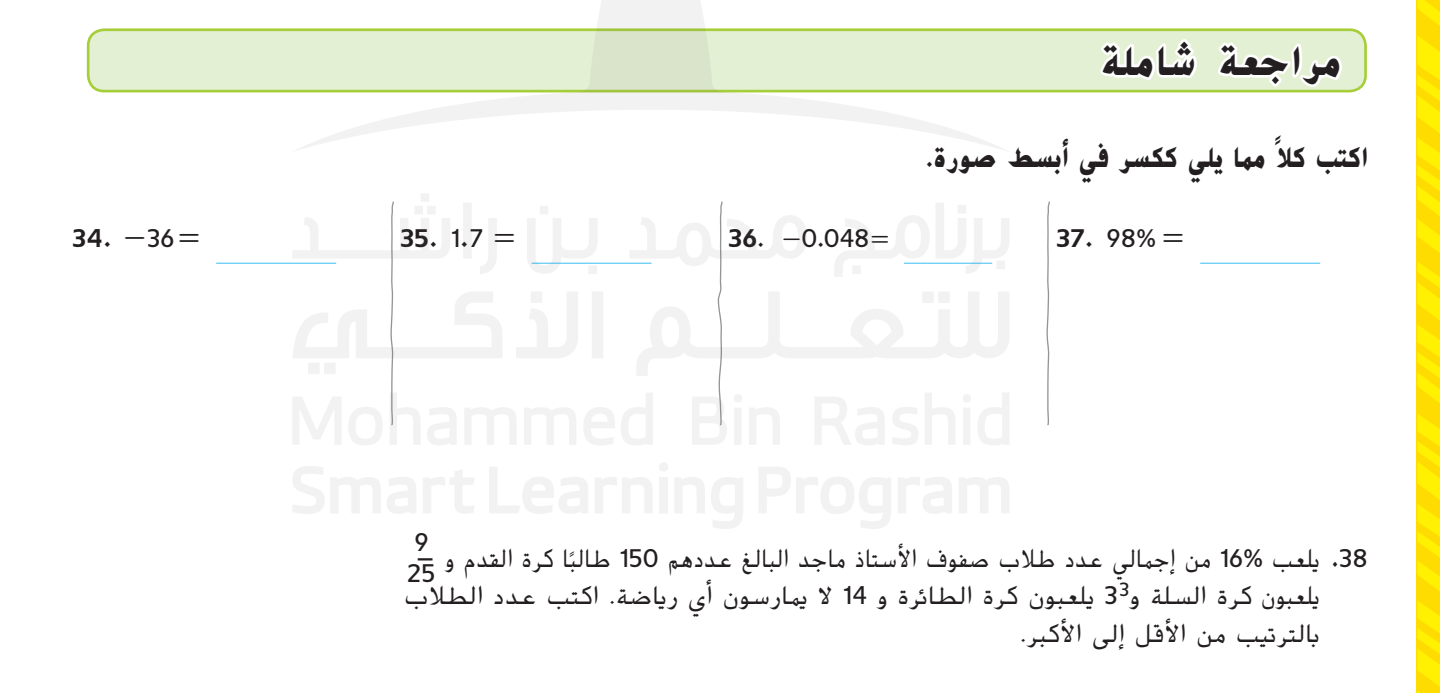

## **نظام األعداد مقارنة األعداد الحقيقية الدرس 10**

# **مسائل من واقع الحياة الربط بالحياة اليومية**

#### َّن **الرياضة** لدوري كرة البيسبول شروط تحدد أبعاد معي كرة البيسبول. موضح نموذج للم**ع**يَّن.

- <mark>1. وفقًا للنموذج، تبلغ المسافة من قاعدة</mark> الضرب إلى القاعدة الرئيسية 1.3 بوصة. هل العدد 1.3 نسبي ؟ اشرح.
- ً ا للنموذج، تبلغ المسافة من القاعدة **.2** وفق األولى إلى القاعدة الثانية بوصتين. هل العدد 2 نسبي؟ اشرح.

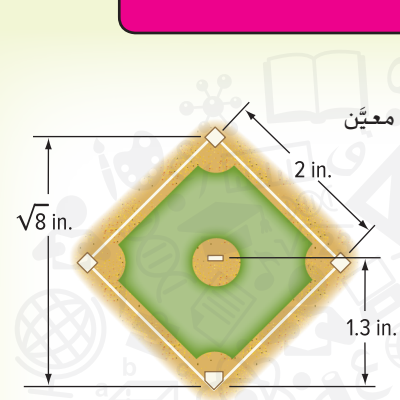

- **.3** تبلغ المسافة من القاعدة الرئيسية إلى القاعدة الثانية بوصات. باستخدام الحاسبة، أوجد V**8.** هل الناتج منتهيًا أم يبدو متكررًا؟<br>.
- ًا، باستخدام الحاسبة، اضرب ناتج الذي حصلت **.4** لتحديد ما إذا كان العدد منتهي عليه في نفسه. لا تستخدم الزر 2x. هل الإجابة 8؟
	- **.5** وفق ما توصلت إليه من نتائج، هل يمكنك تصنيف كعدد نسبي؟ اشرح.

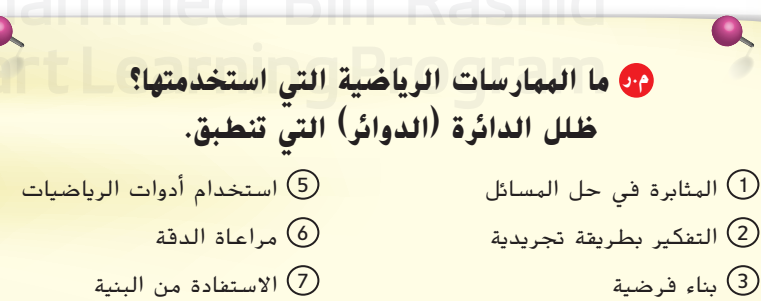

8 استخدام االستنتاجات المتكررة

- 3 بناء فرضية
- 4 استخدام نماذج الرياضيات

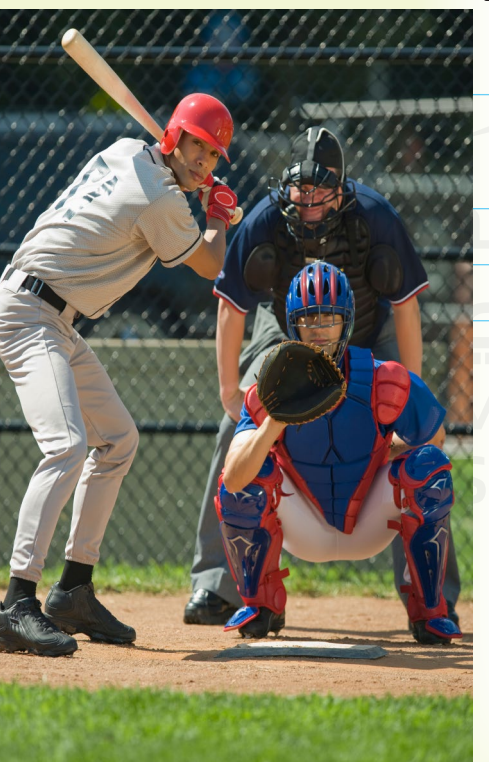

 **السؤال األساسي**

ما وجة االستفادة من كتابة األعداد

العدد غير النسبي (irrational number) العدد الحقيقي (real number)

**المفردات**

**م.ر الممارسات الرياضية**

1, 3, 4, 6

بطرق مختلفة؟

**مفردات**

 $a_{b_c}$ 

حقوق الطبع والتأليف © محفوظة لصالح مؤسسة Education Hill-McGraw

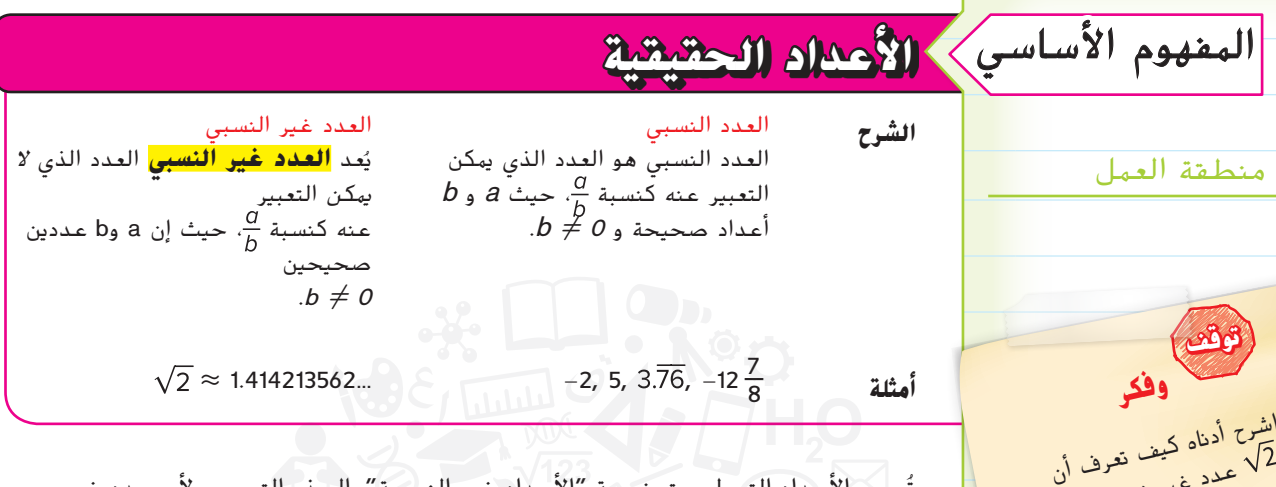

تُسمى الأعداد التي ليست نسبية "الأعداد غير النسبية". الجذر التربيعيِ لأي عدد غير المربع الكامل غير نسبي. تكون مجموعة الأعداد النسبية مع مجموعة الأعداد غير النسبية مجموعة من **األعداد الحقيقية**. ادرس مخططات فن )Venn )أدناه.

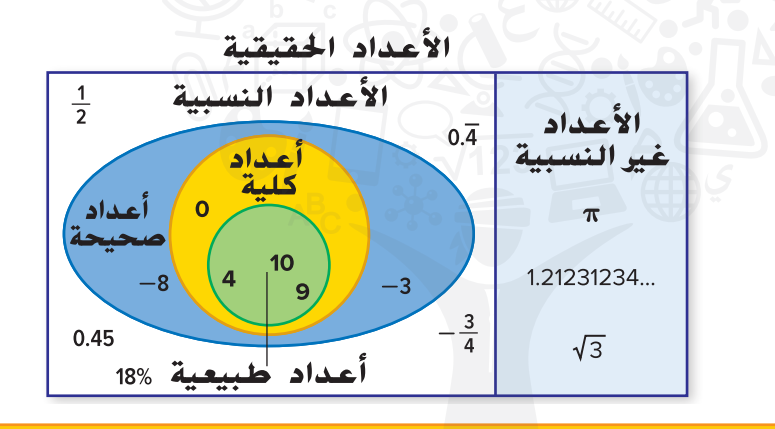

**أمثلة**

اذكر جميع مجموعات الأعداد التي ينتمي إليها كل عدد حقيقي.

| 1. 0.2525... | $\frac{25}{99}$ $\frac{25}{99}$ |
|--------------|----------------------------------------------------------------------------------------------------|
|--------------|----------------------------------------------------------------------------------------------------|

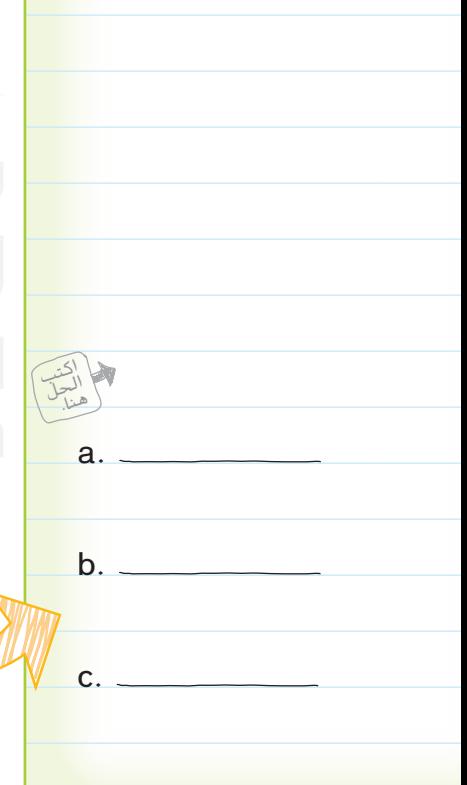

عدد غير نسبي.

## **المقارنة بين األعداد الحقيقية وترتيبها**

يمكنك مقارنة األعداد الحقيقية وترتيبها، بكتابتها بنفس الصورة. اكتب األعداد بالصورة العشرية قبل مقارنتها أو ترتيبها.

### **أمثلة**

4. 
$$
\sqrt{7}
$$
 ( )  $2\frac{2}{3}$   
\n $\sqrt{7} \approx 2.645751311...$   
\n $2\frac{2}{3} = 2.66666666...$   
\n $\sqrt{7} < 2\frac{2}{3}$  131...2.66666666...  
\n $\sqrt{7} < 2\frac{2}{3}$  141...2.666666666...  
\n $\sqrt{7} < 2\frac{2}{3}$  151...2.666666666...  
\n $\sqrt{7} < 2\frac{2}{3}$  161...2.645751311 101 11  
\n15.7% = 0.157  
\n $\sqrt{0.02}$   
\n15.7% = 0.157  
\n $\sqrt{0.02}$   
\n15.7% >  $\sqrt{0.02}$  157.<sup>\*</sup>  
\n15.7% >  $\sqrt{0.02}$  157.<sup>\*</sup>  
\n15.7% >  $\sqrt{0.02}$  157.<sup>\*</sup>  
\n15.7% >  $\sqrt{0.02}$  157.<sup>\*</sup>  
\n15.7% >  $\sqrt{0.02}$  157.<sup>\*</sup>  
\n15.7% >  $\sqrt{0.02}$  157.<sup>\*</sup>  
\n15.7% >  $\sqrt{0.02}$  157.<sup>\*</sup>  
\n15.7% >  $\sqrt{0.02}$  157.<sup>\*</sup>  
\n15.7% >  $\sqrt{0.02}$  157.<sup>\*</sup>  
\n15.7% >  $\sqrt{0.02}$  157.<sup>\*</sup>  
\n15.7% >  $\sqrt{0.02}$  157.<sup>\*</sup>  
\n15.7% >  $\sqrt{0.02}$  157.<sup>\*</sup>  
\n15.7% >  $\sqrt{0.02}$  157.<sup>\*</sup>  
\n15.7% >  $\sqrt{0.02}$  157.<sup>\*</sup>  
\n15.7% >  $\sqrt{0.02}$  157.<sup>\*</sup>  
\n15.7%

اكتب الحلّ<br>هنا.

g.

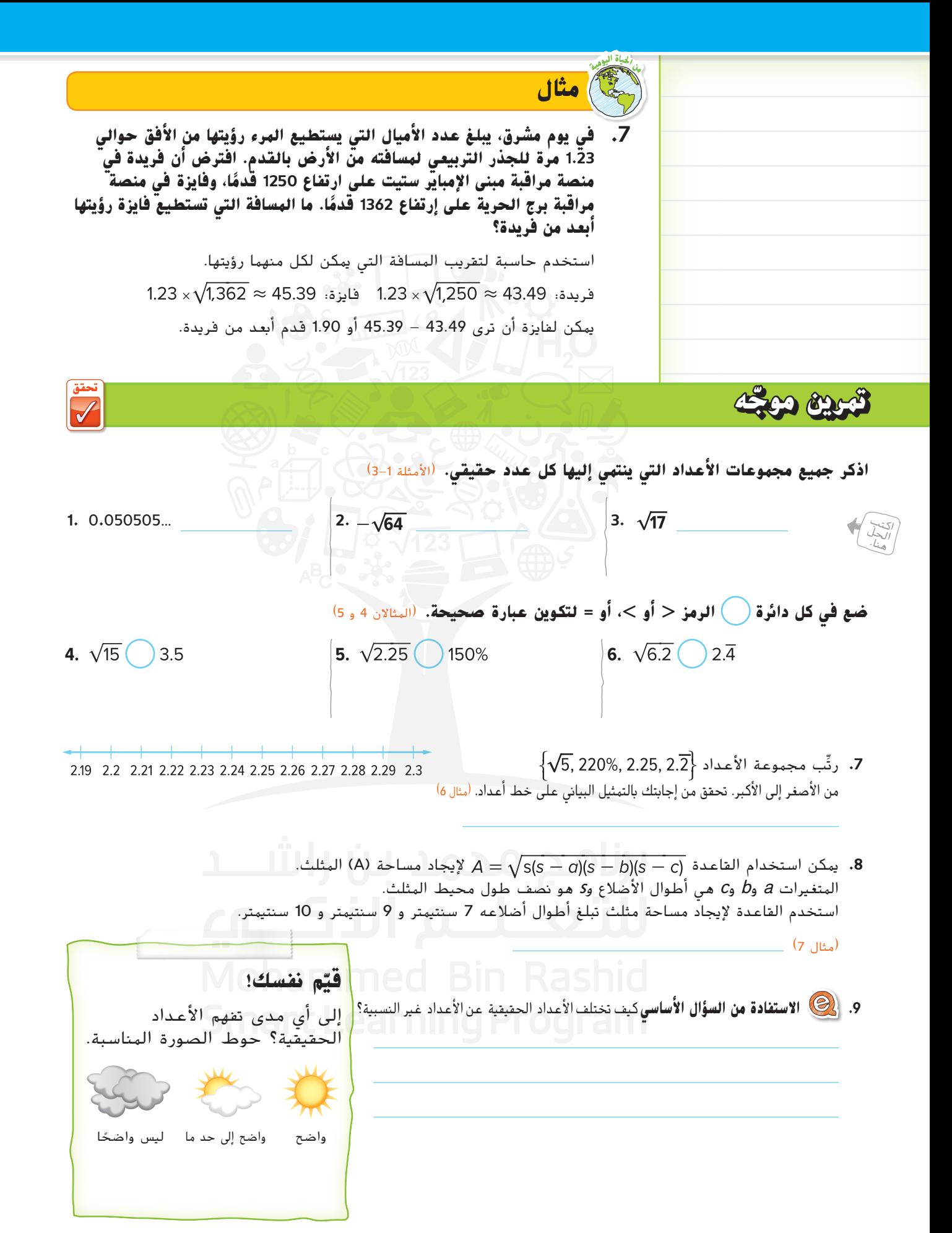

### **تمارين ذاتية**

**اذكر جميع مجموعات األعداد التي ينتمي إليها كل عدد حقيقي.** )األمثلة 1-3( **1.**  $\frac{2}{3}$   $\left| \frac{2}{3} \right|$  **<b>1.**  $\frac{12}{4}$  **1.**  $\frac{12}{4}$  **1.**  $\frac{12}{4}$  **1.**  $\frac{12}{4}$ اكتب الحمل<br>هنا. **ضع في كل دائرة الرمز > أو <، أو = لتكوين عبارة صحيحة.** )المثاالن 4 و 5( 6.  $5\frac{1}{6}$  5.16 5.  $\sqrt{10}$  3.2 7.  $2.\overline{21}$   $\sqrt{5.2}$ رتب كل مجموعه من الأعداد من الأصغر إلى الأكبر. تحقق من إجابتك بالتهتيل البياني على خط اعداد. (مئال 6) **8.**  $\{-415\%, -\sqrt{17}, -4.\overline{1}, -4.08\}$ **9.**  $\{\sqrt{5}, \sqrt{6}, 2.5, 2.55, \frac{7}{3}\}$  $2.1$ 2.2 2.3 2.4 2.5 2.6 2.7

> **.10** يمكن استخدام المعادلة إليجاد سرعة سيارة s باألميال في الساعة عند توافر طول عالمة االنزالق بالقدم d وعامل االحتكاك بالطريق f. قاس رجال الشرطة علامة انزلاق بطول 90 قدمًا على طريق خرسانة جاف. إذا كان حد السرعة 35 mi/h.<br>نكسك فكم كانت سرعة السيارة؟ اشرح. )مثال 7(

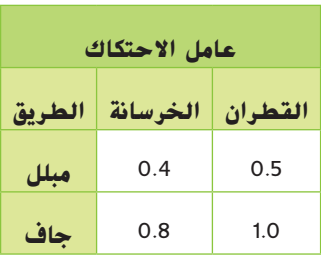

**.11** يمكن إيجاد مساحة السطح بالمتر المربع لجسم إنسان باستخدام التعبير حيث إن h هو االرتفاع بالسنتيمتر وm هو الكتلة بالكيلو جرام. أوجد مساحة سطح ولد يبلغ من العمر 15 عامًا بارتفاع 183 سنتيمترًا وكتلة 74 كيلو جرامًا. (<sub>مثال</sub> 7)<br>.

1**2. <mark>من</mark> مراعاة الدقة** اكتب وصفًا موجزًا لكل نوع من الأعداد الموضحة بخريطة المفاهيم وأعطِ مثالاً عليه.<br>12. <mark>من</mark>ع

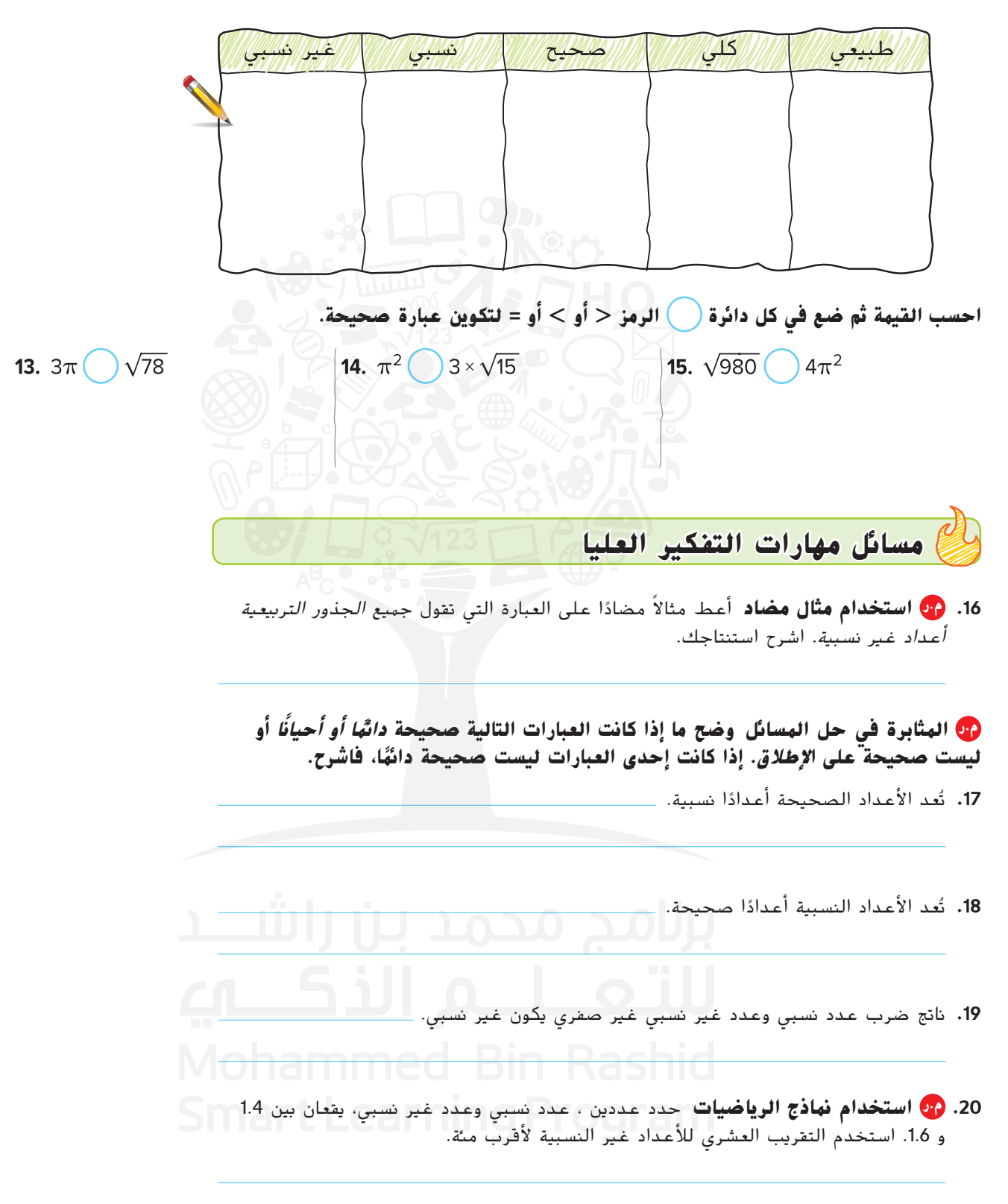

االسم واجباتي المنزلية

**تمرين إضافي**

مساعد الواجب المنزلي **.21** اذكر جميع مجموعات األعداد التي ينتمي إليها .  بما أن العدد العشري ال ً ا فهو عدد غير نسبي. ينتهي أو يتكرر، إذ **.22** ضع في الدائرة إشارة >, <، أو = لجعل العبارة صحيحة. اكتب كل عدد كعدد عشري. ً ا بما أن ...5.155555 أكبر من ...،5.099019 إذ **اذكر جميع مجموعات األعداد التي ينتمي إليها كل عدد حقيقي. ضع في كل دائرة الرمز > أو <، أو = لتكوين عبارة صحيحة.** ً ا أكبر من محيط مربع تبلغ مساحته <sup>125</sup> ً ا مربع **.29** بكم يكون محيط مربع تبلغ مساحته 250 متر متر مربع؟ **.30 م.ر المثابرة في حل المسائل** في المتتالية 324, 108, ,■ 12, 4, يمكن إيجاد العدد المفقود عن طريق تبسيط حيث إن a وb هما العددان الواقعان على جانبي العدد الناقص. أوجد العدد الناقص. **ضع في كل دائرة الرمز > أو <، أو = لتكوين عبارة صحيحة.** غير نسبي <sup>&</sup>lt;

### انطلق! **تمرين على االختبار**

3**4.** أعطى السيد جاسم لطلابه اختبارًا من 100 درجة.<br>5 <sup>6</sup> من إجمالي الدرجات، وحصل حسن على حصل راشد على ،84% بينما حصل جالل على 5\_ درجة، بينما حصل سعيد على <mark>83</mark> درجة. مثّل درجات الطلاب بيانيًا بنقاط على خط الأعداد.<br>-أي طالب حصل على أعلى درجة؟ **.<sup>35</sup>** يبلغ طول قطر غرفة على شكل مستطيل متر. إلى أي مجموعات األعداد ينتمي العدد ؟ حدد كل ما ينطبق.  $\sqrt{289}$ حدد تس ما ينطبق.<br>© حقيقي نسبي المركز كليك السياسي كليك المركز كليك المركز كليك المركز كليك المركز كليك المركز كليك ا صحيح غير نسبي طبيعي  **مراجعة شاملة 36.** رتَب مجموعة الأعداد {6 ,7,√53, √32) من الأصغر إلى الأكبر. **أوجد حل كل من المعادالت التالية. 38.**  $y^2 = \frac{1}{49}$  **39.** 0.64 =  $a^2$ 37.  $t^2 = 25$ برنامح محمد ىن راش أحسب فيمة كل تعبير مما يلي. عبّر عن النتيجة في هيئة ترميز علمي.<br>. **40.**  $(7.2 \times 10^4)(1.1 \times 10^{-6}) =$ <br>**41.**  $(3.6 \times 10^3) + (5.7 \times 10^5) =$ **المجتمع السكاني الدولة** ning Program 1.3  $\times$  1.3  $\times$  10<sup>9</sup> 1.2  $\times$  1.2  $\times$  10<sup>9</sup> **.42** يوضح الجدول عدد السكان التقريبي لعدة دول. 2.3  $\times$  10<sup>8</sup> إندونيسيا رتَب الدول من حيث عدد السكان الأكبر إلى الأصغر.

الولايات المتحدة الأمريكية

 $3.1 \times 10^{8}$ 

**نظام األعداد**

 $\mathcal{S}_{\mathcal{S}}$  becames for  $\mathcal{S}_{\mathcal{S}}$  becames for etutitsnI aigroeG fo ysetruoC(t)

McGrawHill Education

مؤسسة لصالح محفوظة © والتأليف الطبع حقوق

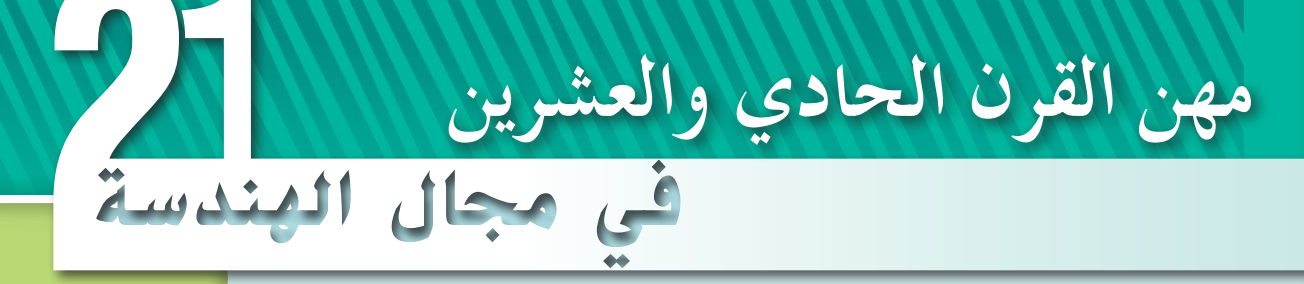

### **مهندس روبوتات**

**هل تميل إلى الميكانيكا؟ هل تود إيجاد طرق جديدة لحل المسائل؟ إذا كانت اإلجابة بنعم، فيجب وضع مهنة كمهنة مهندس الروبوتات في االعتبار. يقوم مهندسو الروبوتات بتصميم الروبوتات ويبنونها لتنفيذ المهام الصعبة أو الخطرة أو المتعبة لإلنسان. ً على حشرة على سبيل المثال، تم تصميم الحشرة الروبوتية بناء حقيقية. كان الغرض منها الترحال عبر األسطح المائية وقياسها ومراقبة جودة المياه.**

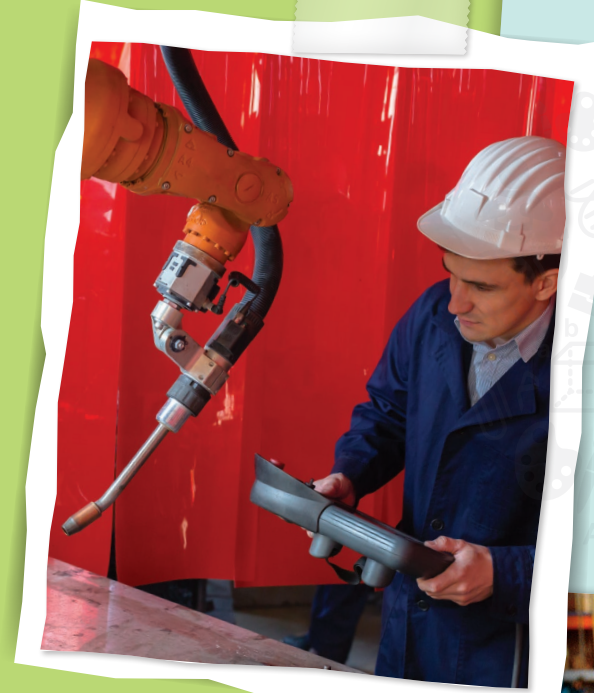

**هل هذه هي المهنة التي تالئمك؟**

**هل أنت مهتم بمهنة مهندس الروبوتات؟ يمكنك ً إذا دراسة المواد التالية في المدرسة الثانوية.**

- **التفاضل والتكامل**
- **األنظمة الكهروميكانيكية**
- **أساسيات علم الروبوتات**
	- **الفيزياء**

**اقلب الصفحة لكي تعرف مدى ارتباط الرياضيات بالعمل في مهنة الهندسة.**

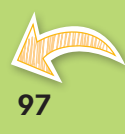

### **م.ر االعتماد على الروبوتات**

### **استخدم المعلومات الواردة في الجدول لحل كل مسألة.**

- **.1** اكتب كتلة الروبوت بالصيغة القياسية.
- **.2** اكتب طول الروبوت بصيغة الترميز العلمي.
- **.3** اكتب قطر ساق الروبوت بصيغة الترميز العلمي.
- **.4** ما الكتلة بالملليجرام؟ اكتب بصيغة قياسية.

**REAL TIME** 

5. يمكن للحشرات الحقيقية التي تُسمى حشرات جندب الماء التنقل 8.3 مرة أسرع من الروبوت. اكتب سرعة حشرات جندب الماء بصيغة الترميز العلمي.

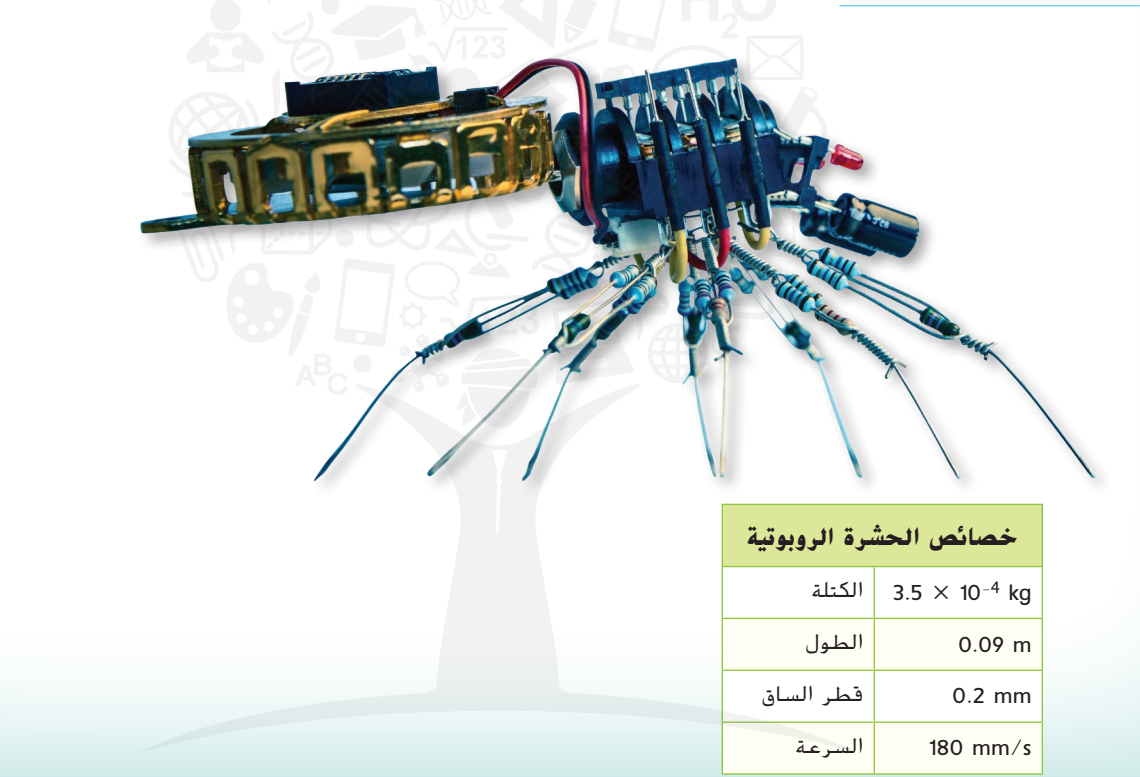

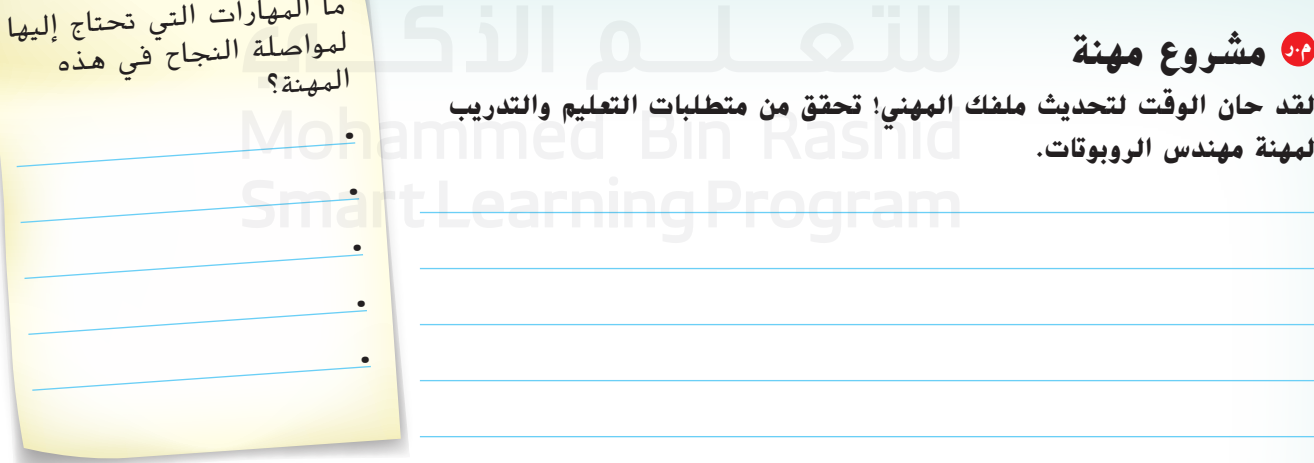

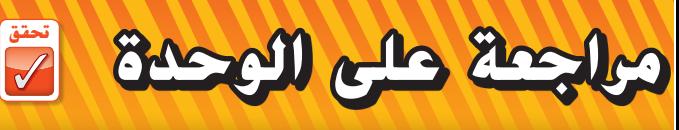

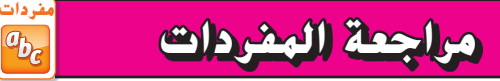

**أكمل الكلمات المتقاطعة باستخدام قائمة المفردات المذكورة في بداية الوحدة.**

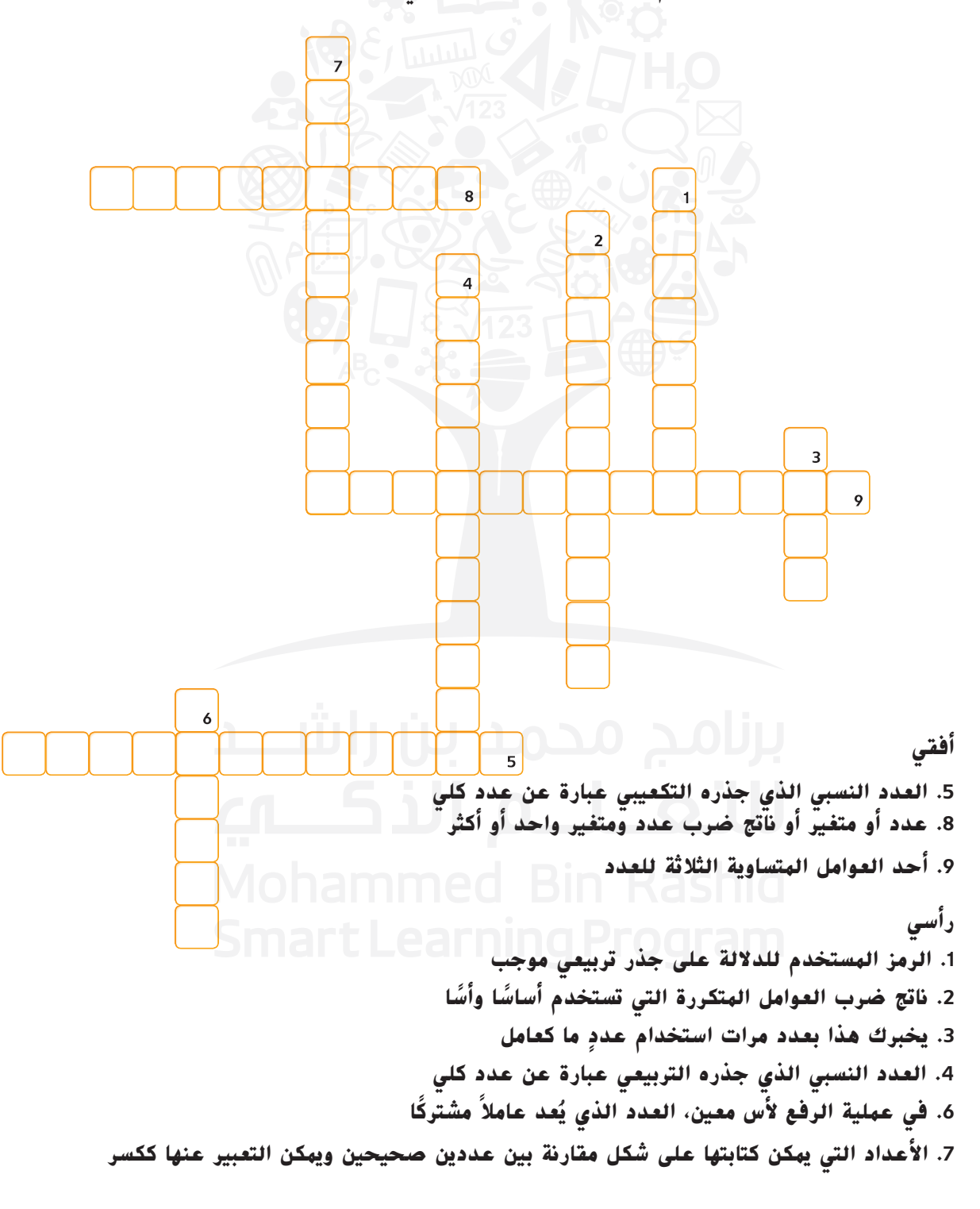

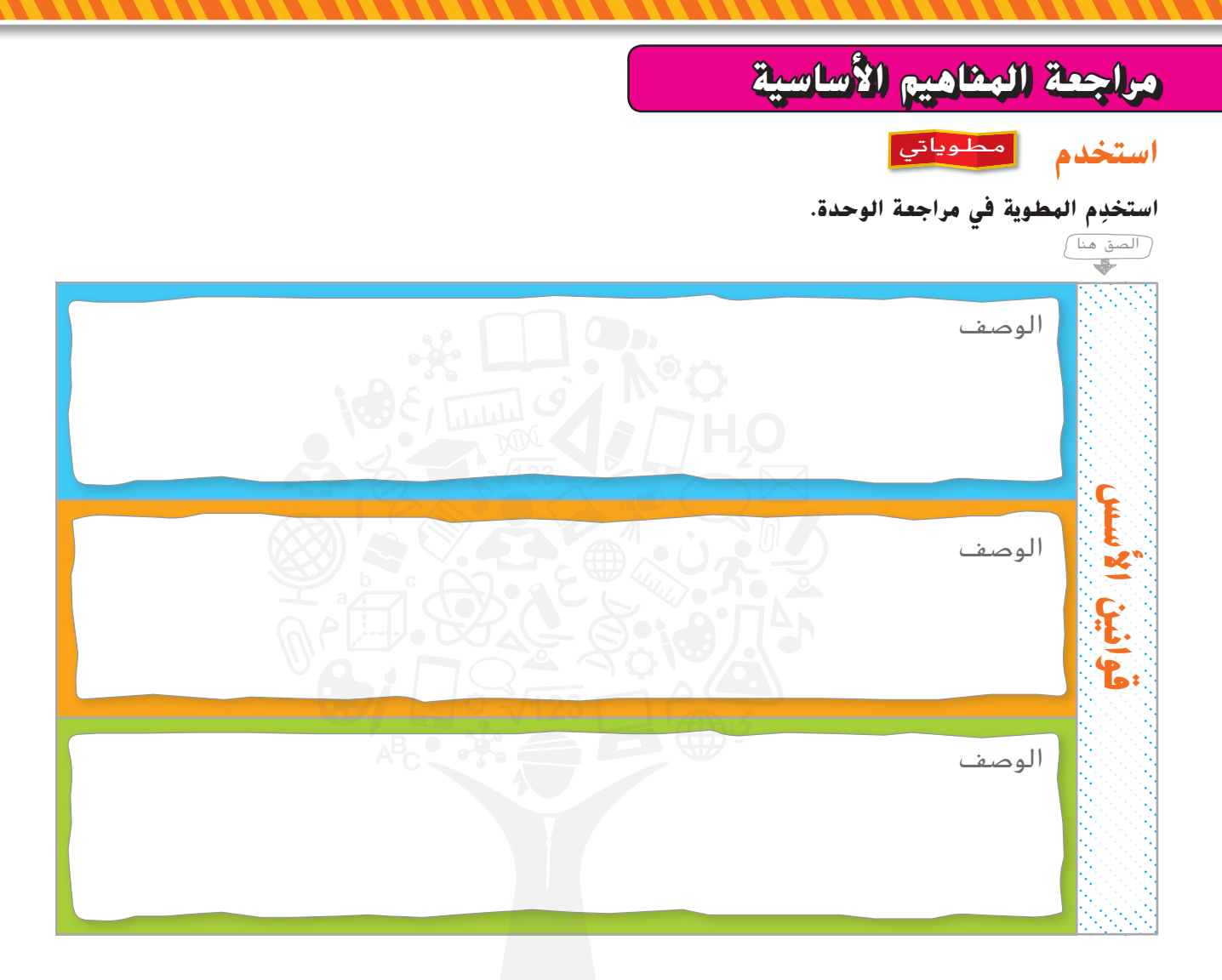

### **تأكد من فهمك؟**

**حوط المصطلح أو العدد المناسب إلكمال كل جملة مما يلي.**

- 1. تتحد مجموعات الأعداد النسبية والأعداد غير النسبية لتكوِّن الأعداد (الكلية، الحقيقية).<br>1
	- **2.** ناتج ضرب 3a<sup>2</sup>b و3a<sup>2</sup>b- هو 9a<sup>4</sup>b<sup>2</sup>, d<sup>4</sup>b).
- 3. ستستخدم <sup>(</sup>قاعدة القوة الأسية لناتج ضرب، قاعدة ناتج ضرب القوى الأسية) لكتابة التعبير 1<sup>92</sup>/P) في أبسط صورة.
	- **4.** التعبير 384, 288 $\frac{6^2 \times 2^6 \times 8^4}{6 \times 2^3 \times 8^3}$ .  $\Box$ **5.** الطريقة الأخرى لكتابة <sup>7</sup>/9<sup>4)</sup> هي (9<sup>11</sup>,9<sup>28</sup>). ■ ■ I
		- .(**-**81, \_1 **.<sup>6</sup>** <sup>3</sup>**-**<sup>4</sup> يساوي ( 81
- 7. الترميز العلمي هو عندما يُكتب عدد على هيئة ناتج ضرب الأس 10 ويكون العامل أكبر من أو يساوي 1 و<sup>(</sup>أصغر من، أصغر<br>7. من أو يساوي) 10.

## انطلق! **مهمة تقييم األداء**

#### **لعبة الكواكب**

يوضح الجدول التالي بعض المسافات التقريبية لبُعد الكواكب عن الشمس.<br>.

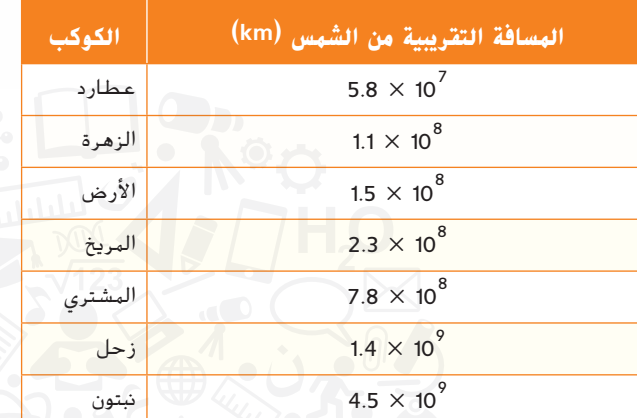

**اكتب إجاباتك في جزء آخر من الورقة. اكتب كل ما قمت بعمله لتحصل على الدرجة كاملة.**

#### **ِ الجزء A**

كم يبلغ بُعد الأرض عن الشمس مقارنةً بالزهرة؟ بكم مرة يبعد كوكب نبتون عن الشمس اكثر من<br>. ُعد كوكب عطارد عن الشمس؟ اشرح. ب

#### **الجزء B**

يستغرق كوكب عطارد ما يقرب من 1-10 × 2.4 عام أرضي حتى يتم دورته حول الشمس. اكتب هذا بالصيغة القياسية وفي شكل كسر.

#### **الجزء C**

يبلغ حجم زحل 10<sup>14 ×</sup> 8.27. وهو ما يقرب من 766 ضِعف حجم الأرض. فما الحجم التقريبي لألرض؟ اكتب الحل.

#### **الجزء D**

ٍ تحتاج نادية في حصة العلوم إلى تصميم نموذج يوضح المسافة النسبية للكواكب التي تبعدها عن الشمس. وهي تحتاج إلى استخدام ورق تخطيط بالسنتيمتر لتصميم النموذج. إذا كان 1 سنتيمتر على النموذج يمثل 100,000,000 كيلومتر، فاكتب النسبة التي يمكن لنادية استخدامها لعمل النموذج على ورقة التخطيط. استخدم النسبة إليجاد مسافة كل كوكب على النموذج. ثم استخدم مسطرة وورقة تخطيط بالسنتيمتر لرسم نموذج مشابه لنموذج نادية.

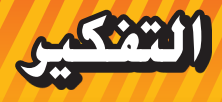

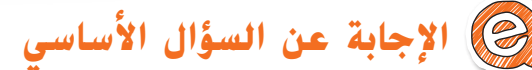

**استخدم ما تعلمته عن األعداد إلكمال خريطة المفاهيم. 1\_ .35,036 ثم اكتب العدد بتلك َ ستستخدم تلك الصورة للعدد** <sup>3</sup> **فيما يتعلق بكل فئة، ِصف لم الصورة. إذا كنت لن تستخدم العدد بتلك الصورة، فاشرح السبب.**

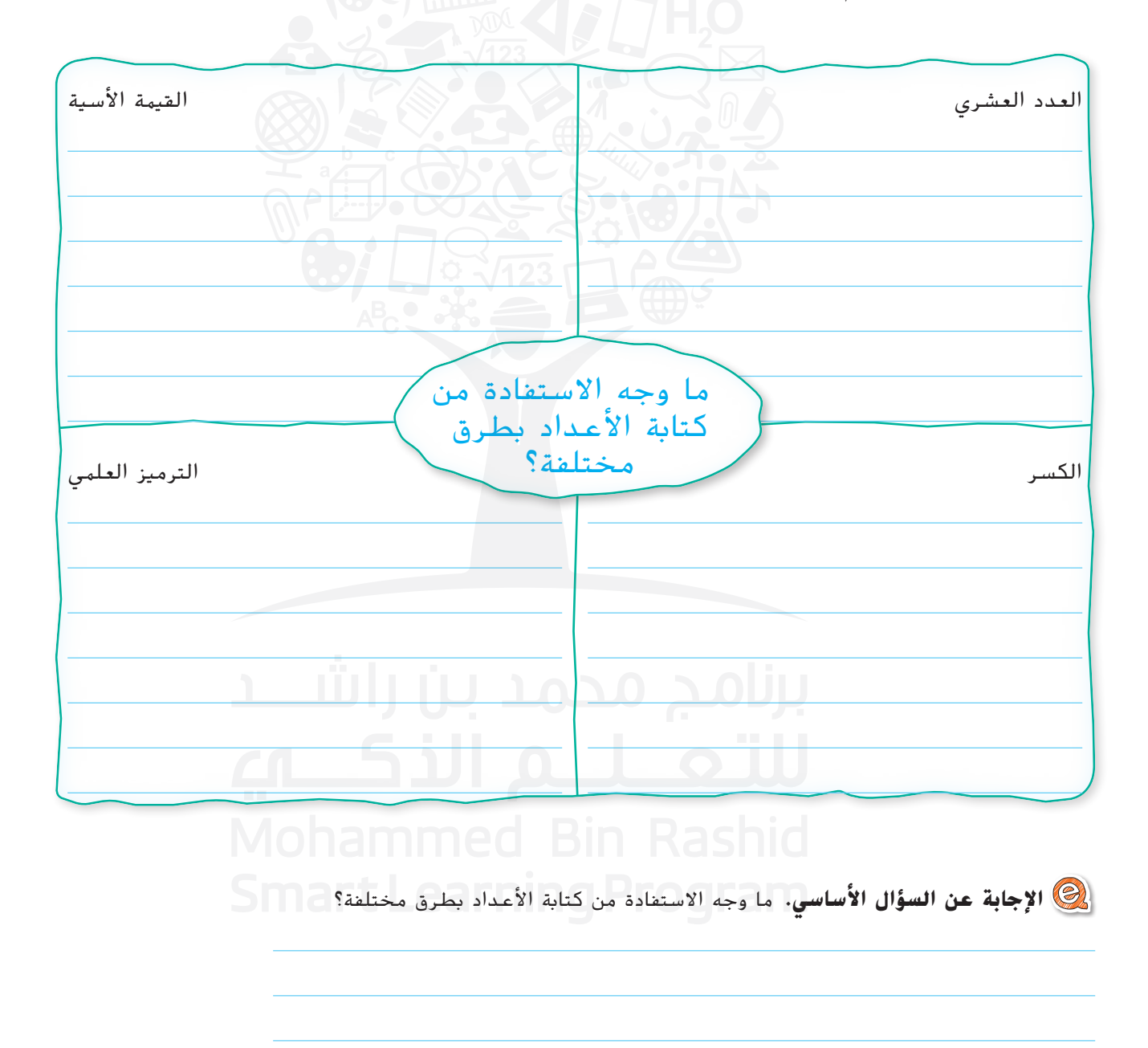

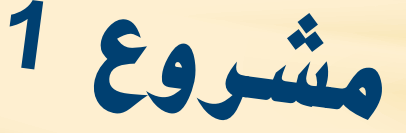

**االستماع إلى الموسيقى** عندما تستمع إلى الموسيقى، قد ال تدرك الرياضيات المستخدمة في تأليفها. وفي هذا المشروع سوف:

- **تتعاون** مع زمالئك في الفصل عند البحث عن الروابط بين الرياضيات والموسيقى.
- **ُشارك** النتائج التي تحصل عليها من بحثك بطريقة إبداعية. **ت**
	- **التفكير** في كيفية تمثيل األفكار الرياضية.
	- ومع نهاية هذا المشروع، قد تتمكن من تأليف لحن عذب!

 **استخدام اإلنترنت** تعاون مع مجموعتك في البحث وإنجاز كل نشاط. وسوف تستخدمون النتائج التي توصلتم إليها في قسم المشاركة بالصفحة التالية.

> **.1** اختر إحدى األغاني الوطنبة من أسطوانة مدمجة أو من مشغل 3MP. استمع إلى األغاني الوطنبة وصِف الإيقاع عن طريق تكرار الأعداد. على سبيل المثال، يمكن أن يوصف إيقاع الأغنية بأنه ...1-2-3-1-2-3- .

**نشاط تعاوني**

نشاط تعاوني

الموسيقية. تأكد من استخدام الأعداد النسبية. واضف رسمًا لكل نوتة على صحيفة موسيقية.<br>.

**.2** ِ ابحث وصف األنواع المختلفة من النوتات

- **.3** ابحث عن النتائج التي توصل إليها فيثاغورث بشأن الموسيقى والنوتات والتردد والتناغم. واكتب بضع فقرات عما توصلت إليه وأدرج أنواع الأعداد الت*ي* توصلت إليها من بحثك في قائ*مة.*
- **.4** ِصف متتالية فيبوناتشي، ثم اضرب بعض األمثلة

على الكيفية التي تظهر بها أعداد فيبوناتشي في

**.5** ابحث عن مبيعات الموسيقى الرقمية في إحدى السنوات األخيرة. واكتب هذا الرقم بالترميز القياسي والترميز ًا العلمي. ثم قارن بين مبيعات ً الموسيقى الرقمية ومبيعات إسطوانات الموسيقى لنفس السنة. أنشئ عرضا مرئي لعرض ما توصلت إليه.

الموسيقى.

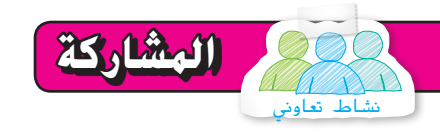

بالتعاون مع مجموعتك، اختر طريقة تشارك بها ما تعلمته عن الرياضيات والموسيقى. فيما يلي بعض الاقتراحات، لكن يمكنك أن تفكر أيضًا في<br>غيرها من الطرق الإبداعية لعرض معلوماتك. وتذكر أن توضح الكيفية التي استخدمت بها الرياضيات إلنجاز كل نشاط في هذا المشروع!

- ألف بنفسك مقطوعة موسيقية وطنية قصيرة بناء على ما تعلمته عن النوتات والترددات. سجل الموسيقى واشرح طريقة تناغمها.
	- استخدم أحد برامج العرض لتوضيح بعض الروابط بين الرياضيات والموسيقى.

**الربطبالصحة**

**ثقافة صحية** أجريت العديد من الدراسات التي تظهر وجود ارتباط إيجابي بين الموسيقى والصحة الجيدة. ابحث على اإلنترنت عن معلومات بشأن إحدى هذه الدراسات.

> طالع الملحوظة الموجودة على الجانب األيسر لربط هذا المشروع بالموضوعات الأخرى.

- **التفكير** بنفسك
- **.6 اإلجابة عن السؤال األساسي** كيف يمكن تمثيل األفكار الرياضية؟
- **a.** كيف استخدمت ما تعلمته عن األعداد الحقيقية في هذه الوحدة لتمثيل األفكار الرياضية في هذا المشروع؟

**b.** في هذا المشروع، توصلت إلى الطريقة التي تتمثل بها األفكار الرياضية في الموسيقى. اشرح كيف يمكن تمثيل األفكار الرياضية في جوانب أخرى من الثقافة.

**التعابير والمعادالت التعابير والمعادالت**

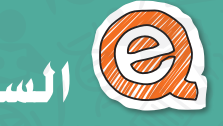

**السؤال األساسي كيف يمكنك توصيل األفكار الرياضية إلى اآلخرين بطريقة فعالة؟**

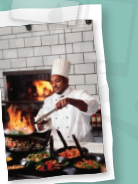

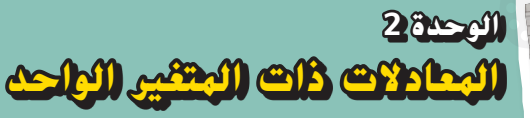

يمكن أن يكون للمعادالت الخطية ذات المتغير الواحد حل واحد أو عدد ال نهائي من الحلول أو ال يكون لها حل على اإلطالق. وفي هذه الوحدة، سوف تصوغ وتحل معادالت ذات خطوتين وتحل معادالت بها متغير في كال الجانبين.

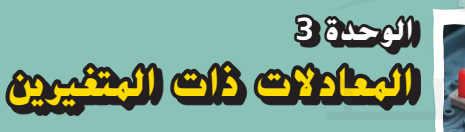

في عالقة التناسب، يكون معدل الوحدة هو ميل التمثيل البياني. في هذه الوحدة، سوف ترسم تمثيالت بيانية لمعادالت من النوع *mx = y* <sup>و</sup> *b + mx = y* بعد ذلك، سوف تحل أنظمة المعادلات جبريًا وعن طريق التمثيل البياني.<br>.

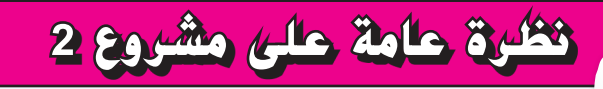

**مقدمة لتصميم المواقع اإللكترونية** الموقع اإللكتروني هو طريقة مفيدة لعرض ملخص للحقائق واإلحصاءات بشأن موضوع معين.

ولكي تصمم موقعًا إلكترونيًا، يجب أولاً أن تجمع المعلومات التي ترغب في إضافتها إلى الموقع. كما ستكون بحاجة إلى التوصل إلى طريقة توازن بها بين النصوص المكتوبة والصور والتمثيالت البيانية. وسيضمن لك ذلك أن يبدو موقعك الإلكتروني في صورة جيدة وأن يكون مفيدًا أيضًا.

وفي نهاية الوحدة 3، سوف تنجز مشروعًا تضع فيه مخططًا لتصميم موقع إلكتروني عن الحشرة أو الحيوان المفضل لديك. أما اآلن، فقد حان وقت القيام بنشاط في كتابك. اختر موضوعًا يهمك. وفي المساحة الفارغة المخصصة لذلك، يمكنك أن تضع الخطوط العريضة لجميع المواد التي ترغب في عرضها إذا كنت ستصمم موقعًا إلكترونيًا عن ذلك الموضوع.

سيكون موقعي الإلكتروني عن

<u> 1989 - An Dùbhlachd ann an Dùbhlachd ann an Dùbhlachd ann an Dùbhlachd ann an Dùbhlachd ann an Dùbhlachd ann an Dùbhlachd ann an Dùbhlachd ann an Dùbhlachd ann an Dùbhlachd ann an Dùbhlachd ann an Dùbhlachd ann an Dùbhla</u> وسوف يحتوي على:

نشاط تعاوني